**ČESKÉ VYSOKÉ UČENÍ TECHNICKÉ V PRAZE**

**FAKULTA STROJNÍ**

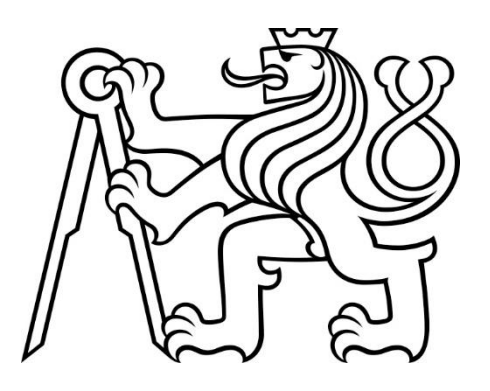

**BAKALÁŘSKÁ PRÁCE**

**2023**

**ONDŘEJ POKORNÝ**

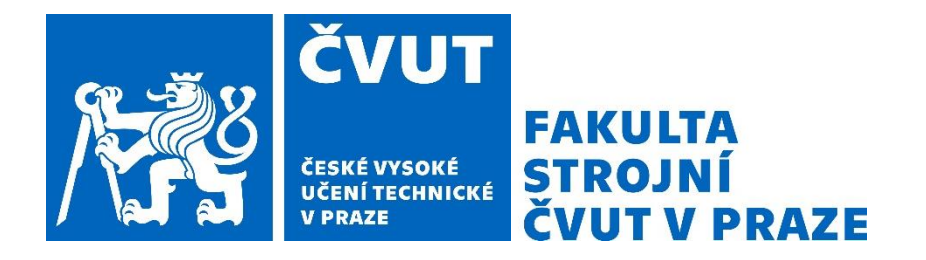

## **ČESKÉ VYSOKÉ UČENÍ TECHNICKÉ V PRAZE**

## **FAKULTA STROJNÍ**

## **ÚSTAV MECHANIKY TEKUTIN A TERMODYNAMIKY**

# Rozbor aerodynamických vlastností wingletů pro nízká Machova čísla

BAKALÁŘSKÁ PRÁCE

**AUTOR:** Ondřej Pokorný **VEDOUCÍ PRÁCE:** Ing. Jakub Suchý **STUDIJNÍ PROGRAM:** B 2342 Teoretický základ strojního inženýrství **STUDIJNÍ OBOR:** 2301R000 Studijní program je bezoborový **Praha 2023**

# ZADÁNÍ BAKAI ÁŘSKÉ PRÁCE

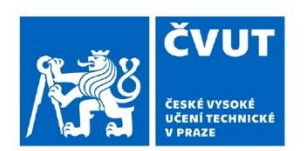

н.

## **L OSOBNÍ A STUDIJNÍ ÚDAJE**

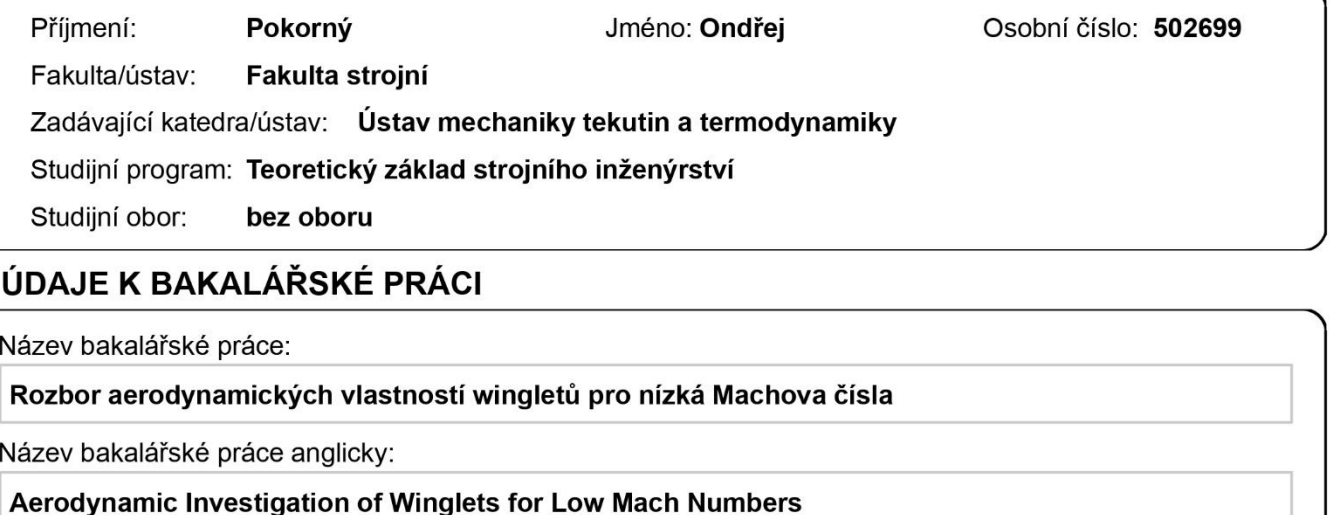

Pokyny pro vypracování:

1. Popište základní aerodynamické charakteristiky křídla konečného rozpětí, vysvětlete význam wingletu

2. Proveďte rešerši typů wingletů a jejich použití.

3. Seznamte se s dostupnými komerčními řešiči proudění (např. ANSYS Fluent). Proveďte simulaci křídla konečného rozpětí bez wingletu a s vybranými typy wingletů. Výsledky simulací porovnejte.

4. Experimentálně ověřte získané poznatky v aerodynamickém tunelu. Navrhněte vhodný postup měření, řidte stavbu a výrobu experimentálních prvků. Proveďte experiment.

5. Kvantifikujte účinnost wingletu pomocí vhodného parametru a porovnejte numerické výpočty s experimentálními výsledky

6. Navrhněte doporučení pro návrh wingletu. Navrhněte možné další směřování navazujících prací/projektů.

Seznam doporučené literatury:

dle pokynů vedoucího práce

Jméno a pracoviště vedoucí(ho) bakalářské práce:

Ing. Jakub Suchý ústav mechaniky tekutin a termodynamiky FS

Jméno a pracoviště druhé(ho) vedoucí(ho) nebo konzultanta(ky) bakalářské práce:

Datum zadání bakalářské práce: 25.04.2023

Termín odevzdání bakalářské práce: 28.07.2023

Platnost zadání bakalářské práce:

Ing. Jakub Suchý podpis vedoucí(ho) práce Ing. Michal Schmirler, Ph.D. podpis vedoucí(ho) ústavu/katedry

doc. Ing. Miroslav Španiel, CSc. podpis děkana(kv)

### III. PŘEVZETÍ ZADÁNÍ

Student bere na vědomí, že je povinen vypracovat bakalářskou práci samostatně, bez cizí pomoci, s výjimkou poskytnutých konzultací. Seznam použité literatury, jiných pramenů a jmen konzultantů je třeba uvést v bakalářské práci.

Datum převzetí zadání

Podpis studenta

## **Prohlášení**

Tímto prohlašuji, že jsem svou bakalářskou práci vypracoval samostatně pod vedením Ing. Jakuba Suchého, a to pouze pomocí podkladů uvedených v seznamu použité literatury v souladu s Metodickým pokynem o dodržování etických principů při přípravě vysokoškolských závěrečných prací, vydaným ČVUT v Praze 1. 7. 2009.

Nemám závažný důvod proti užití tohoto školního díla ve smyslu § 60 Zákona č.121/2000 Sb., o právu autorském, o právech souvisejících s právem autorským a o změně některých zákonů (autorský zákon).

V Praze dne: ……………………………… ………………………………………

Podpis autora

## **Poděkování**

Děkuji Ing. Jakubovi Suchému za odborné vedení a věcné rady k této bakalářské práci. Zároveň bych rád poděkoval panu Ing. Filipu Trnkovi za pomoc při vytváření a tisku modelů potřebných pro finální experiment. V neposlední řadě bych rád poděkoval mé rodině, která mě celou dobu studia podporovala a nikdy ve mě nepřestala věřit.

## **Anotace**

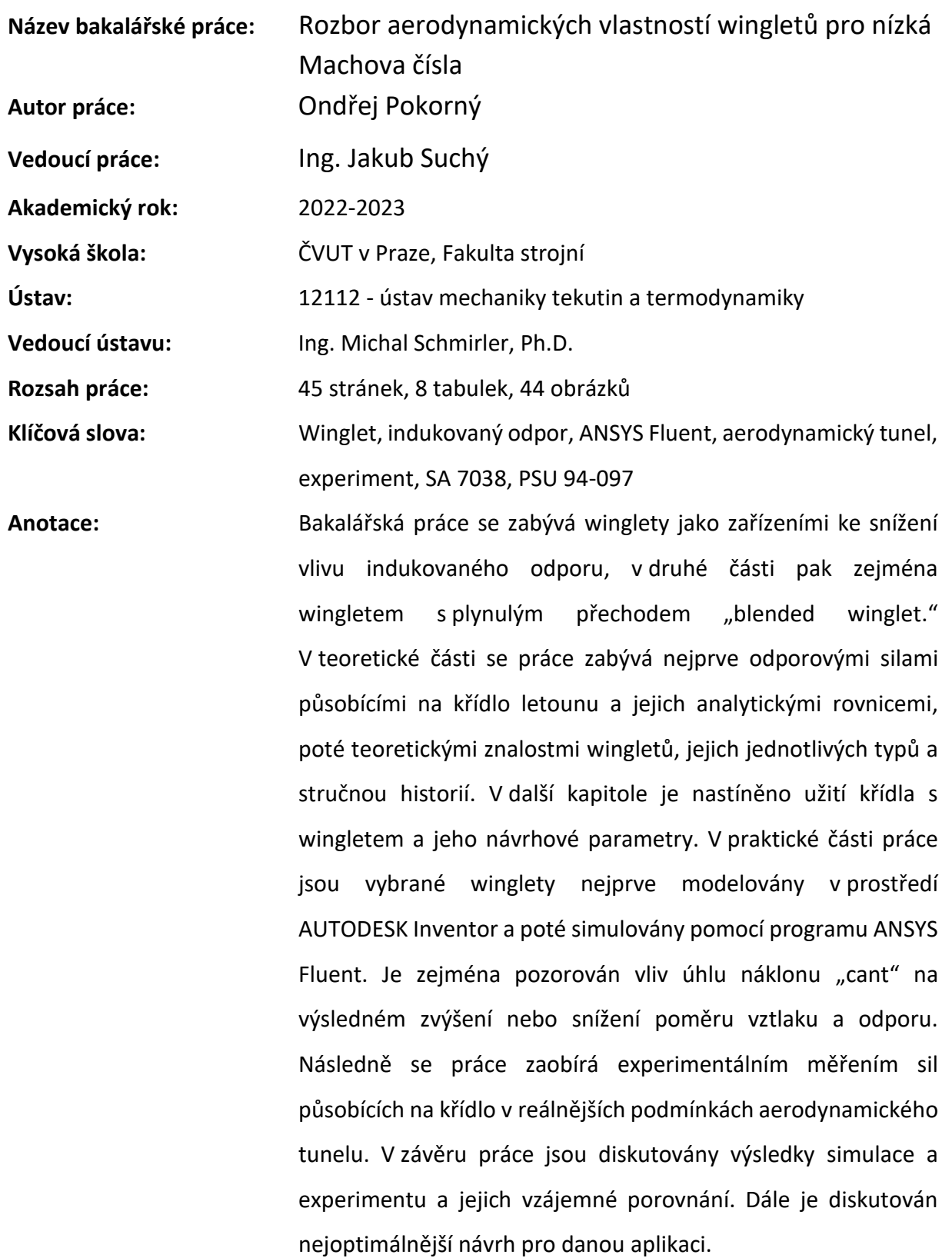

i

## **Annotation**

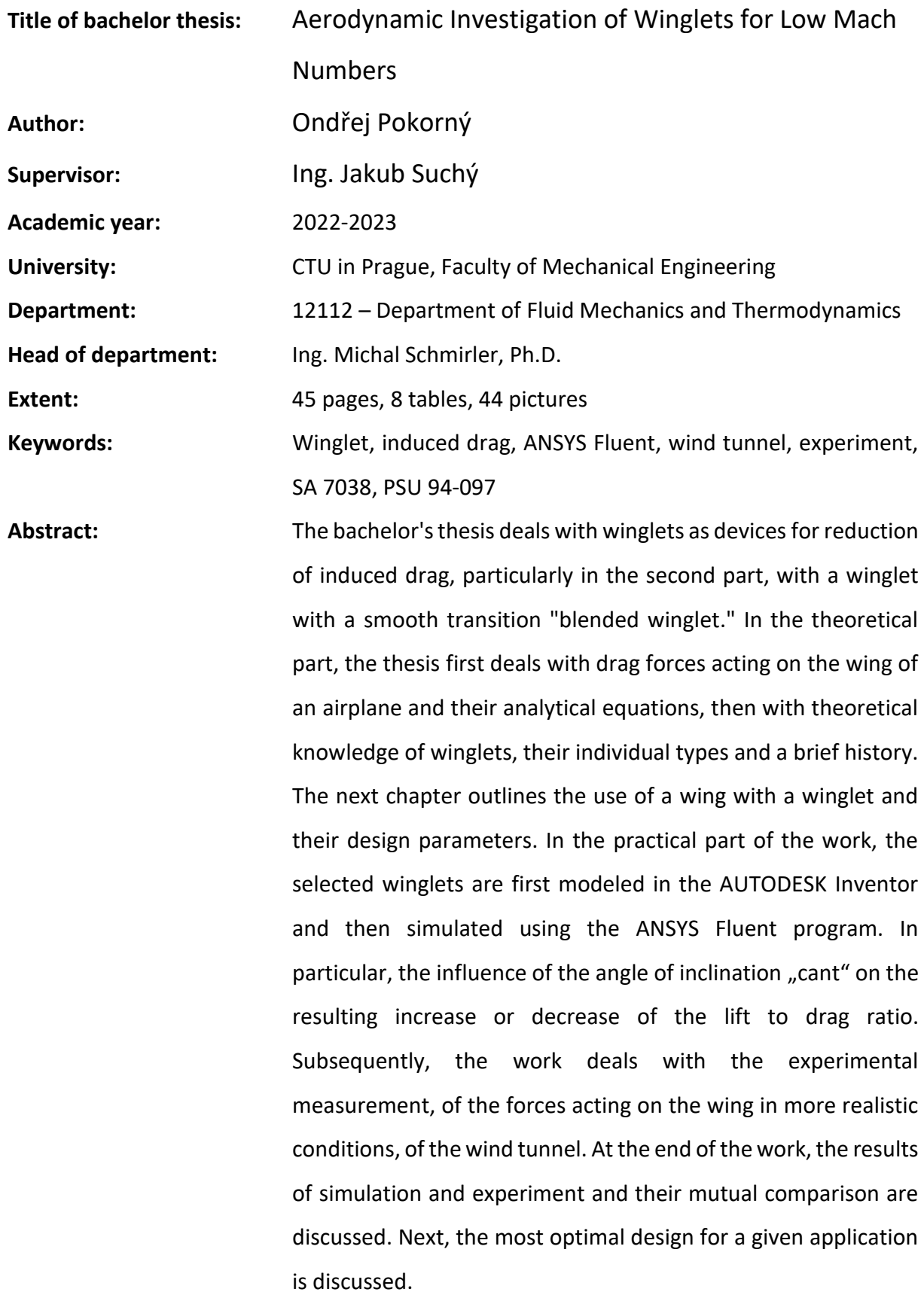

## <span id="page-7-0"></span>Obsah

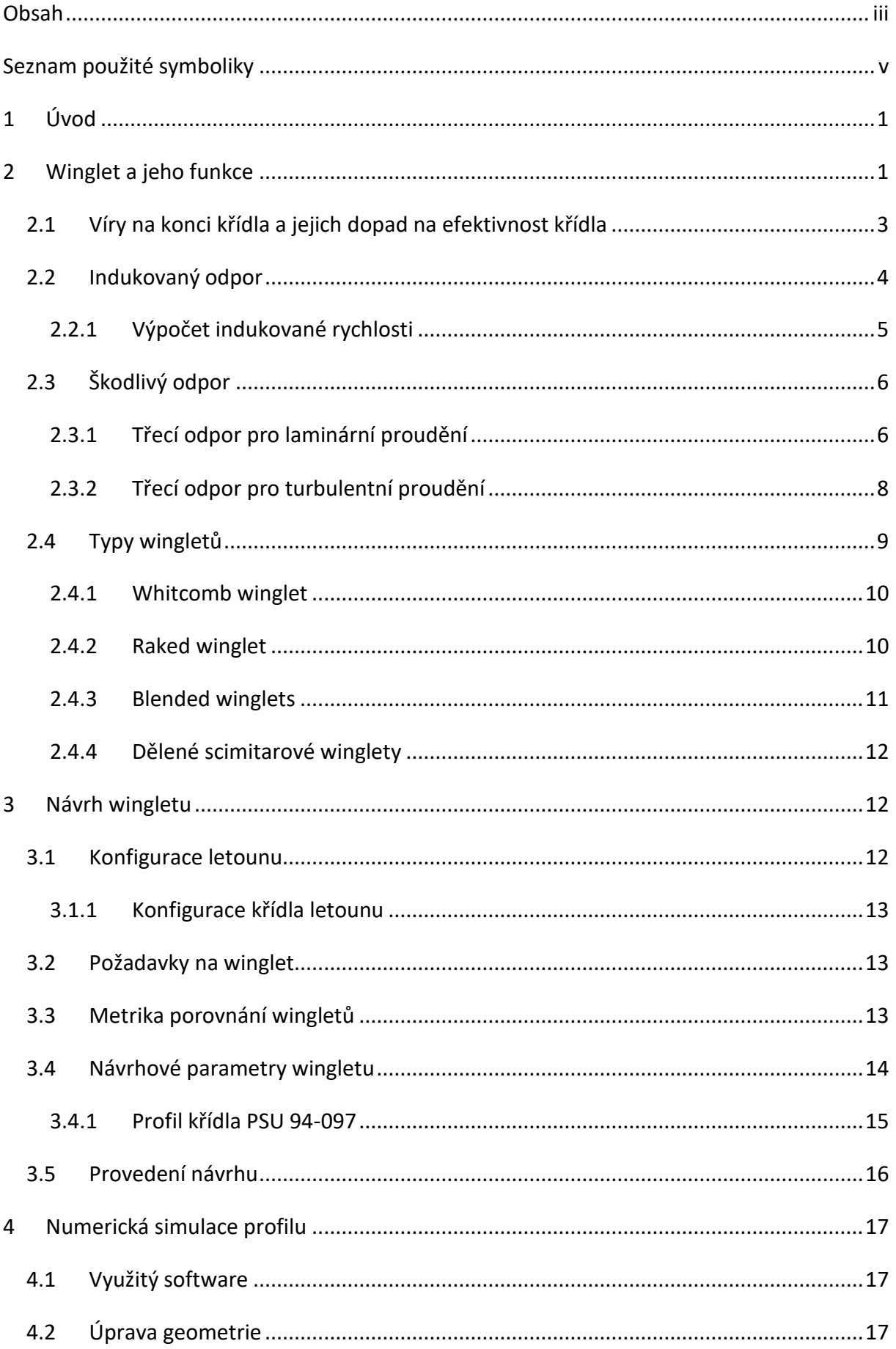

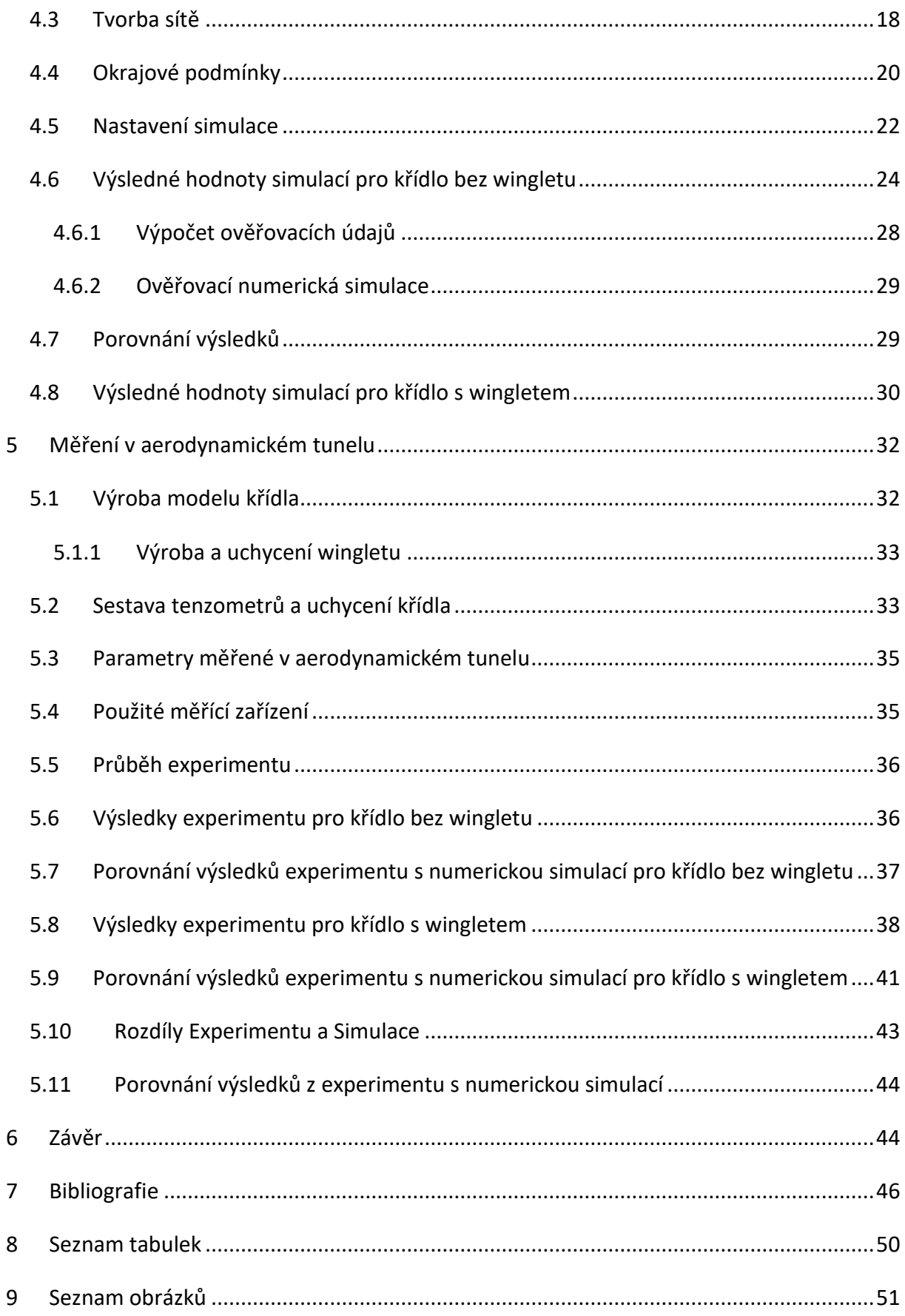

## <span id="page-9-0"></span>**Seznam použité symboliky**

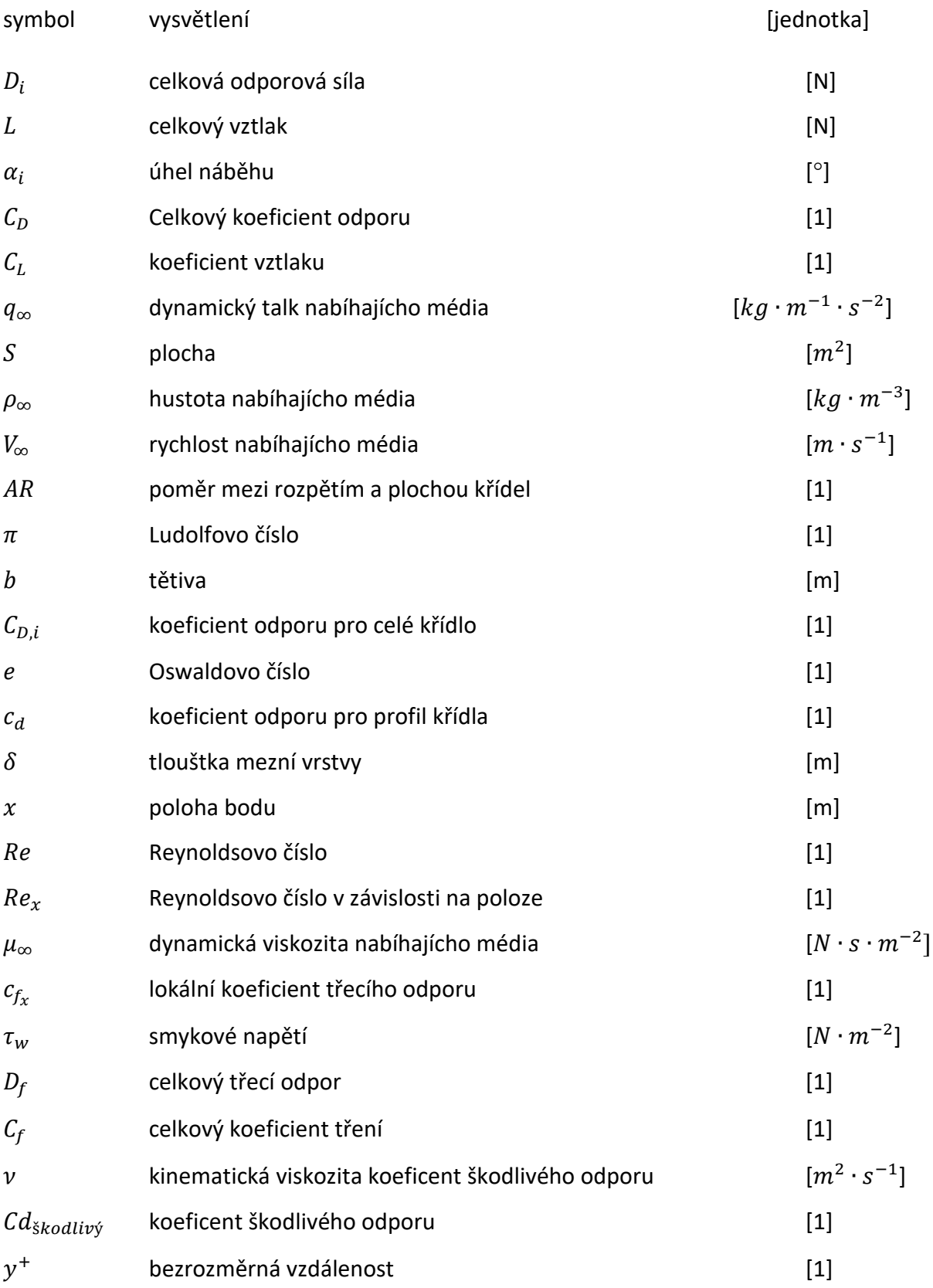

## <span id="page-10-0"></span>**1 Úvod**

Při návrhu moderního letounu je velmi stěžejní náklady na jeho provoz co nejvíce snížit, zároveň zvýšit užitečnou nosnost, dolet, cestovní rychlost, naopak snížit odpor a pořizovací náklady. Mnoho těchto požadavků se navzájem vylučuje, ale s pokrokem moderní techniky a novými objevy v oblasti letectví jsou letouny zdokonalovány a vylepšovány. Jeden ze způsobů na snížení spotřeby a zvýšení doletu je i Winglet, kterým se budu zabývat v této práci. Výběr správné velikosti a geometrie je velmi složitý problém, jelikož je nutné brát v potaz několik aerodynamických a strukturálních vlivů. Pro mojí bakalářskou práci se budu zabývat wingletem pro aplikaci na malém, nízko rychlostním UAV s cestovní rychlostí do  $150 \ km/h$ . Tedy pro Machova čísla nižší než 0,3.

V teoretické rešerši jsou uvedené zásady fungování wingletů, jejich typy a aerodynamické síly působící na křídlo během letu.

V první půlce experimentální části jsou jednotlivé typy wingletů simulovány pomocí programu ANSYS Fluent, který je velmi rozšířený zejména pro své využití v inženýrských aplikacích a celkovou uživatelskou přívětivost.

Druhá půlka experimentální části se zabývá tvorbou reálného modelu křídla a několika možných wingletů, které jsou poté pomocí aerodynamického tunelu proměřeny pro různé úhly náběhu. Tyto hodnoty jsou následně porovnány s těmi ze simulace v programu ANSYS Fluent.

## <span id="page-10-1"></span>**2 Winglet a jeho funkce**

Po dlouhou dobu bylo známo, že vertikální plochy na konci křídel velmi zvyšují účinný poměr rozpětí a plochy křídla. Většinou byly studovány pouze velké ploché plochy, se kterými byl spjat vysoký nárust parasitního odporu, který do jisté míry kompenzuje snížení indukovaného odporu. Vysoce optimalizovaný úzký profil vytváří stejný benefit snížení indukovaného odporu, ale při menší váze a nižším parazitním odporu vi[z Obr. 1.](#page-11-0) Tento koncept byl prvně ražen Richardem T. Whitcombem, tyto plochy byly vzhledem k úsporám natolik výhodné, že dostaly vlastní jméno winglety a dnes je možné je najít na prakticky každém komerčně využívaném cestovním letounu. [1], [2]

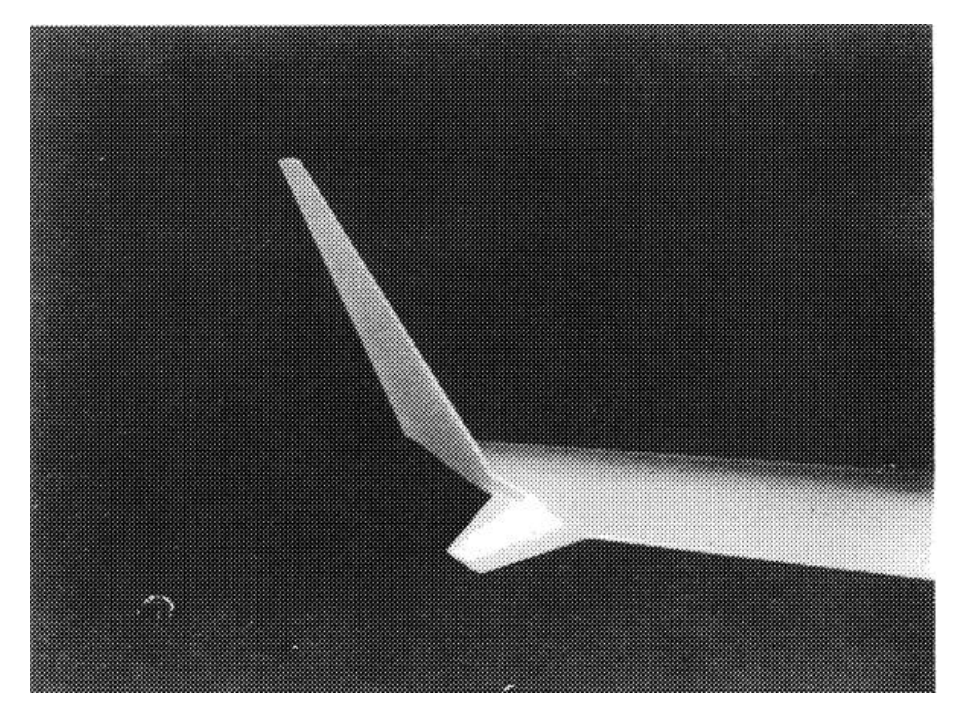

*Obr. 1: Whitcomb winglet [3]*

<span id="page-11-0"></span>Winglet je malá vertikální plocha velmi podobná křídlu, nacházející se na samotném konci křídla. Winglet v podzvukových rychlostech napomáhá snížení odporu křídla, a to více než jeho pouhé prodloužení, které by mělo stejný efekt na výslednou hmotnost konstrukce křídla letounu. Primární plochy se nachází v zadním prostoru konce křídla, menší sekundární plochy se mohou nacházet v přední části konce křídla viz [Obr. 1.Obr. 1: Whitcomb winglet](#page-11-0) Z experimentů vychází, že celkové přispění wingletů ke zvýšení účinnosti velmi závisí na úhlu incidence vrchního wingletu a letovém režimu ve kterém se právě letoun nachází. [3], [4]

Winglety jsou navrhovány zejména pro zvýšení efektivnosti a tím snížením spotřeby, zvýšením doletu nebo zvýšením užitečného nákladu letounu. Studie ukázaly, že přidáním wingletů je možno docílit snížení spotřeby paliva o 4–6 %, snížení délky tratě potřebné pro vzlet a zvýšení rychlosti stoupání. V současné době je velký tlak na výrobce letounů, aby produkovali co nejméně nežádoucích produktů. Winglety dosahují šesti procentního snížení produkce emisí CO<sub>2</sub> a až osmi procentní snížení produkce Nox emisí. Tímto se winglety řadí mezi nejvyužívanější zařízení ke snížení spotřeby, snížení produkce nežádoucích emisí a snížení potřebného výkonu letounu. [5]

### <span id="page-12-0"></span>**2.1 Víry na konci křídla a jejich dopad na efektivnost křídla**

Víry vznikají na konci křídel vždy, když se křídlo nebo profil produkující vztlak pohybuje uvnitř tekutiny. Na vrchní straně profilu křídla se vyváří podtlak a na spodní straně relativně velký přetlak. Tento velký rozdíl tlaků vede k vytváření akcelerovaného proudění na špičkách křídla a tím k vytvoření vírů, které rotují proti sobě viz [Obr. 2.](#page-12-1) Tyto víry poté zůstávají za křídlem dlouhé vzdálenosti a mohou tak například ovlivnit letouny v přílišné blízkosti. Tyto víry nevznikají pouze na špičkách křídel u letadel, ale například i na rotorech helikoptér či lodních šroubech. S těmito víry je nutné počítat a dostatečně dimenzovat křídlo či profil na jejich působení. [6], [7], [8], [9]

LOW PRESSURE

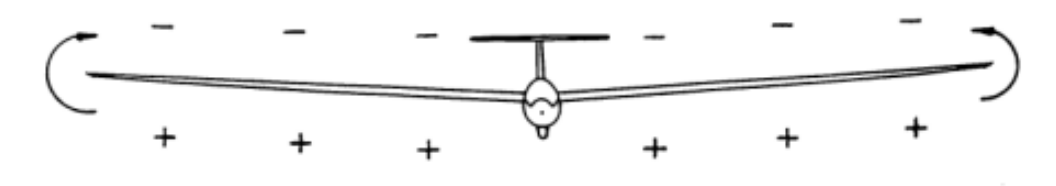

**HIGH PRESSURE** 

*Obr. 2: tvorba koncových vírů [4]*

<span id="page-12-1"></span>Víry nejsilněji působí na konci křídla a směrem k jejich počátku se jejich efekt vytrácí viz [Obr. 3](#page-13-1). Lokální úhel náběhu křídla je zvýšen o indukované proudění vytvářené pomocí proudění proti směru vztlaku křídla. Tento fenomén poté vytváří aerodynamickou sílu, která působí proti směru letu po celé délce křídla. Tato přidaná síla je pojmenována jako indukovaný odpor. Taktéž je občas uváděna jako odpor kvůli vztlaku. [10], [11]

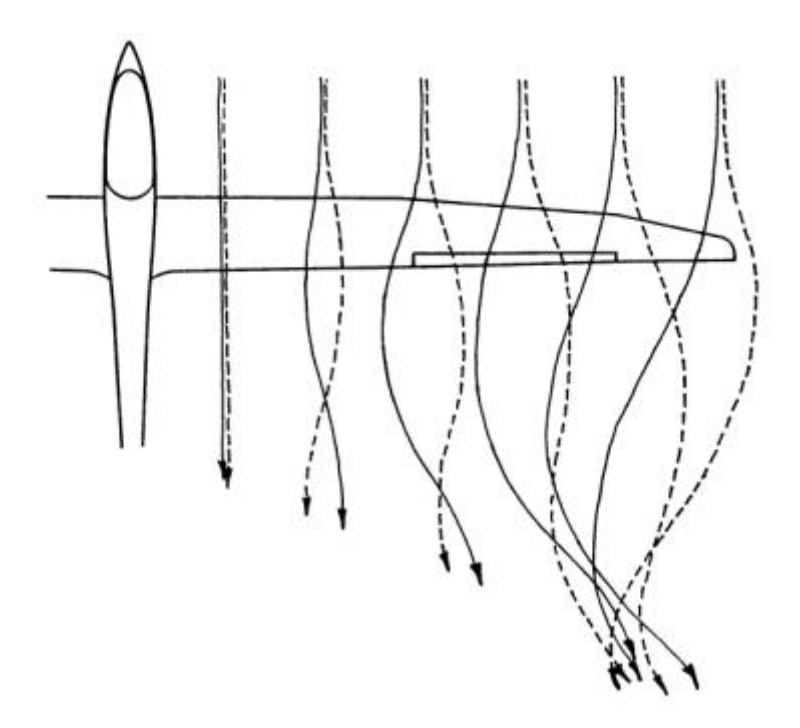

*Obr. 3: účinek délky křídla na velikost vírů [4]*

#### <span id="page-13-1"></span><span id="page-13-0"></span>**2.2 Indukovaný odpor**

Indukovaný odpor je jeden z mnoha typů odporů, které působí na letoun během letu, při letu v konstantní letové hladině tvoří asi 40 % celkového odporu a při vzletu a stoupání až 80-90 % celkového odporu.

Křídla letounu generují vztlak pomocí tlakové nerovnováhy mezi vrchní stranou, kde je tlak nižší a spodní stranou křídla, kde je tlak naopak vyšší. Důsledek tohoto jevu je, že pro křídla konečného rozměru dochází na špičce křídla k proudění vzduchu s vyšším tlakem na vrchní stranu křídla, kde je celkový tlak nižší. Tento vzduch o vyšším tlaku se snaží vytlačit vzduch s nižším tlakem. Tento pohyb na špičkách křídel vytváří silné víry. Z důvodu rotace proudění, tyto víry vytváří indukovanou rychlost *w*, která působí kolmo na nabíhající vzduch směrem dolů, tuto rychlost známe jako "downwash". Tato rychlost interaguje s proudem nabíhajícího vzduchu a vytváří relativní lokální proudění směřující dolů. Přítomnost tohoto relativního proudění snižuje efektivní úhel náběhu a vytváří indukovaný odpor, někdy také "vztlakem indukovaný odpor."

Na obrázku [Obr. 4](#page-14-1) je vidět, že indukovaná rychlost *w* vytváří úhel *αind* o, který snižuje efektivní úhel *αeff* podle vzorce *α-αind = αeff*. Tento efekt je výrazně silnější směrem ke koncům křídel, a naopak směrem k trupu letounu výrazně slábne. [12] Je taktéž patrné, že přítomnost indukované rychlosti *w* naklání vektor vztlaku o úhel *αind* a tím vzniká síla, která působí proti směru letu, neboli vzniká odpor, tato síla je vyznačená na obrázku jako "induced drag component." [6], [7], [8]

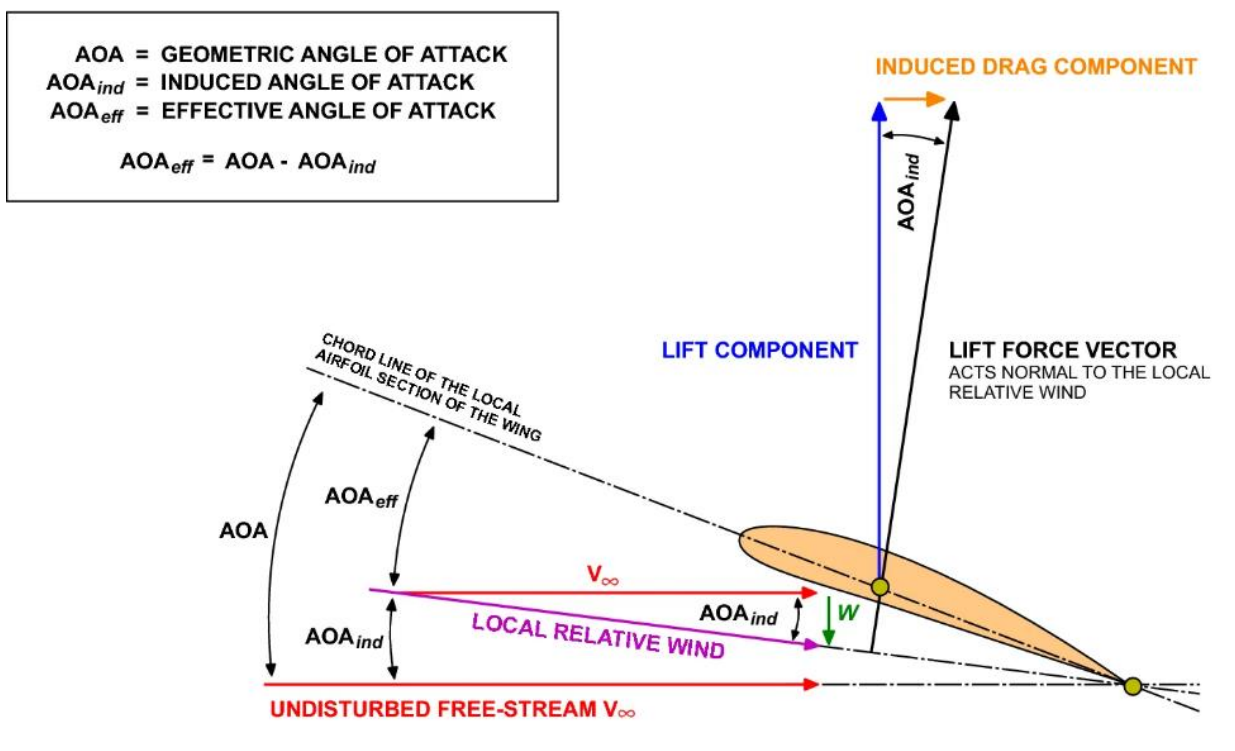

*Obr. 4: Vznik indukovaného odporu [13]*

#### <span id="page-14-1"></span><span id="page-14-0"></span>**2.2.1 Výpočet indukované rychlosti**

Následující vzorec vychází z geometrické interpretace viz [Obr. 4.](#page-14-1)

$$
D_i = L\sin\left(\alpha_i\right) \tag{2.1}
$$

Kde L je celkový vztlak křídla a  $\alpha_i$  je úhel mezi vektorem celkového vztlaku a směrnicí kolmou na směr letu.

$$
\alpha_i = \frac{C_L}{\pi AR} \tag{2.2}
$$

AR je poměr mezi rozpětím křídel a jejich plochou, CL je koeficient vztlaku, dále uvažujeme, že pro sinus malého úhlu je možno uvažovat: sin  $(\alpha_i) = \alpha_i$ .

$$
L = q_{\infty} S C_L \tag{2.3}
$$

Vztlak L můžeme vyjádřit jako součin plochy křídel S, koeficientu vztlaku CL a dynamického tlaku  $q_{\infty} = \frac{1}{2}$  $rac{1}{2}\rho_{\infty}V_{\infty}^2$ .

$$
D_i = q_\infty S \frac{C_L^2}{\pi AR} \tag{2.4}
$$

Tato rovnice vyjadřuje velikost indukovaného odporu, z její podoby můžeme vyčíst následující:

a) Pro větší štíhlost  $AR = \frac{b^2}{c}$  $\frac{1}{S}$  je indukovaný odpor menší, tohoto efektu využívají zejména

kluzáky, které k efektivnímu plachtění potřebují co nejmenší úbytek rychlosti.

- b) Se zvyšováním úhlu náběhu a tím rostoucím koeficientem vztlaku roste indukovaný odpor exponenciálně. S toho vychází že největší indukovaný odpor vzniká při vzletu přistání, kdy je úhel náběhu nejvyšší a rychlost nejnižší.
- c) S vyšší letovou hladinou klesá indukovaný odpor, jelikož se s letovou hladinou snižuje hustota okolní atmosféry, zároveň letoun musí dosáhnout vyšší rychlosti, aby bylo dodrženo, že se celkový vztlak rovná tíze letounu.

Můžeme zavést koeficient indukovaného odporu, který je využitelnější při prvním návrhu letounu. Kde je navíc faktor efektivnosti křídla e, ten je pro eliptické křídlo rovný 1 a pro všechny ostatní typy křídel je e <1.

$$
C_{D,i} = \frac{C_L^2}{\pi eAR}
$$
 (2.5)

[7], [10], [12]

## <span id="page-15-0"></span>**2.3 Škodlivý odpor**

Pro tuto práci se zabýváme pouze rychlostmi menšími než 0,3 Machova čísla, proto můžeme uvažovat proudění nestlačitelné tekutiny.

Škodlivý odpor je jedna ze dvou složek odporu, které na křídlo během letu působí. Pro celkový odpor křídla platí tento vzorec. Kde  $C<sub>D</sub>$  je koeficient celkového odporu křídla,  $c<sub>d</sub>$  je koeficinet profilového odporu, který je tvořen třecím odporem na ploše křídla a tlakovým odporem tvořeným odtržením proudění.  $\frac{C_L^2}{T}$  $\frac{U_L}{\pi eAR}$  je nám už známý vzorec pro indukovaný odpor.

$$
C_D = c_d + \frac{C_L^2}{\pi eAR}
$$
 (2.6)

[7], [12]

Nyní se budeme zabývat odporem profilovým a jeho koeficientem.

#### <span id="page-15-1"></span>**2.3.1 Třecí odpor pro laminární proudění**

Pro výpočet třecího odporu budeme uvažovat laminární proudění a malé rychlosti pod 0,3 Machova čísla. Budeme vycházet z toho, že třecí odpor na ploše křídla je skoro stejný jako na rovinné desce při nulovém úhlu náběhu. Toto platí zejména pro tenké profily. Pro výpočet tření jsou důležité dva údaje, a to sice tloušťka mezní vrstvy  $\delta$  a třecí napětí  $\tau_w$  v místě x viz [Obr. 5](#page-16-0). Obě tyto rovnice je možné získat z teorie laminární mezní vrstvy. Tloušťka mezní vrstvy se spočítá dle vzorce:

$$
\delta = \frac{5.2x}{\sqrt{Re_x}}\tag{2.7}
$$

$$
Re_x = \frac{x \rho_\infty V_\infty}{\mu_\infty} \tag{2.8}
$$

Kde *x* je vzdálenost místa od začátku povrchu a *Re<sup>x</sup>* je Reynoldosovo číslo pro daný profil. Pro výpočet smykové napětí  $\tau_w$  se využívá koeficientu třecího odporu  $c_{f_{\mathcal{X}}}$ . Vliv Reynoldsova čísla na třecí odpor viz [Obr. 6.](#page-17-1)

$$
c_{f_x} = \frac{\tau_w}{\frac{1}{2}\rho_\infty V_\infty^2} = \frac{\tau_w}{q_\infty} \tag{2.9}
$$

$$
\tau_w = f(x) = \frac{0.644 q_\infty}{\sqrt{Re_x}}\tag{2.10}
$$

$$
D_f = \int_0^L \tau_w dx \tag{2.11}
$$

$$
D_f = \frac{1,328q_{\infty}L}{\sqrt{\rho_{\infty}V_{\infty}\frac{L}{\mu}}}
$$
\n(2.12)

$$
C_f = \frac{D_f}{q_{\infty} S} \tag{2.13}
$$

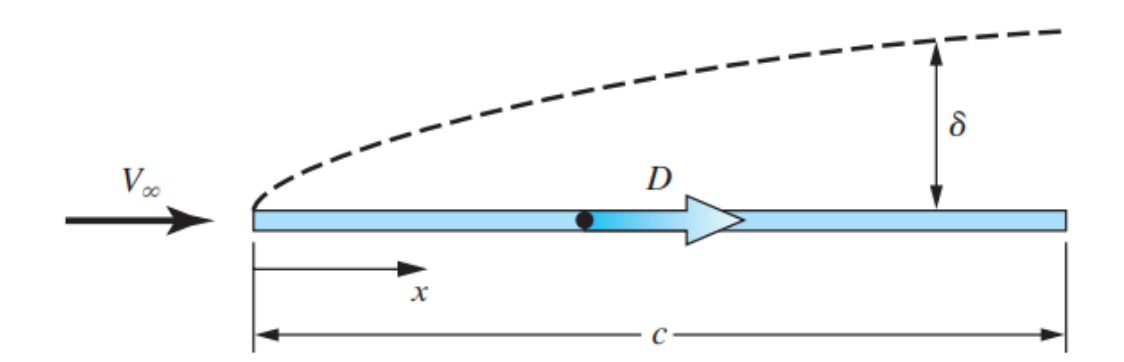

<span id="page-16-0"></span>*Obr. 5: Celkový třecí odpor na rovinné ploše [12]*

[7], [12]

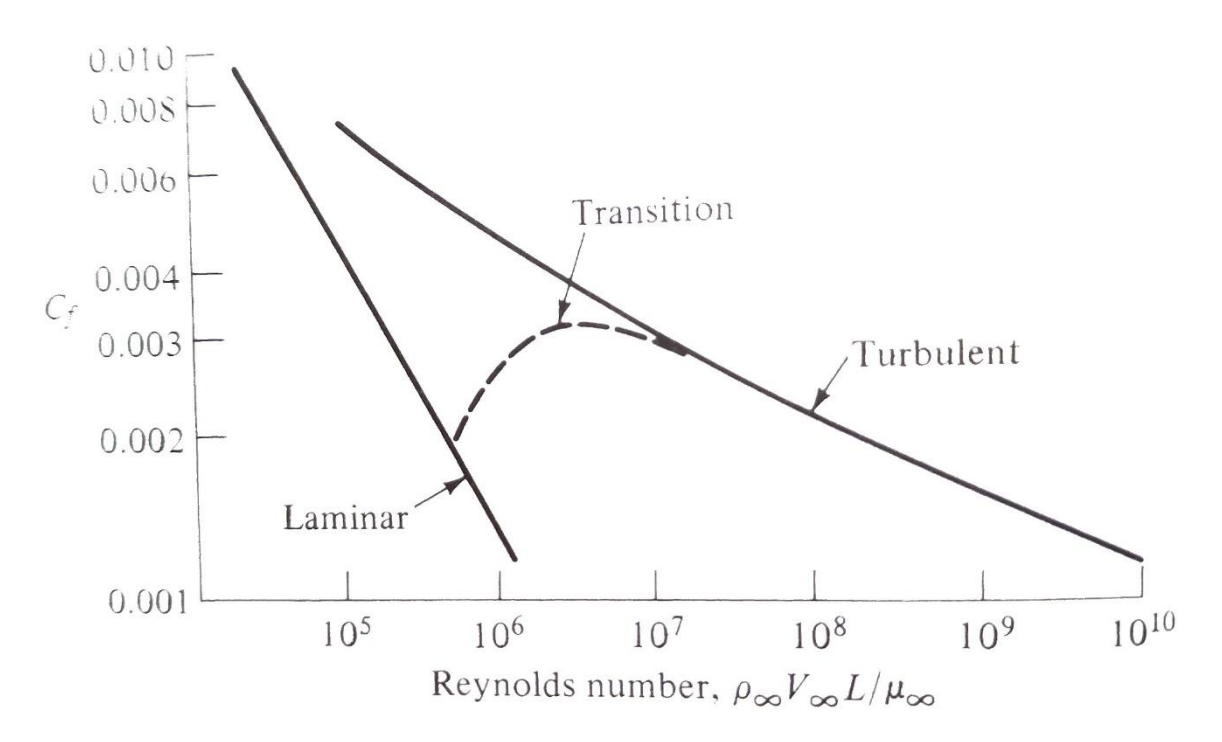

<span id="page-17-1"></span>*Obr. 6: Změna třecího odporu v závislosti na Reynoldsově čísle pro nízko-rychlostní proudění. Porovnání laminárního a turbulentního proudění. [7]*

#### <span id="page-17-0"></span>**2.3.2 Třecí odpor pro turbulentní proudění**

Pro stejné podmínky jako pro Laminární mezní vrstvu bude turbulentní mezní vrstva tlustší, z čehož vychází, že výsledný třecí odpor pro turbulentní proudění je taktéž vyšší vi[z Obr.](#page-18-1)  [7.](#page-18-1) Pro turbulentní mezní vrstvu neexistují exaktní rovnice, proto veškeré rovnice závisí na experimentálních zjištěních.

$$
\delta \cong \frac{0.37x}{Re_x^{0.2}}
$$
 (2.14)

$$
c_{f_x} \cong \frac{0.0592}{Re_x^{0.2}}
$$
 (2.15)

$$
C_f \cong \frac{0.074}{Re_L^{0.2}}
$$
 (2.16)

$$
D_f = C_f q_\infty S \tag{2.17}
$$

[7], [12], [14]

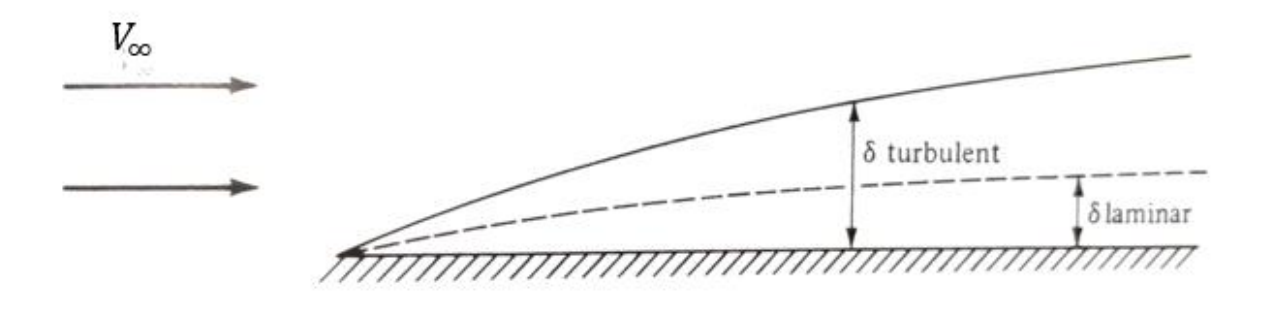

*Obr. 7: turbulentní mezní vrstva je tlustší než ta laminární [7]*

## <span id="page-18-1"></span><span id="page-18-0"></span>**2.4 Typy wingletů**

Pro komerční letouny existuje celá řada používaných geometrií a tvarů viz [Obr. 8,](#page-18-2) komerčně využívané winglety mají fixní geometrii a většina velkých výrobců používá své vlastní typy. První komerční sériově vyráběný letoun, který jimi byl vybaven byl Boeing 747-400. Ten využíval "Canted winglets". Naopak první popsaný byl Whitcomb winglet, který nese jméno svého vynálezce Richarda T. Whitcomba. [15], [16], [17]

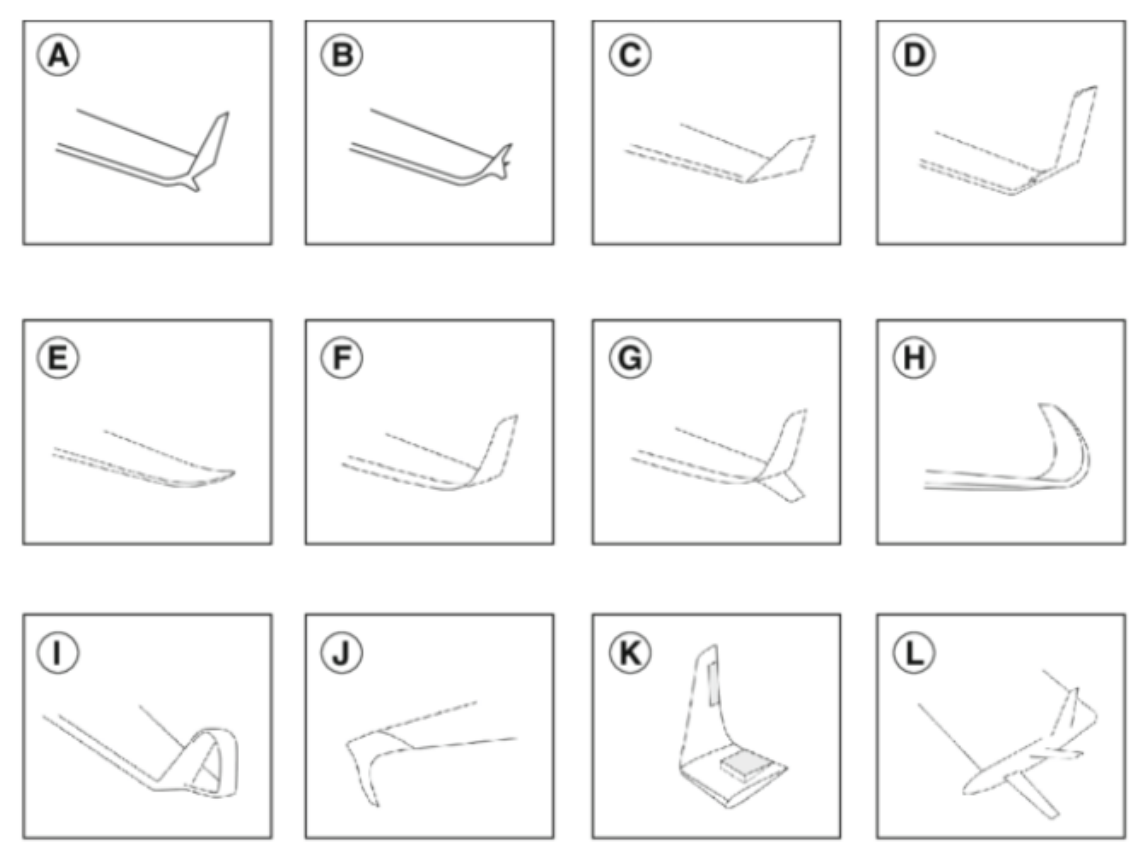

*Obr. 8: Typy komerčně využívaných wingletů. [5]*

<span id="page-18-2"></span>A) Whitcomb winglet. B) Tip fence. C) Canted winglet. D) Vortex diffuser. E) Raked winglet.

F) Blended winglet. G) Blended split winglet. H) Sharklet. I) Spiroid winglet. J) Downward canted winglet. K) Active winglets. L) Tip sails

#### <span id="page-19-0"></span>**2.4.1 Whitcomb winglet**

Whitcomb winglet je první z popsaných wingletů a to průkopníkem v oblasti letectví Richardem T. Whitcombem v publikaci A DESIGN APPROACH AND SELECTED WIND-TUNNEL RESULTS AT HIGH SUBSONIC MOUNTED SPEEDS FOR WINGLETS, která se jako jedna z prvních zaobírala optimalizací zařízení ke snížení indukovaného odporu, situovaných na koncích křídel. [3]

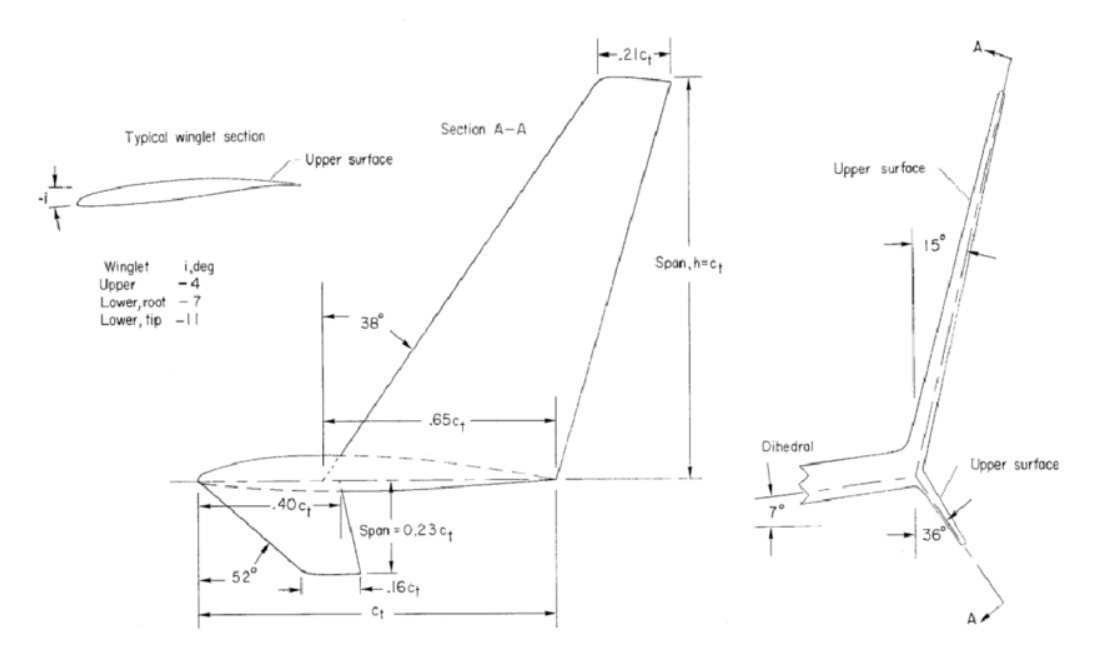

*Obr. 9: Nákres Whitcombova wingletu [3]*

#### <span id="page-19-2"></span><span id="page-19-1"></span>**2.4.2 Raked winglet**

Raked winglety nejsou podobné tradičním wingletům, jelikož k jejich největší účinnosti dochází při letu v konstantní letové hladině, tedy když letoun nestoupá ani neklesá. Jejich princip spočívá v přesunutí koncových vírů, co nejdále od zbytku křídla. Taktéž zlepšují rozložení tlaku po celém křídle. Tento typ wingletů se využívá u letounů určených k dlouhým letům, kde fáze stoupání a klesání zabírá pouze velmi malou část letu, a tak dosahuje křídlo s tímto wingletem nejvyšší účinnosti. [18]

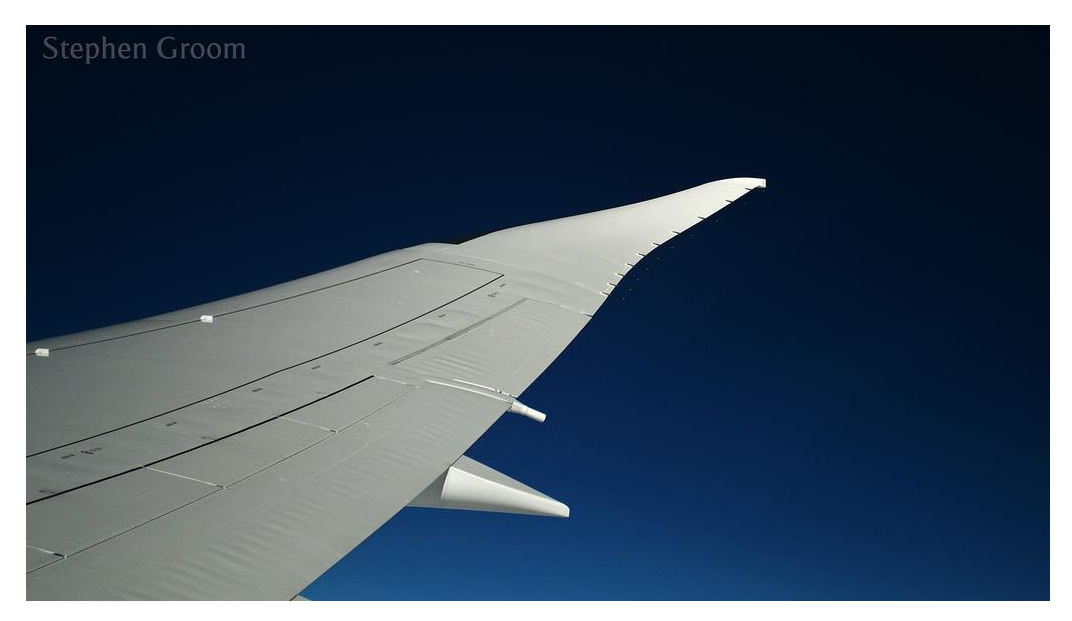

*Obr. 10: Raked winglet na křídle Boeingu 787-8 G-ZBJC společnosti British Airways [19]*

#### <span id="page-20-1"></span><span id="page-20-0"></span>**2.4.3 Blended winglets**

Blended winglety jsou charakteristické hladkým přechodem z křídla do wingletu, to umožňuje optimální napojení bez tvoření nežádoucích vírových struktur, které by vytvářely odpor a zároveň vhodné rozložení aerodynamických sil působících po celé ploše wingletu. Tyto winglety mají o 60 % lepší vlastnosti než stejně velké winglety s ostrým napojením. V přechodové části je maximální úhel rovný 65° a je snaha o co největší poloměr křivosti. Tyto winglety taktéž zlepšují podélnou a směrovou stabilitu a tím zlepšují chování letounu v turbulentní atmosféře. [17], [20], [21]

<span id="page-20-2"></span>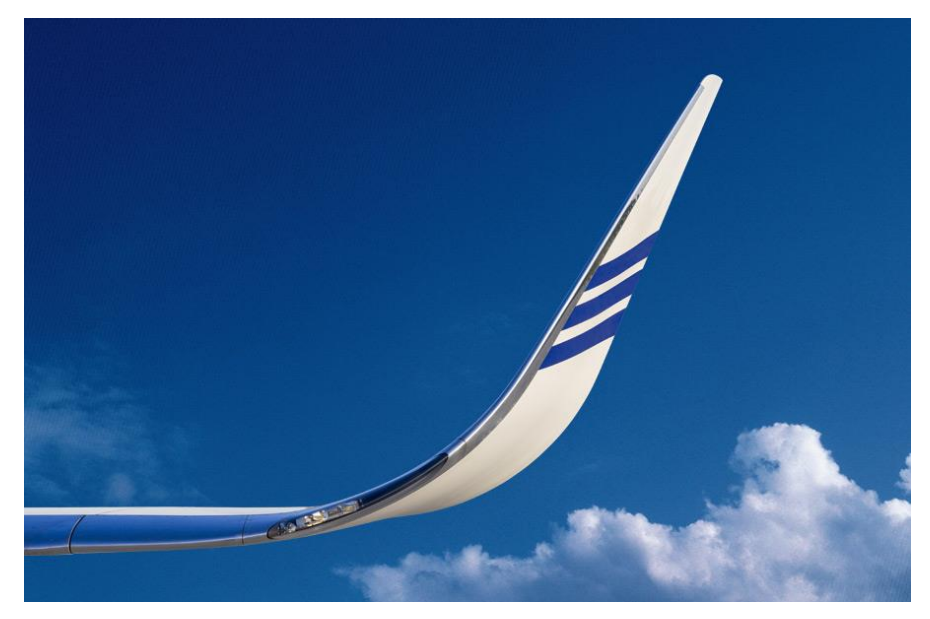

*Obr. 11: Blended winglet [17]*

#### <span id="page-21-0"></span>**2.4.4 Dělené scimitarové winglety**

Tyto winglety jsou používané na letounech firmy Boeing, kombinují více prvků a dosahují zvýšeného doletu. Jsou využité na všech nových verzích Boeing 737 NG. Snížení odporu scimitarovým wingletem je lepší než u blended wingletu stejné velikosti, ze kterého vychází, tento přírůstek účinnosti může být až dvě procenta. Spodní plocha tohoto wingletu nazývaná "břišní ploutev" je vysoká asi 0,4 výšky hlavní plochy wingletu. Neočekávají se žádné nepříznivé účinky na ovladatelnost letounu, naopak se očekává zlepšení stoupání, snížení hlučnosti a vyšší možná letová hladina. [17], [20], [22]

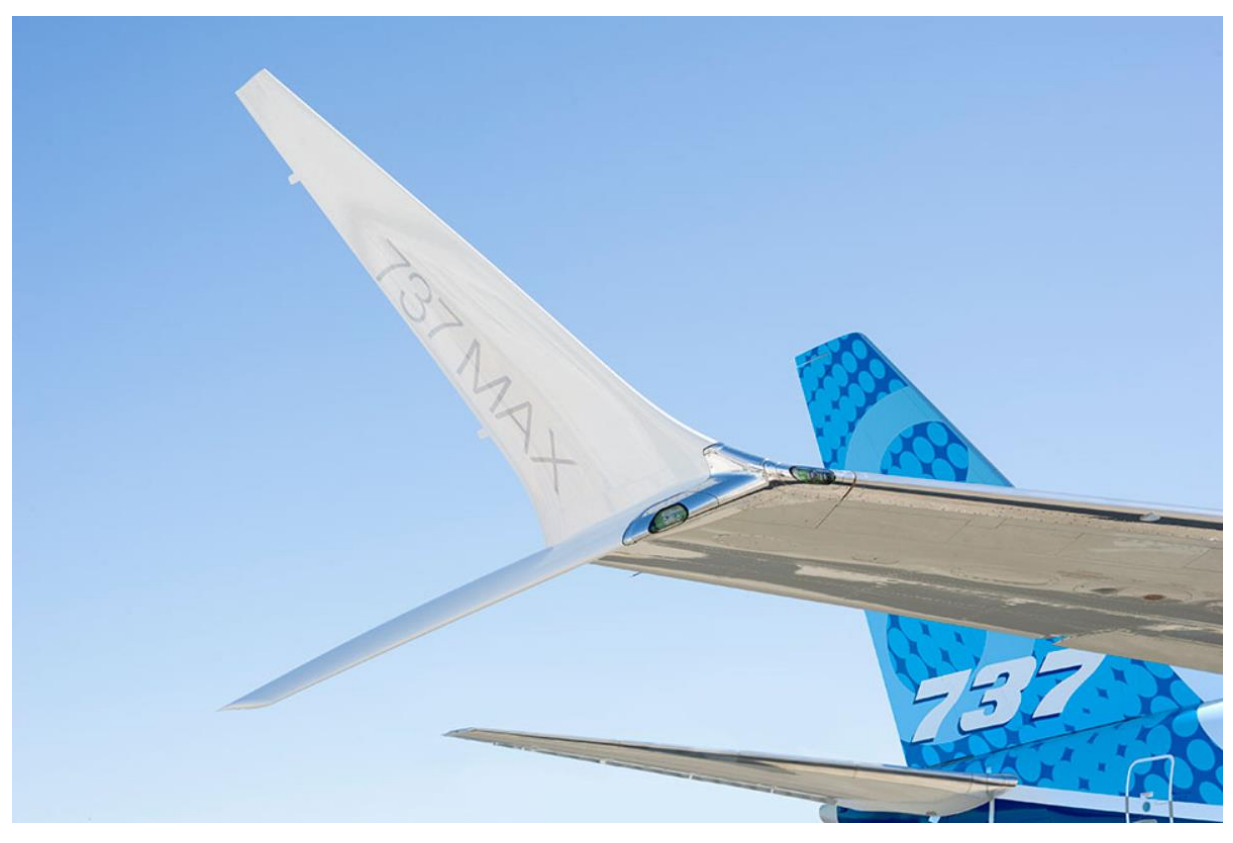

*Obr. 12 Scimitarový winglet na letounu Boeing 737 MAX [23]*

## <span id="page-21-3"></span><span id="page-21-1"></span>**3 Návrh wingletu**

### <span id="page-21-2"></span>**3.1 Konfigurace letounu**

Navrhovaný winglet bude využit na malém UAV poháněném pístovým motorem s tlačnou vrtulí, s maximální cestovní rychlostí v rozmezí  $100 - 150$   $km \cdot h^{-1}$  a maximální dostupností 3300 m. Maximální vzletová hmotnost okolo 150 kg a užitečný náklad až 30 kg. Pro UAV je rozhodující jeho účinnost a co nejnižší spotřeba, aby letoun mohl v provozu vydržet co nejdéle. Letoun je navržen jako jednoplošník.

#### <span id="page-22-0"></span>**3.1.1 Konfigurace křídla letounu**

Pro křídlo letounu byl zvolen profil SA 7038 viz [Obr. 13](#page-22-3), který se využívá zejména u kluzáků a je tak vhodný pro nízké rychlosti. Tento profil by měl zároveň udržet spotřebu letounu co nejníže což je jeden z nejdůležitějších parametrů při návrhu UAV, které bývají ve vzduchu dlouhé časy. Křídlo bylo navrženo obdélníkového tvaru, s konstantním profilem po celé jeho délce.

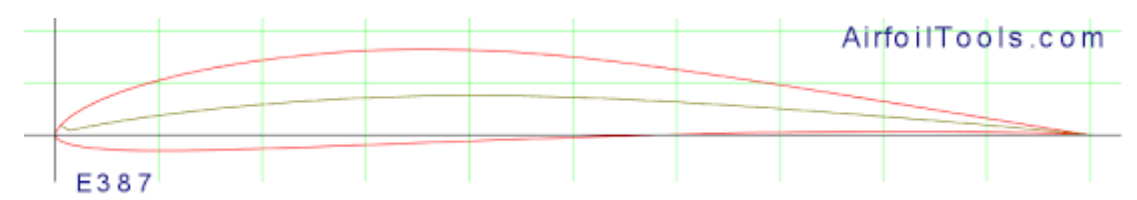

*Obr. 13: Profil křídla SA 7038 [24]*

<span id="page-22-3"></span>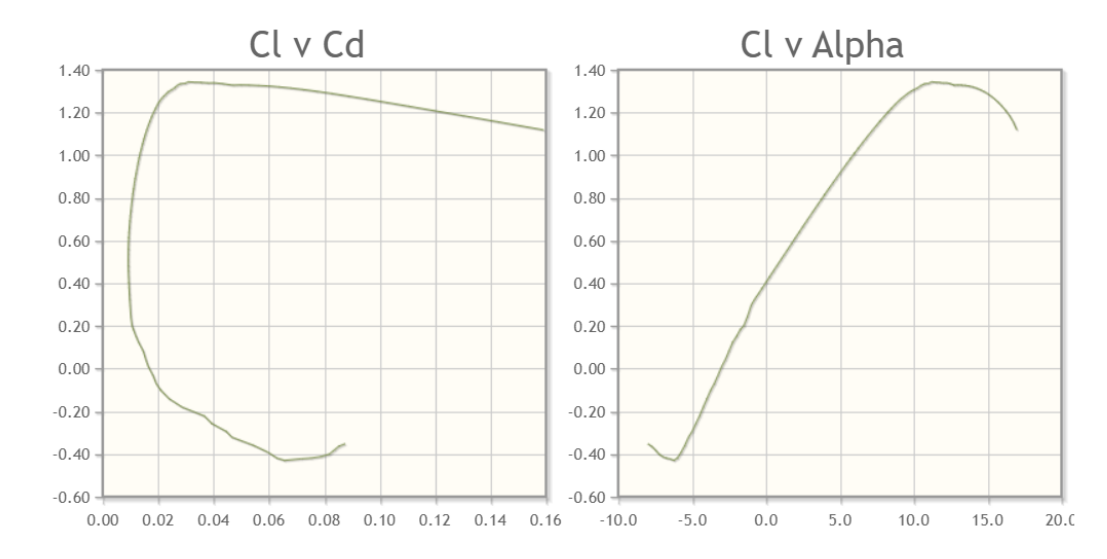

<span id="page-22-4"></span>*Obr. 14: Závislost koeficientu vztlaku "Cl" na úhlu náběhu "alfa" a koeficientu odporu "Cd" [24]*

#### <span id="page-22-1"></span>**3.2 Požadavky na winglet**

Tato práce se zabývá pouze optimálním tvarem wingletu z hlediska dosažení maximální aerodynamické účinnosti a vynechává tak působení vnějších sil a jejich nepříznivý vliv na konstrukci, ačkoliv se jedná o velice důležitou součást návrhu u komerčních letounů. Autor si je vědom, že určitý profil nebude použit v praxi, protože se jedná pouze o porovnání jednotlivých geometrií a jejich benefitů oproti křídlu bez wingletu.

#### <span id="page-22-2"></span>**3.3 Metrika porovnání wingletů**

Pro měření účinnosti a využitelnosti wingletu je nutné posoudit, zdali se výsledky proti sobě liší a jak velkou měrou. Pro toto porovnání byly vybrány hlavní síly, které za letu na křídlo letounu působí, a to síla vztlaková, která působí na celou plochu křídla, a souhrnná síla

odporová. Jako hlavní bude brán poměr vztlaku vůči odporu L/D, jelikož se jedná o v letectví velice využívanou a obecně známou metriku. Do souhrnné odporové síly je zahrnut veškerý odpor, tedy odpor indukovaný a škodlivý. Hlavní funkce wingletu je snížit odpor indukovaný, ale zároveň nezvýšit příliš odpor škodlivý. Proto je pro tuto práci důležité sledovat odpor celkový, jelikož v reálné aplikaci se na celkovém odporu podílejí obě složky.

### <span id="page-23-0"></span>**3.4 Návrhové parametry wingletu**

Pro návrh wingletu byl vybrán blended winglet viz [Obr. 16.](#page-24-1) Tento winglet je oproti ostatním typům poměrně snadný na modelování. Blended winglet je geometricky určen několika parametry. [25], [26] Pro navržený winglet byl určený úhel šípovitosti wingletu "sweep" jako 0°, patní úhel "toe" úhel jako 0° a úhel zkroucení "twist" taktéž jako 0°. Úhel náklonu "cant" bude variabilní. Jednotlivé úhly jsou zobrazeny na [Obr. 15.](#page-23-1)

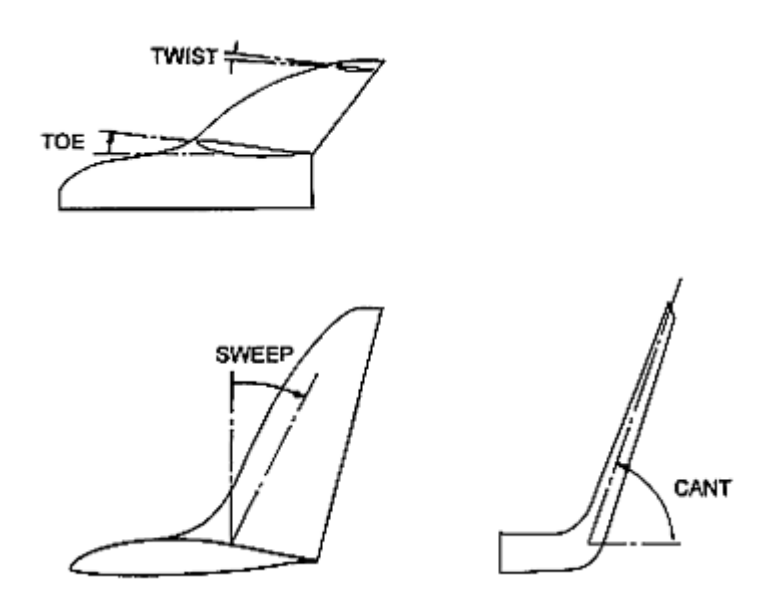

*Obr. 15: Definice základních úhlů Blended wingletu [25]*

<span id="page-23-1"></span>Výška wingletu byla zvolena jako přibližně 0,75 délky tětivy, v tomto případě se tedy rovná 150 mm. Křídlo bylo zvoleno obdélníkového tvaru a byl použit profil SA 7038 s tětivou 200 mm a délkou křídla 600 mm. Rádius přechodu mezi křídlem a wingletem byl zvolen jako 40 mm. Pro winglet byl použit speciální profil PSU 94-097, který byl speciálně vyvinut pro aplikaci na winglety. Veškeré parametry viz [Tab. 1.](#page-24-2)

<span id="page-24-2"></span>*Tab. 1: Parametry křídla s wingletem*

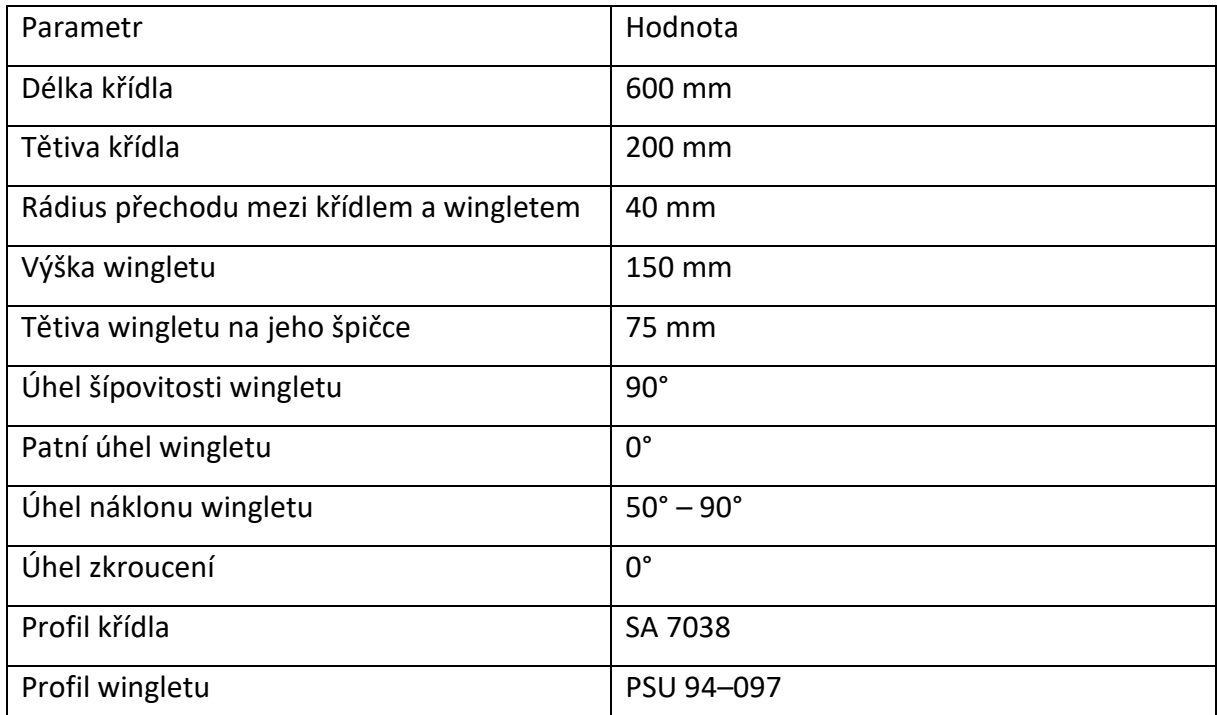

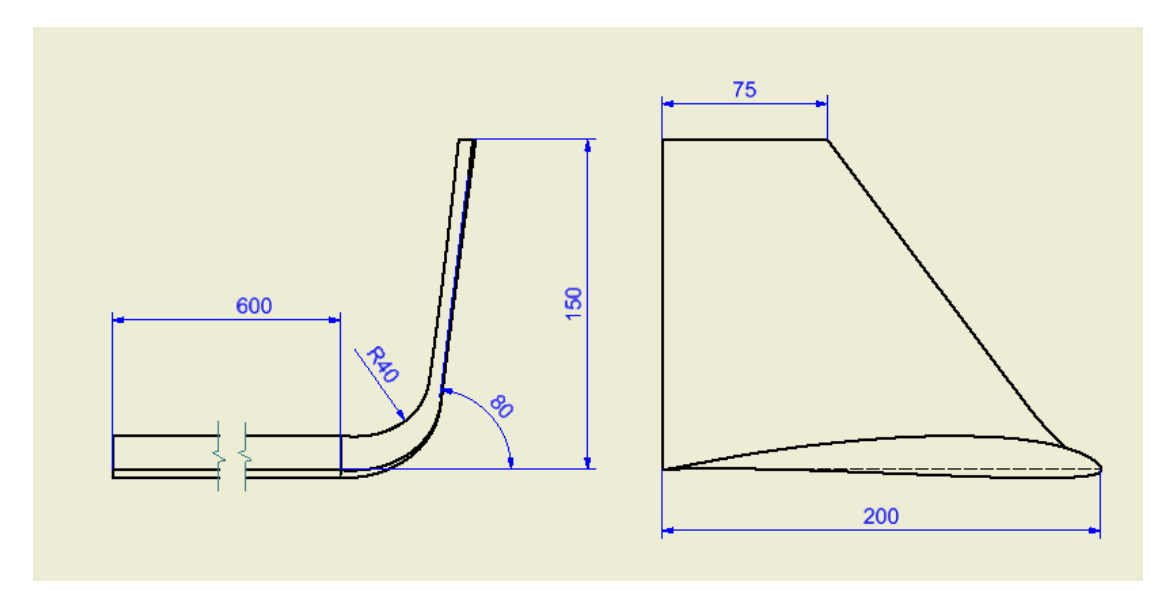

*Obr. 16: Ukázka geometrie křídla s připojeným wingletem s úhlem cant 80 stupňů*

#### <span id="page-24-1"></span><span id="page-24-0"></span>**3.4.1 Profil křídla PSU 94-097**

Profil PSU 94-097 viz [Obr. 17](#page-25-1) byl navržen na Pensylvánské státní univerzitě pro použití na wingletech vysoce výkonných kluzáků. První dvě čísla "94" znázorňují rok, kdy byl profil navržen, tedy 1994, a druhé tři "097" je poměr tloušťky profilu ku jeho tětivě, tedy 9,7 %. Problém spočívá v nalezení optimálního návrhu, jelikož je důležité, aby byl profil dostatečně efektivní v relativně velkém rozpětí Reynoldsových čísel. K ověření výpočetních a návrhových principů a nástrojů byl využit nízko turbulentní aerodynamický tunel. Předpovězené vlastnosti byly následně ověřeny s experimentálně zjištěnými daty a bylo shledáno, že oba způsoby generují velmi podobné výsledky. [27]

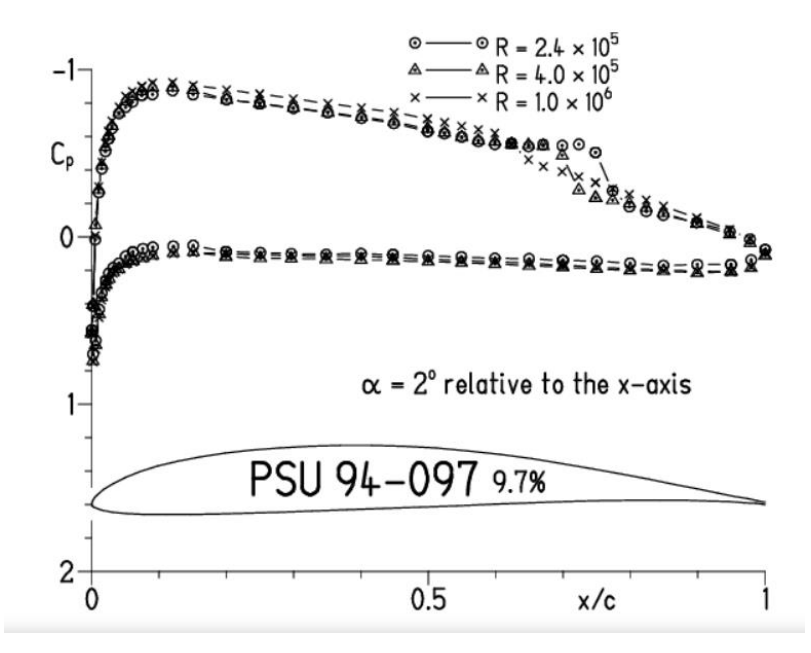

*Obr. 17: Profil křídla PSU 94-097 a rozložení koeficientu tlaku "Cp" [27]*

#### <span id="page-25-1"></span><span id="page-25-0"></span>**3.5 Provedení návrhu**

Winglet byl modelován v prostředí programu AUTODESK Inventor vi[z Obr. 18.](#page-26-3)

Z katalogu na stránce <http://airfoiltools.com/> byla stažena souřadnicová síť profilu SA 7038 o délce tětivy 200 mm a 100 bodech. Ta byla naimportována do programu AUTODESK Inventor, kde byla poté pomocí funkce vysunutí, vysunuta na potřebnou délku 600 mm. Pro napojení wingletu byla použita funkce šablonování, která sledovala geometrii s rádiusem 40 mm. Kde došlo k hladkému přechodu mezi křídlem a wingletem s požadovanými parametry. Součást byla vytvořená jako díl tvořený pouze vnějšími plochami. Pro jednoduchost nebyla vytvářená vnitřní konstrukce. Pro testování parametrů křídla s wingletem byl model co nejvíce zjednodušen, jedná se tedy pouze o zcela hladké kříldo bez jakýchkoliv přechodů děr a spojení. Je přepokládáno naprosto hladké napojení veškerých ploch a neexistence spár, aby bylo dosaženo co nejoptimálnějšího tvaru pro budoucí simulaci. Křídlo s wingletem bylo modelováno pouze jako levá část letounu, jelikož je křídlo symetrické na obou stranách. Křídlo s wingletem bylo modelováno v konfiguraci nulového úhlu náběhu, úhel náběhu byl poté měněn pomocí změny směru nabíhajícío vzduchu v programu ANSYS fluent.

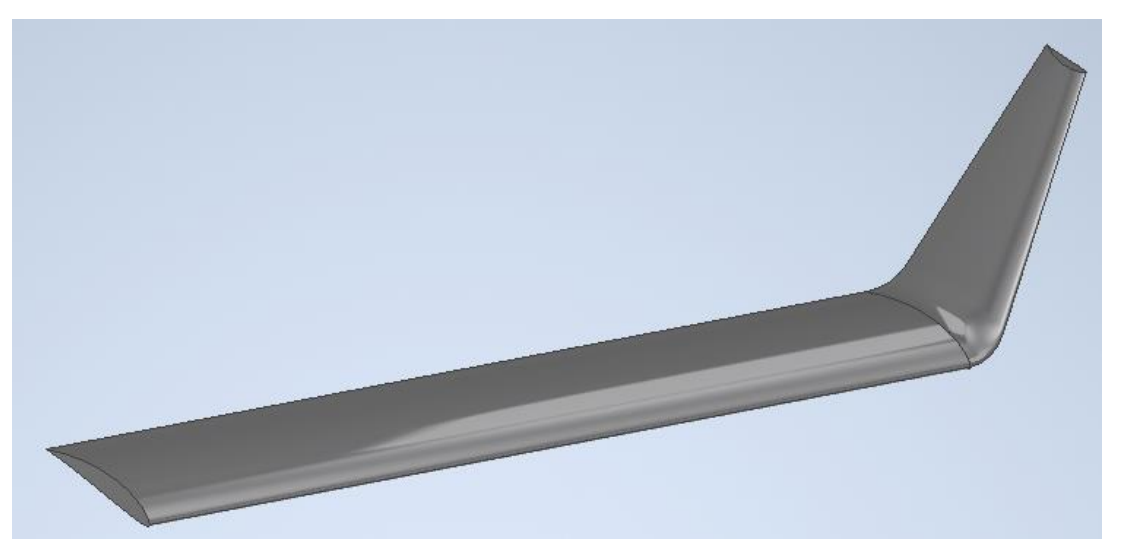

*Obr. 18: Model křídla s wingletem a úhlem cant 60 stupňů v prostředí programu AUTODESK Inventor*

## <span id="page-26-3"></span><span id="page-26-0"></span>**4 Numerická simulace profilu**

### <span id="page-26-1"></span>**4.1 Využitý software**

Pro numerické simulace bylo využito prostředí Ansys Fluent. Ansys Fluent je software pro simulaci proudění tekutin velmi rozšířený v technické praxi, který je zdarma pro všechny studenty ČVUT.

## <span id="page-26-2"></span>**4.2 Úprava geometrie**

Finální úprava geometrie byla provedena v programu Ansys SpaceClaim, kde byla nejdříve vytvořena uzavřená oblast, ve které se nacházelo křídlo i s wingletem. Tato oblast je kontrolní objem a ohraničuje prostor pro proudění tekutiny. Oblast byla vytvořena ve tvaru kvádru s rozměry 4000x1600x1600 mm. Před křídlem se tak nachází 6x délka tětivy tedy 1200 mm, za křídlem 2600 mm tedy asi 13x délka tětivy, nad a pod křídlem se nachází 800 mm volného prostoru a od konce křídla, na němž se nachází winglet, je okraj oblasti vzdálen asi 900 mm. Pro lepší orientaci na [Obr. 19.](#page-27-1) Boční stěny kvádru budou uvažovány jako plochy symetrie. Spodní a přední stěna kvádru budou uvažovány jako vtok média a budou užity k měnění úhlu náběhu. Pro správný průběh výpočtu je nutné, aby se proud nabíhajícího média dostatečně ustálil a měl dostatečný náběhový prostor. Neméně důležité je, aby byl za křídlem dostatečně dlouhý pás, kdy se může jakékoliv proudění dostatečně rozvinout a projevit. Příliš velký kontrolní objem může velmi prodloužit čas výpočtu a ztížit jeho provedení, ale zároveň příliš malý kontrolní objem může negativně ovlivnit výsledky simulace. Dále je odstraněno křídlo s wingletem a kontrolní objem je tak rozdíl kvádru a křídla. Jako finální krok je třeba

označit veškeré plochy a vhodně je pojmenovat, aby byla usnadněna práce při pozdějším zadávání okrajových podmínek výpočtu. Důležité je zejména označit přední a spodní plochy jako "inlet" a zadní a vrchní plochy "outlet", dále byly označeny plochy křídla jako "walls" a plochy symetrie jako "symmetry".

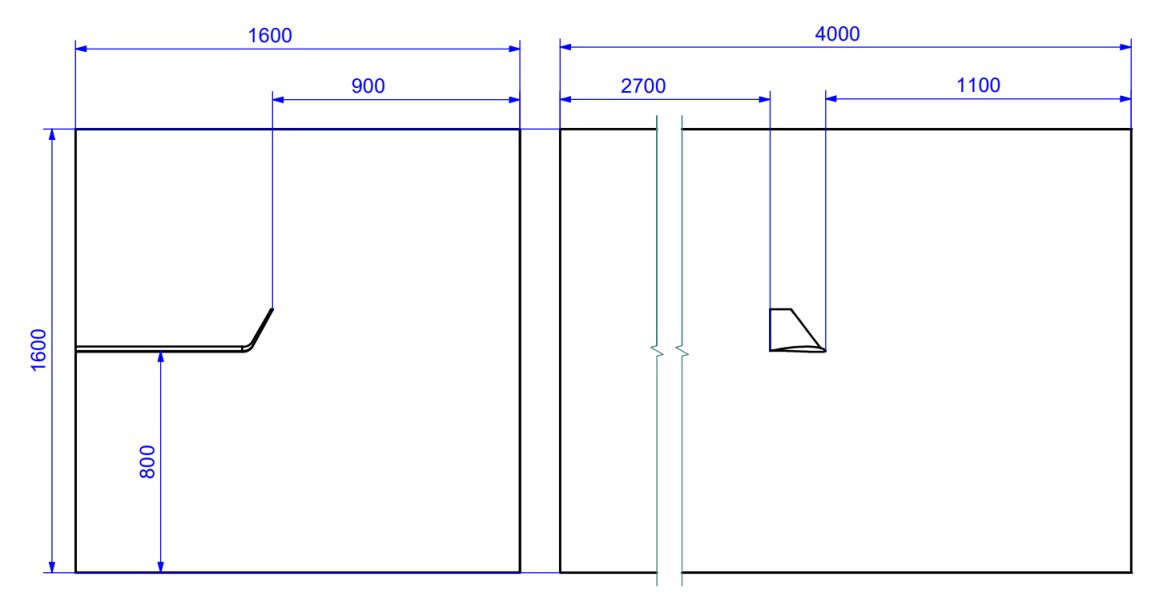

*Obr. 19: Velikost referenční plochy pro simulaci křídla s připojeným wingletem*

#### <span id="page-27-1"></span><span id="page-27-0"></span>**4.3 Tvorba sítě**

Tvorba sítě pro následný výpočet byla vytvořena pomocí programu Ansys Meshing. Síť byla tvořena prefací pro CFD simulaci a pro řešič Fluent viz [Obr. 20.](#page-28-0) Velikost elementu byla zadána jako 35 mm a maximální velikost elementu jako 40 mm. Minimální zakřivení bylo nastaveno jako 0,01 mm a velikost oprav nevyužitých částic jako 0,01 mm. Pro toto nastavení byl vytvořen první návrh sítě. Tento návrh nebyl ani z daleka dostatečný pro správný výsledek. Jako další byl rozdělen obvod profilu křídla na 600 stejně velkých částí. Poté byla využita funkce "inflation," do té byla zadána minimální velikost první vrstvy jako 0,06 mm s tempem růstu 1,1 a s maximálním počtem vrstev 35 viz [Obr. 21](#page-28-1). Stejné nastavení bylo využito na obdélníkové křídlo a taktéž na samotný winglet, aby bylo dosaženo správného výpočtu vazké podvrstvy a na to navazujícího škodlivého odporu. Pro tuto inflační vrstvu bylo důležité, aby hodnota y<sup>+</sup> dosahovala všude stejné hodnoty a to maximálně "1". Jako další byly jednotlivé plochy křídla rozděleny na menší segmenty pro zlepšení jejich síťování pomocí funkce "face sizing", kde byla nastavena velikost elementu jako 0,4 mm. Pro tento 2D mesh byla poté vytvořena 3D polyhedrová síť tvořená mnohostěny, vytvořenými na základě 2D sítě vytvořené v programu Ansys Meshing.

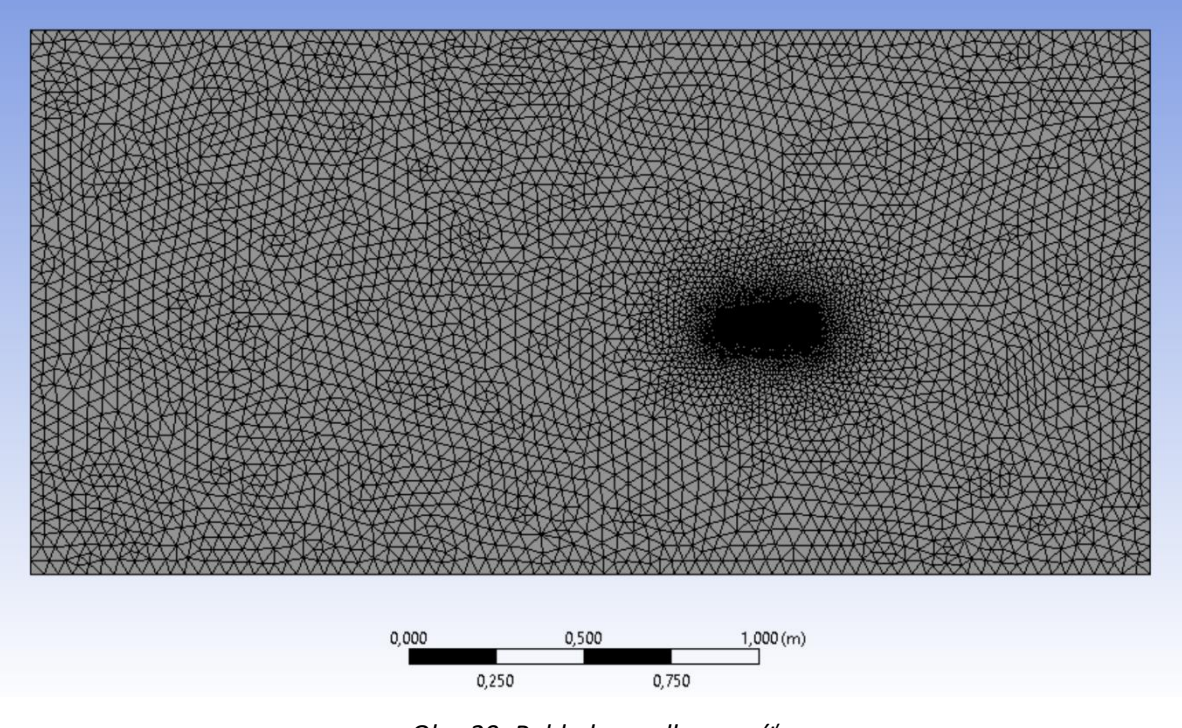

*Obr. 20: Pohled na celkovou síť*

<span id="page-28-1"></span><span id="page-28-0"></span>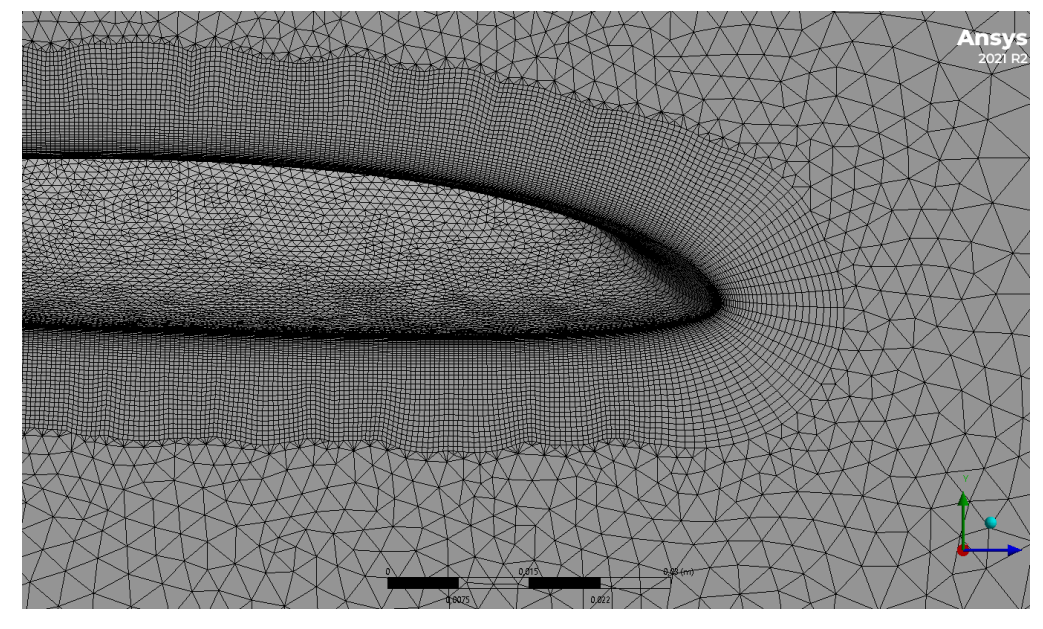

*Obr. 21: Detail pohledu na inflační vrstvu v okolí křídla*

### <span id="page-29-0"></span>**4.4 Okrajové podmínky**

Nastavení okrajových podmínek je velice důležité pro správný výpočet a průběh simulace. Jde o hodnoty, ze kterých vychází krajní buňky sítě. Je velice důležité správně volit okrajové podmínky, jelikož jejich nesprávná volba bývá hlavním důvodem selhání simulace. Pro můj model simulace byly vybrány celkem čtyři různé okrajové podmínky viz [Obr. 22](#page-30-0)

První okrajová podmínka, která byla využita na stěnu přilehající na křídlo, byla okrajová podmínka "symmetry" nebo plocha symetrie. Tato podmínka se používá, když naše řešené těleso je dle této plochy symetrické. Jelikož v našem případě pracujeme s modelem vazkého proudění, používáme tuto okrajovou podmínku jako stěnu s nulovým třením. Tato okrajová podmínka byla využita právě na naši plochu symetrie, kde tvoří jakousi stěnu bez tření a nedochází na ní tak k vytvoření mezní vrstvy, která by nežádoucím způsobem ovlivnila výpočet. Pro tuto vrstvu by bylo nemožné použít okrajovou podmínku typu "wall", na které by se rozvinula mezní vrstva a ovlivnila by tak nepříznivě výpočet. [28]

Jako další byla využita okrajová podmínka typu "wall", která byla využita na veškeré plochy křídla nacházející se v oblasti proudění. Tato okrajová podmínka představuje stěnu absolutně tuhého tělesa s reálným povrchem, na kterém dochází k rozvinutí mezní vrstvy. Na tyto stěny taktéž působí veškeré síly, které se budeme v následujících kapitolách snažit vypočítat. Okrajová podmínka stěny je tedy absolutně tuhá a zamezuje jakémukoliv prostupu částic. Je taktéž možné nastavit stěnu jako pohyblivou nebo například měnit její drsnost, pro mou simulaci bylo toto nastavení ponecháno v základním nastavení. [29]

Jelikož simulujeme křídlo v letu, je nutné mít zdroj nabíhajícího média a tím je okrajová podmínka "velocity inlet". Ta tvoří plochu, ze které proudí nabíhající médium, pro náš model jsou tyto plochy dvě, a to sice přední plocha kvádru a spodní plocha kvádru. Pro tyto plochy je nastavena rychlost proudění vzduchu a vektor směru nabíhajícího média. Pro náš případ byla rychlost nabíhajícího media zvolena jako 35,54 ms<sup>-1</sup>. Tato rychlost byla určena, aby celkové Reynoldsovo číslo bylo rovné 500 000. Vektor směru rychlosti byl proměnlivý a pohybovala se v rozptylu od 0° do 15°. Tím byl regulován úhel náběhu, a nebylo tak nutné měnit a znovu síťovat geometrii. Tyto plochy byly záměrně voleny, aby bylo možné pouhou změnou vektoru nabíhajícího média měnit úhel nastavení křídla, a nebylo tak pokaždé nutné měnit jeho geometrii. To značně urychlilo nastavení simulace, a bylo tak možné pro stejnou síť provést několik výpočtů pro různé úhly nastavení. [30]

20

V neposlední řadě je nastavena okrajová podmínka "pressure outlet", ta představuje místo, kudy odchází proudění pryč z kontrolní oblasti kolem měřeného křídla. Pro tuto podmínku je nutné nastavit směr výtoku média řízeného vedlejšími buňkami, aby nedocházelo k vynucování proudění určitým směrem a tím ovlivnění rychlostního pole. [31], [32]

Dále byly definovány parametry, za kterých bude simulace probíhat, viz [Tab. 2.](#page-30-1)

| Dynamická viskozita | $1,7894 \cdot 10^{-5} kg \cdot m^{-1} \cdot s^{-1}$ |
|---------------------|-----------------------------------------------------|
| Teplota             | 288,16K                                             |
| Hustota média       | 1,225 $kg \cdot m^{-3}$                             |
| Atmosférický tlak   | $0$ Pa                                              |

<span id="page-30-1"></span>*Tab. 2: Podmínky, za kterých probíhá simulace*

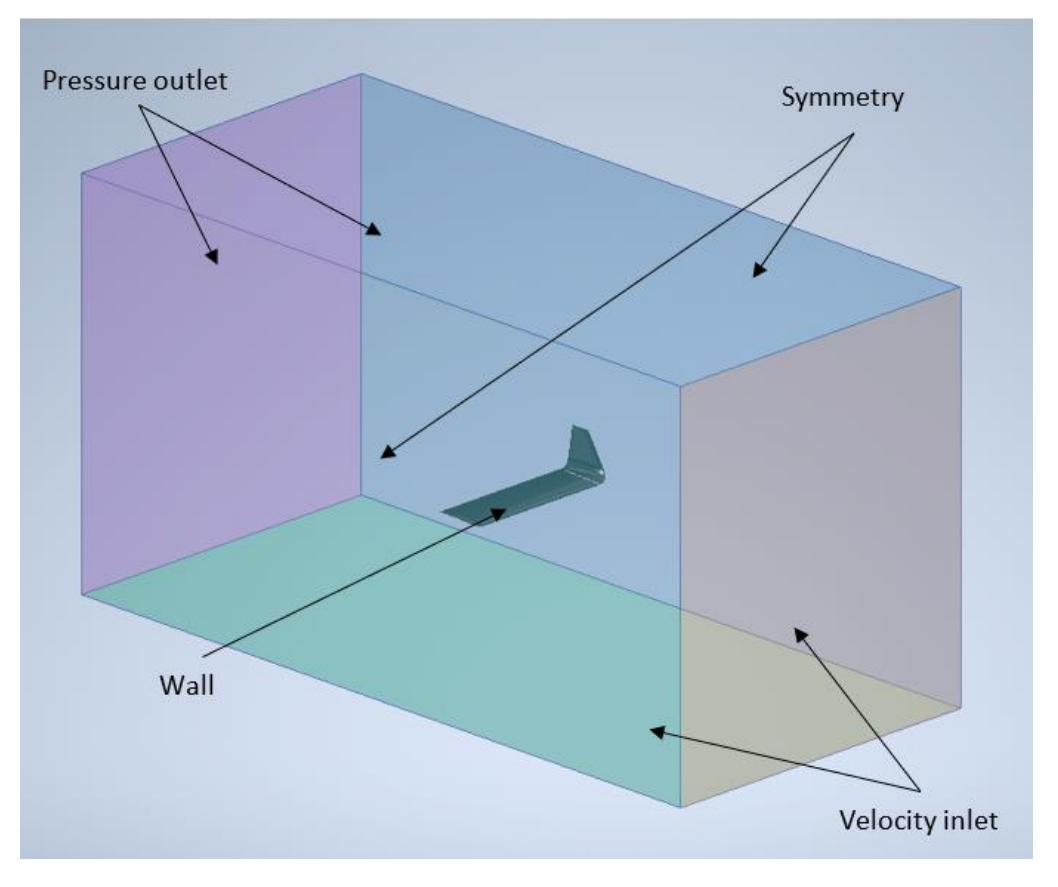

<span id="page-30-0"></span>*Obr. 22: Vizualizace okrajových podmínek pro referenční objem*

#### <span id="page-31-0"></span>**4.5 Nastavení simulace**

Pro správné výsledky ze simulace jsme nastavili referenční hodnoty, podle kterých budou dopočítávány koeficienty vztlaku a odporu "Cl" a "Cd". A to sice rychlost nabíhajícího proudu tekutiny 35.54 ms<sup>-1</sup> a plochy tělesa viz [Tab. 3](#page-31-1), ta se pro křídlo bez wingletu a křídlo s wingletem liší.

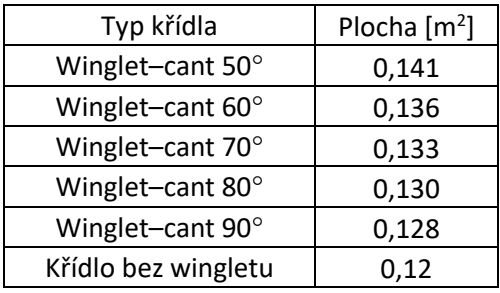

<span id="page-31-1"></span>*Tab. 3: Plocha pro jednotlivá křídla s wingletem*

Pro vyhodnocení výsledků bylo nutné specifikovat, které hodnoty chceme vypočítat. Pro náš případ byly důležité hodnoty týkající se sil působících na křídlo, a to sice síla vztlaková a síla odporová, pro obě síly byli ještě spočítány jejich koeficienty "Cl" a "Cd". Tyto hodnoty poté budou promítány během iterací a je tak možné vidět průběh jejich výpočtu.

Pro model turbulence byl vybrán RANS model k-ω SST . Tento model je dvou-rovnicový a řeší dvě dodatečné diferenciální rovnice. Tento model je hojně využívaný v inženýrských aplikacích, jelikož velmi dobře predikuje záporný tlakový spád, mezní vrstvy a odtržení proudění. [32]

Jako metoda výpočtu byl zvolen Pressure-Based Solver, ten funguje pro nestlačitelné proudění. Vzhledem k tomu, že v případě naší simulace se pohybujeme s rychlostmi do  $100 \ ms^{-1}$ , je možné tento typ využít. Pro řešení byl vybrán typ Second-Order Upwind, který poskytuje přesnější výsledky, zejména pro proudění nabíhající v jiných směrech než tečných na buňky sítě. Oproti First-Order Upwind může mít problémy s konvergencí, ale pro můj případ bylo vždy možné dokonvergovat ke správnému výsledku. [33], [34], [35], [36]

Pro výpočet je nutné nejdříve udělat počáteční odhad výpočtu v podobě Inicializace výpočtu. K tomu byla vybrána Hybrid Initialization, která lépe odpovídá stabilnímu proudění. [37]

Pro samotný výpočet bylo nastaveno vysoké číslo provedených iterací, ale těch nikdy nebylo dosaženo, jelikož postačilo, aby výsledky dokonvergovali k výsledkům přesným na 3 desetinná místa. Pokud oba výsledky zůstaly neměnné po 4 iterace, byl výpočet ukončen viz [Obr. 25](#page-33-1) a [Obr. 24](#page-32-0). Tyto referenční hodnoty byly vztlak a odpor v Newtonech. Jako další z podmínek konvergence bylo využito residuí, a to že složky rychlosti "x,y,z-velocity" se mají zmenšit na hodnotu  $10^{-6}$ , "k" a "omega" mají zmenšit na  $10^{-5}$  a "continuity" se má zmenšit na hodnotu 10<sup>-3</sup>. Průběh residuí viz [Obr. 23.](#page-32-1) [38]

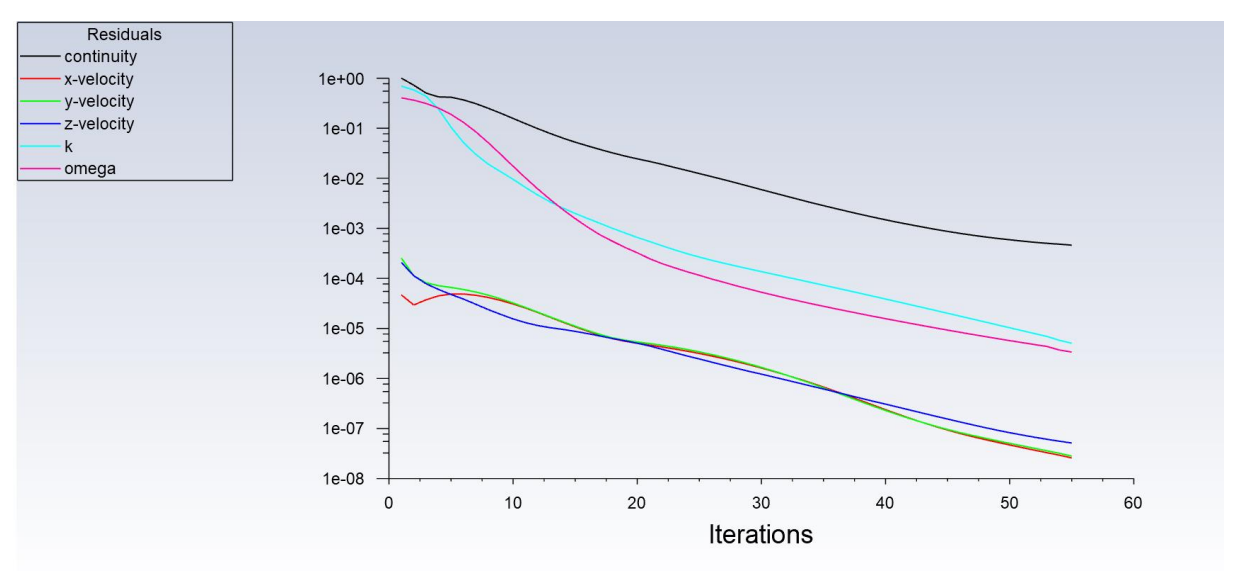

*Obr. 23: Průběh postupné iterace zbytkových Residuí během výpočtu*

<span id="page-32-1"></span>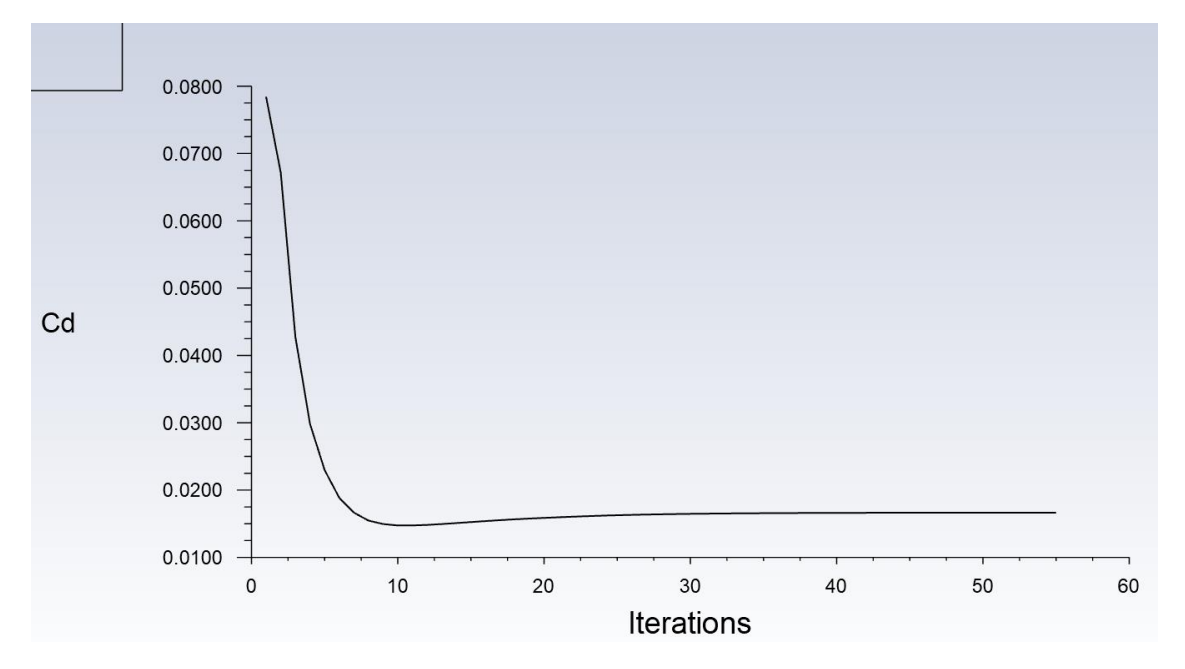

<span id="page-32-0"></span>*Obr. 24: Průběh postupné iterace koeficientu odporu "Cd" během výpočtu*

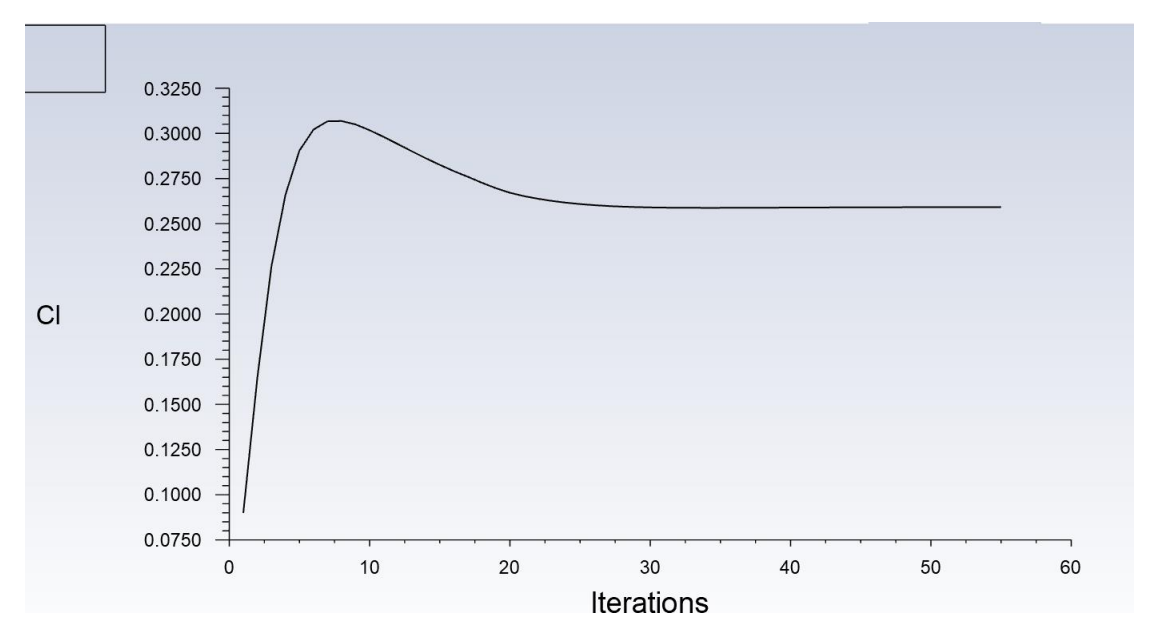

*Obr. 25: Průběh postupné iterace koeficientu vztlaku "Cl" během výpočtu*

## <span id="page-33-1"></span><span id="page-33-0"></span>**4.6 Výsledné hodnoty simulací pro křídlo bez wingletu**

Výsledné hodnoty jsou sepsány v [Tab. 4](#page-33-2). Pro lepší názornost byl přidán i graf koeficientu vztlak[u Obr. 26,](#page-34-0) koeficientu odpor[u Obr. 27](#page-34-1) a graf poměru vztlaku a odporu viz [Obr. 28.](#page-35-0) Průběh koeficientu vztlaku vychází dle předpokladu lineárně.

| Alfa [°]       | L[N]   | D[N] | <b>CI</b> | Cd    | L/D    |
|----------------|--------|------|-----------|-------|--------|
| $-4$           | $-4,1$ | 1,31 | $-0,044$  | 0,014 | $-3,1$ |
| -3             | 3,1    | 1,25 | 0,034     | 0,013 | 2,5    |
| $-2$           | 10,4   | 1,27 | 0,112     | 0,014 | 8,2    |
| $-1$           | 17,6   | 1,36 | 0,190     | 0,015 | 12,9   |
| 0              | 24,9   | 1,52 | 0,268     | 0,016 | 16,3   |
| $\mathbf{1}$   | 32,2   | 1,76 | 0,347     | 0,019 | 18,3   |
| $\overline{2}$ | 39,5   | 2,06 | 0,426     | 0,022 | 19,2   |
| 3              | 46,8   | 2,44 | 0,504     | 0,027 | 19,2   |
| 4              | 54,2   | 2,88 | 0,583     | 0,031 | 18,8   |
| 5              | 61,5   | 3,39 | 0,662     | 0,037 | 18,1   |
| 6              | 68,8   | 3,98 | 0,741     | 0,043 | 17,3   |
| 7              | 76,1   | 4,63 | 0,820     | 0,050 | 16,4   |
| 8              | 83,3   | 5,35 | 0,898     | 0,058 | 15,6   |
| 9              | 90,5   | 6,15 | 0,975     | 0,066 | 14,7   |
| 10             | 97,6   | 7,01 | 1,051     | 0,076 | 13,9   |

<span id="page-33-2"></span>*Tab. 4: Výsledné číselné hodnoty simulací pro křídlo bez wingletu*

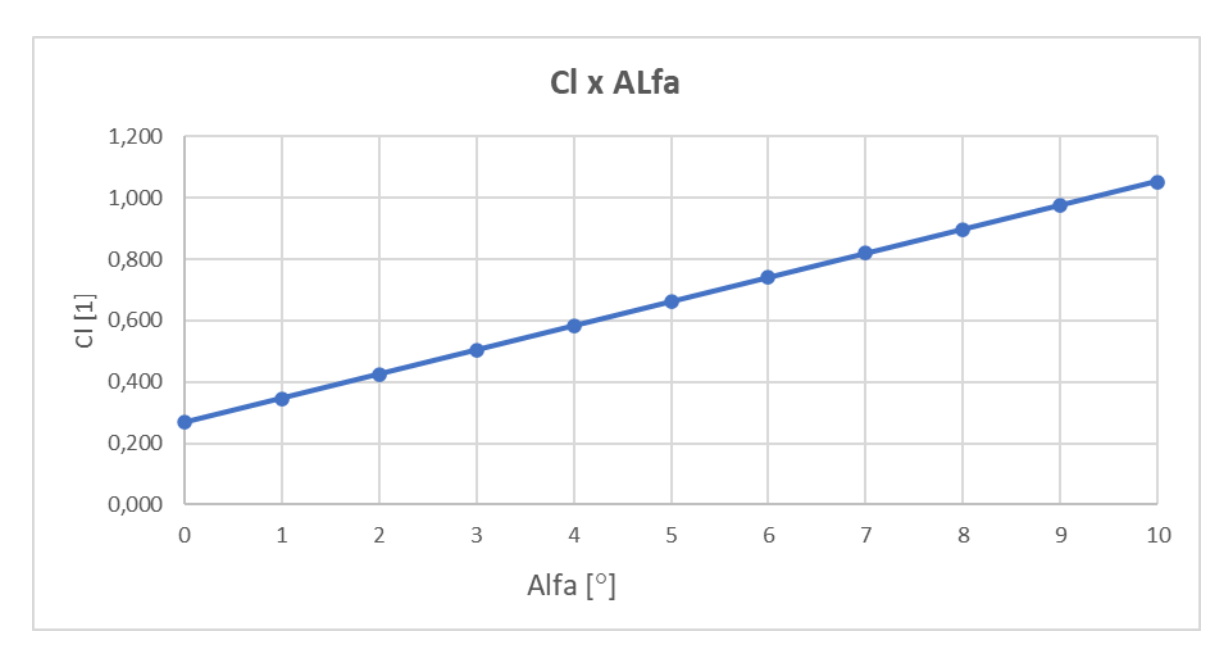

*Obr. 26: Průběh koeficientu vztlaku "Cl" v závislosti na úhlu náběhu "alfa"*

<span id="page-34-0"></span>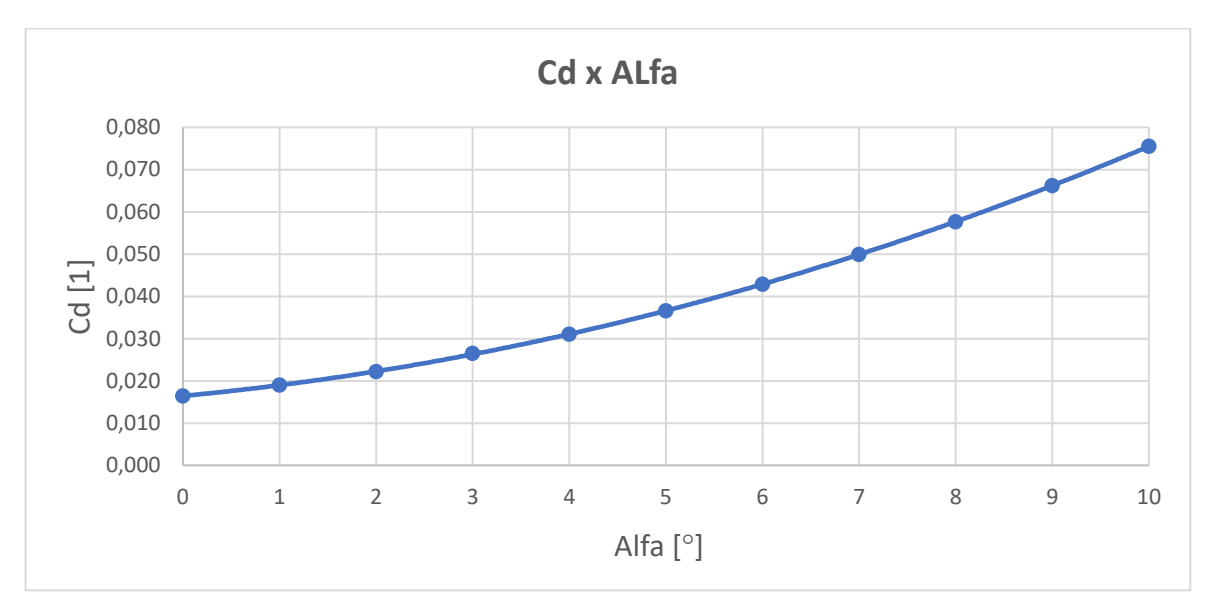

<span id="page-34-1"></span>*Obr. 27: Průběh koeficientu odporu "Cd" v závislosti na úhlu náběhu "alfa"*

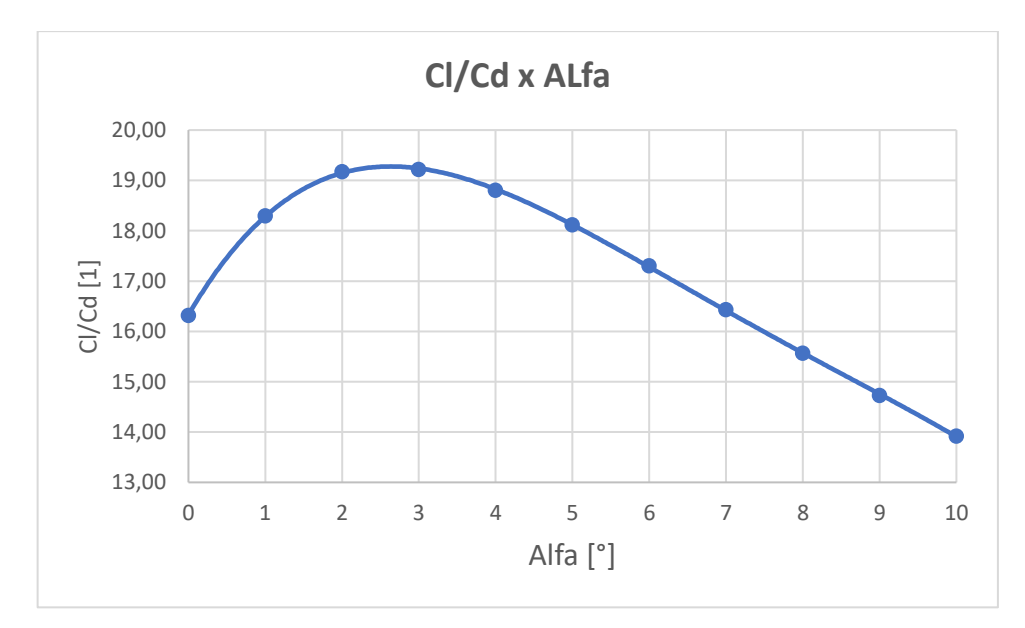

<span id="page-35-0"></span>*Obr. 28: Průběh poměru koeficientu vztlaku "Cl" a koeficientu odporu "Cd" v závislosti na úhlu náběhu "alfa"*

Na následujících obrázcích [Obr. 29,](#page-35-1) [Obr. 30,](#page-36-0) [Obr. 31](#page-36-1) a [Obr. 32](#page-36-2) je vidět kontura rychlosti pro úhly náběhu 0° až 15°. Kontura rychlosti je zobrazena v řezu polovinou křídla, tedy ve vzdálenosti 300 mm od konce křídla. Můžeme pozorovat, že pro zvyšující se úhly náběhu se zvyšuje maximální lokální rychlost obtékajícího vzduchu.

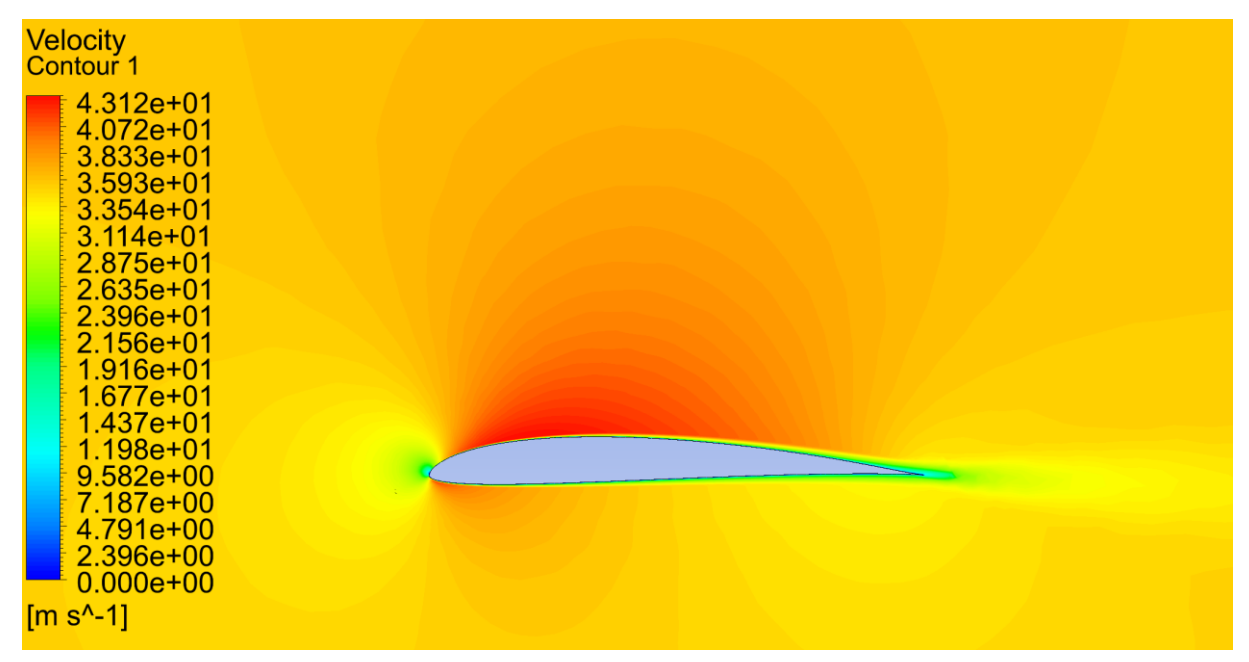

<span id="page-35-1"></span>*Obr. 29: Kontury rychlosti pro křídlo bez wingletu a úhel náběhu 0 stupňů*

| <b>Velocity</b><br>Contour <sub>1</sub> |                                                                                                    |  |  |  |
|-----------------------------------------|----------------------------------------------------------------------------------------------------|--|--|--|
|                                         | 4.998e+01<br>4.721e+01<br>4.443e+01<br>4.165e+01<br>3.888e+01<br>$3.610e + 01$<br>$3.332e + 01$<br>$3.055e + 01$<br>2.777e+01<br>$2.499e+01$<br>$2.221e+01$<br>$1.944e + 01$<br>$1.666e + 01$<br>$1.388e + 01$ |  |  |  |
|                                         | 1.111e+01<br>8.331e+00<br>$5.554e+00$<br>2.777e+00<br>$0.000e + 00$                                                                                                    |  |  |  |
| $[m s^{-1}]$                            |                                                                                                    |  |  |  |

*Obr. 30: Kontury rychlosti pro křídlo bez wingletu a úhel náběhu 5 stupňů*

<span id="page-36-0"></span>

| <b>Velocity</b><br>Contour <sub>1</sub>                        |  | <b>Ansys</b> |
|----------------------------------------------------------------|--|--------------|
| $6.183e + 01$<br>$5.839e+01$<br>$5.496e+01$<br>$5.152e+01$     |  | 2021 R2      |
| $4.809e+01$<br>$4.465e+01$<br>$4.122e+01$<br>$3.778e + 01$     |  |              |
| $3.435e + 01$<br>$3.091e + 01$<br>$2.748e + 01$<br>$2.404e+01$ |  |              |
| $2.061e+01$<br>$1.717e + 01$<br>$1.374e+01$<br>$1.030e + 01$   |  |              |
| 6.870e+00<br>$3.435e+00$<br>$0.000e + 00$<br>[ $m s^{-1}$ ]    |  |              |

*Obr. 31: Kontury rychlosti pro křídlo bez wingletu a úhel náběhu 10 stupňů*

<span id="page-36-1"></span>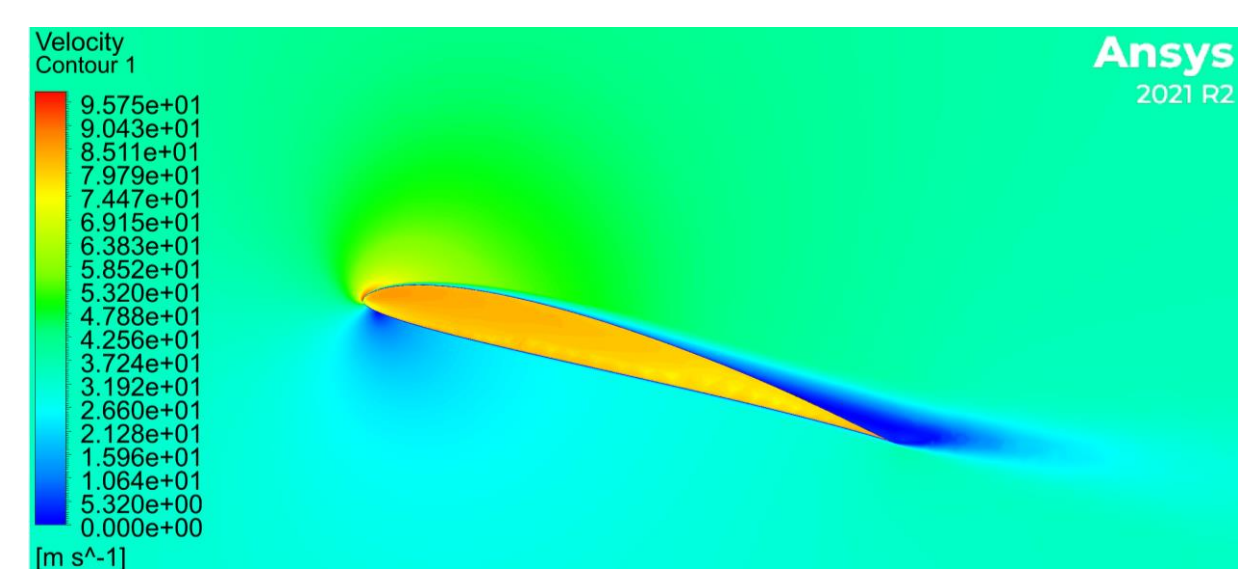

<span id="page-36-2"></span>*Obr. 32: Kontury rychlosti pro křídlo bez wingletu a úhel náběhu 15 stupňů*

#### <span id="page-37-0"></span>**4.6.1 Výpočet ověřovacích údajů**

Pro ověření nastavení simulace a správného provedení síťování bylo využito stejné křídlo jako je využito pro winglet, tedy obdélníkové křídlo s profilem SA 7038, který je použit na celou délku křídla. Toto křídlo bude končit plochou a není na něj připojen winglet. Křídlo má délku 600 mm a pro obě části dohromady 1200 mm. Pomocí vypočítaných koeficientů z aplikace Xfoil byly vypočítány teoretické údaje pro křídlo. Využity byly již zmíněné vzorce pro výpočet indukovaného odporu. Výpočet byl proveden pro Reynoldsovo číslo 500 000. Profil byl počítán pro úhly náběhu 0° až 10°. Pro tyto úhly bude následně provedena i simulace v programu Ansys Fluent.

$$
Re = \frac{V_{\infty} \cdot D}{\nu} = \frac{35.5 \cdot 0.2}{1.421 \cdot 10^{-5}} \approx 500000
$$
 (4.1)

$$
\nu = 1,421 \cdot 10^{-5} \, m^2 \cdot s^{-1} \tag{4.2}
$$

$$
q_{\infty} = 1,225 \ kg \cdot m^{-3} \tag{4.3}
$$

$$
S = 1,2 \cdot 0,2 = 0,6 \, m^2 \tag{4.4}
$$

$$
AR = \frac{b^2}{S} = \frac{1,2^2}{0,6} = 2,4 \, m^2 \tag{4.5}
$$

$$
D_i = q_\infty S \frac{C_L^2}{\pi AR} \tag{4.6}
$$

$$
e = 1.78 \cdot (1 - 0.045 \cdot AR^{0.68}) - 0.64 \tag{4.7}
$$

$$
Cd = \frac{C_L^2}{\pi ARe} \tag{4.8}
$$

$$
Cd_{celkový} = Cd_{\text{skodlivý}} + \frac{C_L^2}{\pi ARe}
$$
 (4.9)

[7], [10], [12]

#### <span id="page-38-0"></span>**4.6.2 Ověřovací numerická simulace**

Pro simulaci je užito jednoduchého obdélníkového křídla s profilem SA 7038, který je použit na celou délku křídla. Křídlo má délku 600 mm a pro obě části dohromady 1200 mm. Celkové rozpětí je zařízeno pomocí roviny symetrie. V předešlé kapitole byli pro toto křídlo spočítány koeficienty. V simulaci se snažíme o co nejpřesnější výsledek, pokud se výsledek nebude lišit více než o 10 %, budeme uvažovat simulaci jako uspokojivou. Jako hlavní metriky uvažujeme koeficient vztlaku Cl a koeficient odporu Cd. Zároveň výsledky následující simulace v budoucnu využijeme k určení efektivnosti wingletů, jelikož nám toto křídlo bude sloužit pro porovnání.

### <span id="page-38-1"></span>**4.7 Porovnání výsledků**

V tomto grafu jsou porovnány výsledky z programu ANSYS Fluent a výsledky vypočítanými pomocí analytických rovnic představenými v kapitole 3.5.1 viz [Obr. 33](#page-38-2). Výsledky se přesně neshodují, ale mají velmi podobný trend. S přihlédnutím k zanedbáním a nepřesnostem jednotlivých metod jde o uspokojivé výsledky. Odlišné výsledky vychází například ze zanedbání některých vlivů u analytických rovnic.

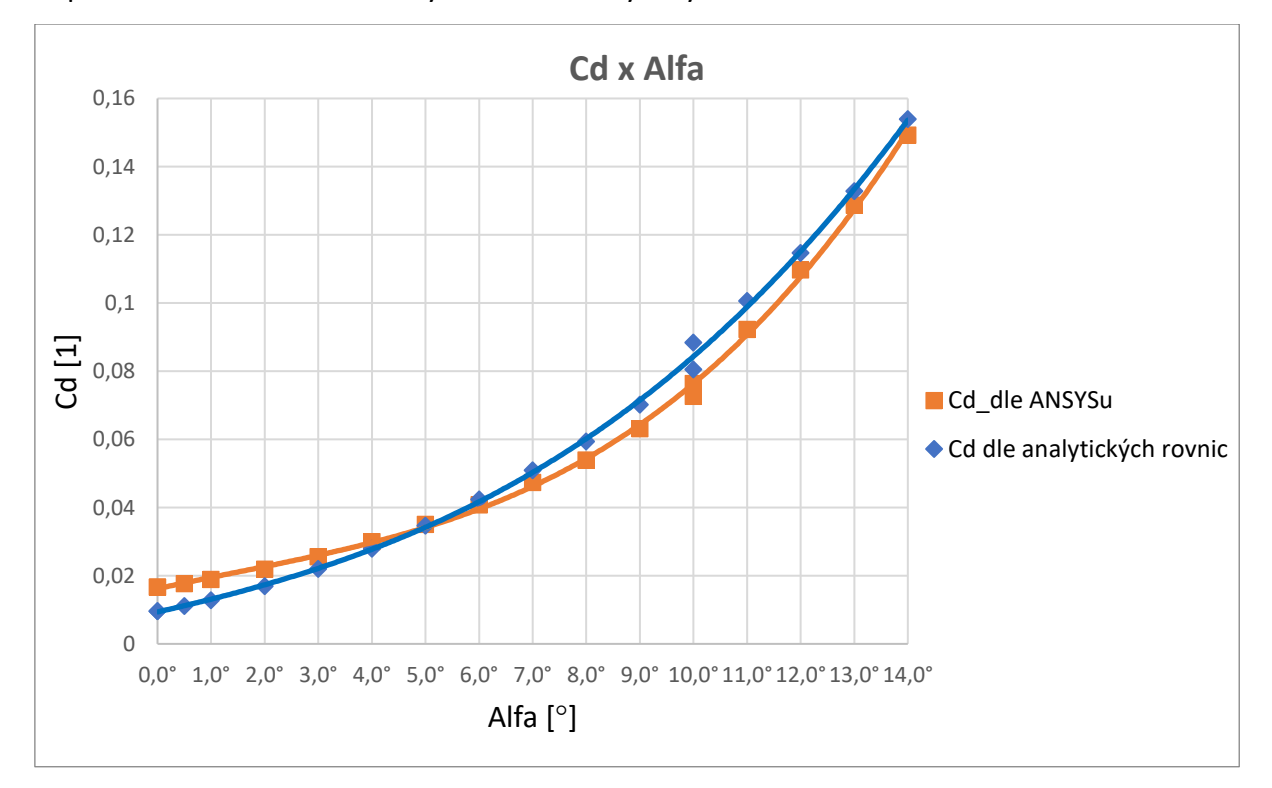

<span id="page-38-2"></span>*Obr. 33: Porovnání koeficientu odporu v závislosti na úhlu náběhu s výsledky simulace a výsledky z analytických rovnic*

## <span id="page-39-0"></span>**4.8 Výsledné hodnoty simulací pro křídlo s wingletem**

Výsledné hodnoty pro křídlo s winglety s různými úhly náklonu viz [Tab. 5.](#page-39-1) Z tabulky vychází jako nejlepší winglet s úhlem náklonu 50 stupňů, který dosahuje nejvyššího poměru mezi vztlakem a odporem viz [Obr. 35.](#page-40-0) Ačkoliv u něj dochází k nejvyššímu odporu, vysoký nárust vztlaku viz [Obr. 34](#page-40-1) ho kompenzuje. Jako druhé nejlepší se jeví winglety s úhlem náklonu "cant" 60 a 70 stupňů. Zároveň je možné pozorovat, že křídlo bez wingletu má pro všechny úhly náběhu nižší poměr *L/D*, než winglety s úhlem náklonu 50 a 60 stupňů.

<span id="page-39-1"></span>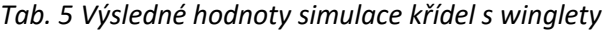

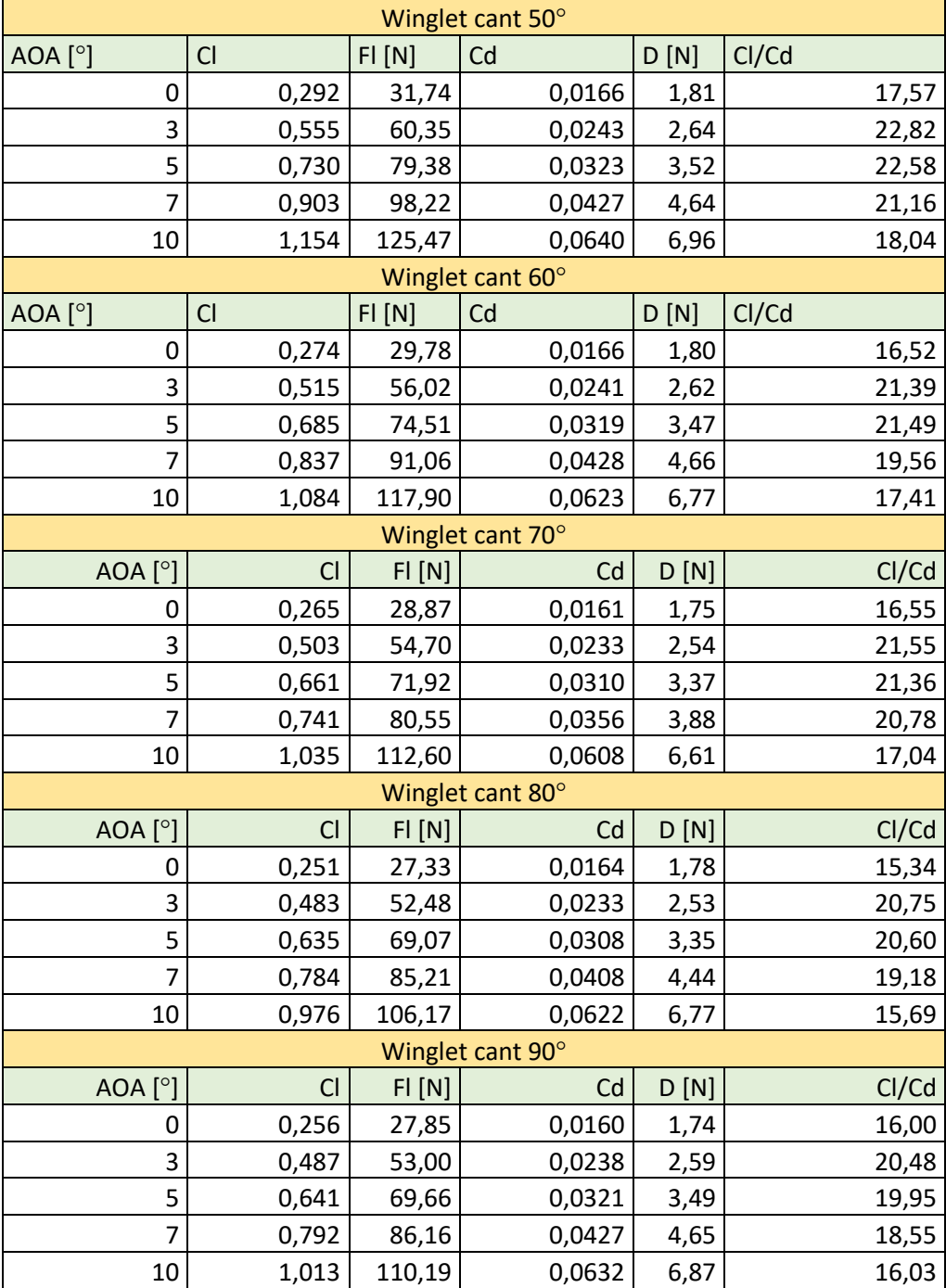

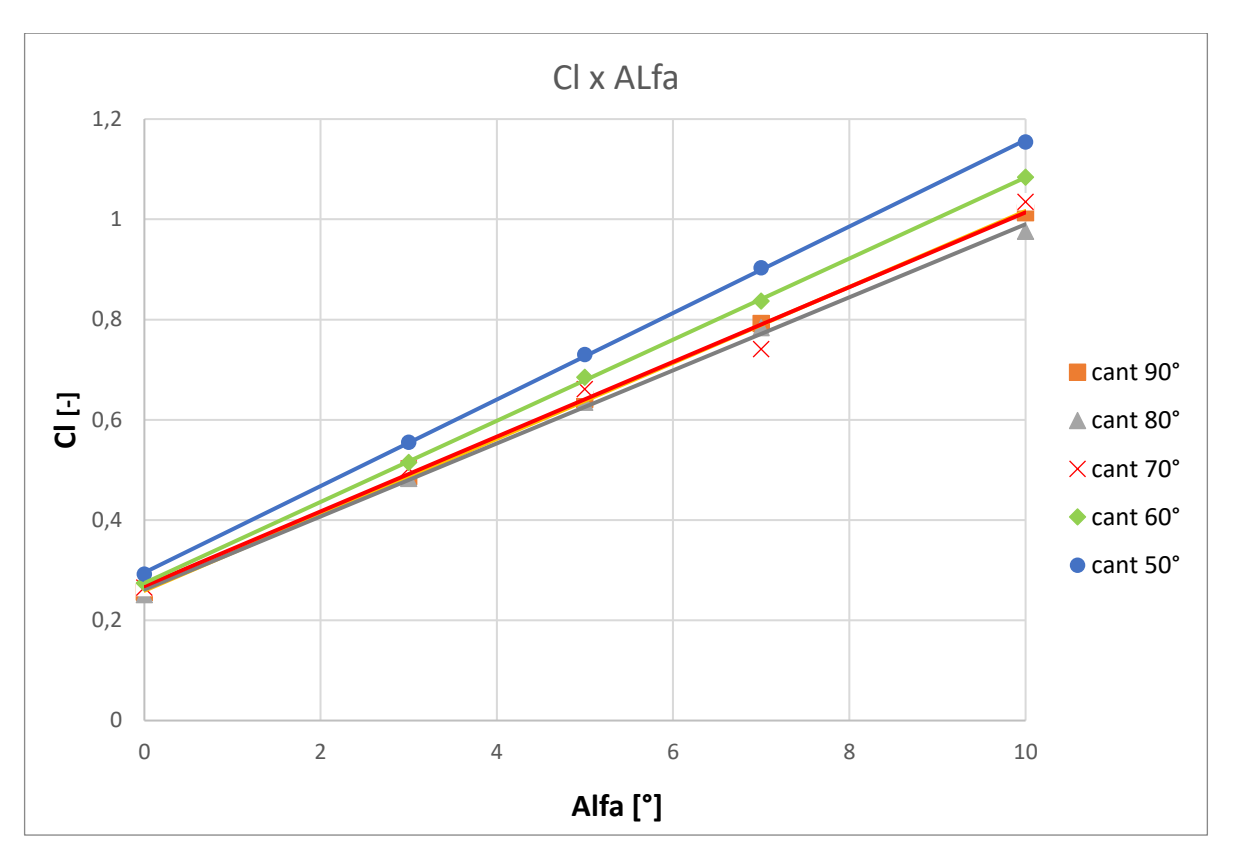

<span id="page-40-1"></span>*Obr. 34: Průběh koeficientu vztlaku "Cl" v závislosti na úhlu náběhu "alfa" pro křídla s wingletem a různými úhly náklonu "cant"*

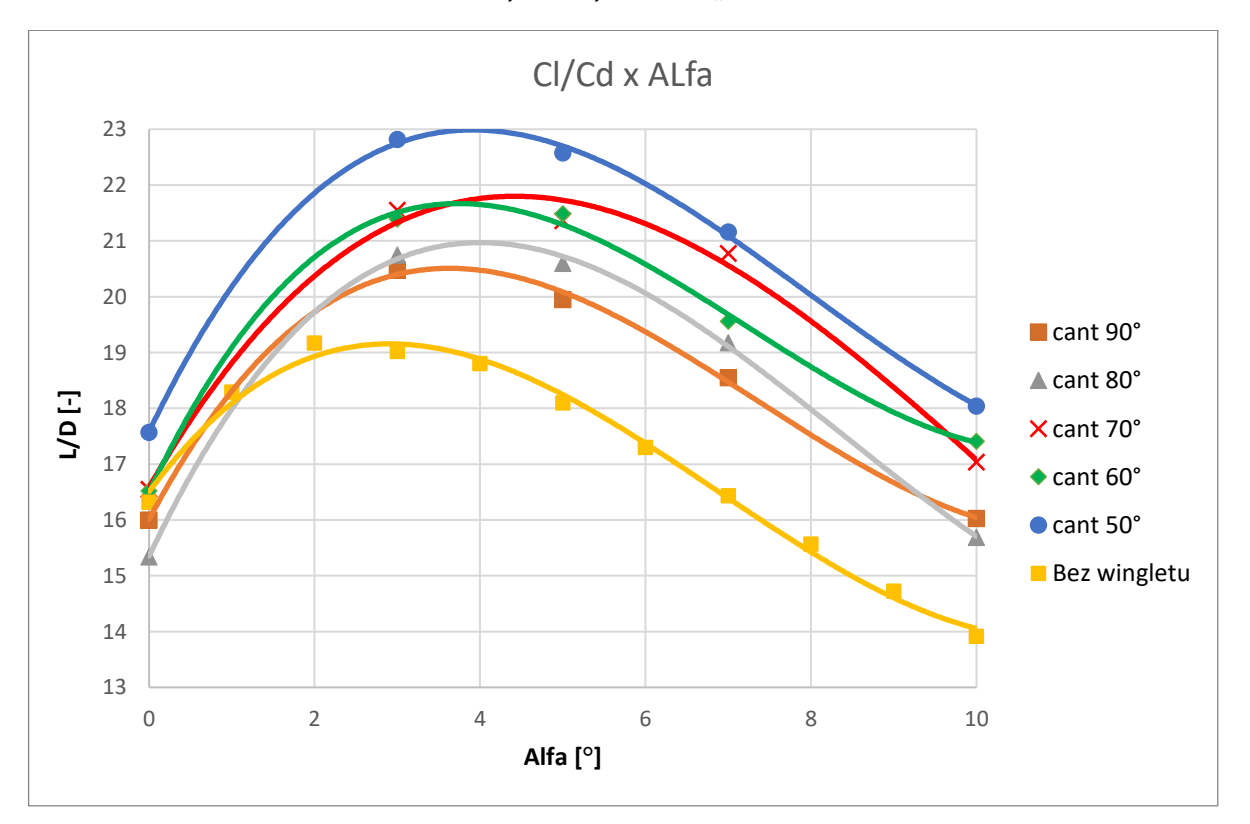

<span id="page-40-0"></span>*Obr. 35: Průběh poměru koeficientu vztlaku "Cl" a koeficientu odporu "Cd" v závislosti na úhlu náběhu "alfa" pro křídla s wingletem a různými úhly náklonu "cant"*

## <span id="page-41-0"></span>**5 Měření v aerodynamickém tunelu**

## <span id="page-41-1"></span>**5.1 Výroba modelu křídla**

Model křídla byl modelován v prostředí Autodesk Inventor. Oproti modelu pro simulaci byly v křídle vytvořeny díry pro závitové tyče M8 a M6 a na obou koncích díry pro zalepení matic viz [Obr. 36](#page-41-2). Pomocí těchto závitových tyčí budou přenášeny síly, aby nedošlo k přílišnému ohýbání, nebo ke zničení modelu křídla. Poté byl vytištěn pomocí 3D tiskárny Original Prusa i3 MK3. Pro tisk byl použit materiál ASA, který je vhodný pro svou vysokou tvrdost, pevnost, ale také pro dobré výsledky při broušení součástí. Jeho nevýhoda spočívá ve vysoké míře kroucení a delaminace, proto bylo nutné křídlo tisknout na 6 dílů, každý díl byl dlouhý 100 mm, aby byl co nejkratší čas tisku. Jednotlivé kusy byly slepeny pomocí acetonu. Pro správné sesazení byly využity díry pro závitové tyče. Po celkovém vyprchání acetonu z křídla, což trvalo přibližně týden, bylo celé křídlo vyhlazeno pomocí smirkového papíru. Bylo velmi důležité, aby model křídla odpovídal modelu v CAD programu a tím bylo možné křídlo využít k evaluaci výsledků simulací v programu ANSYS Fluent.

<span id="page-41-2"></span>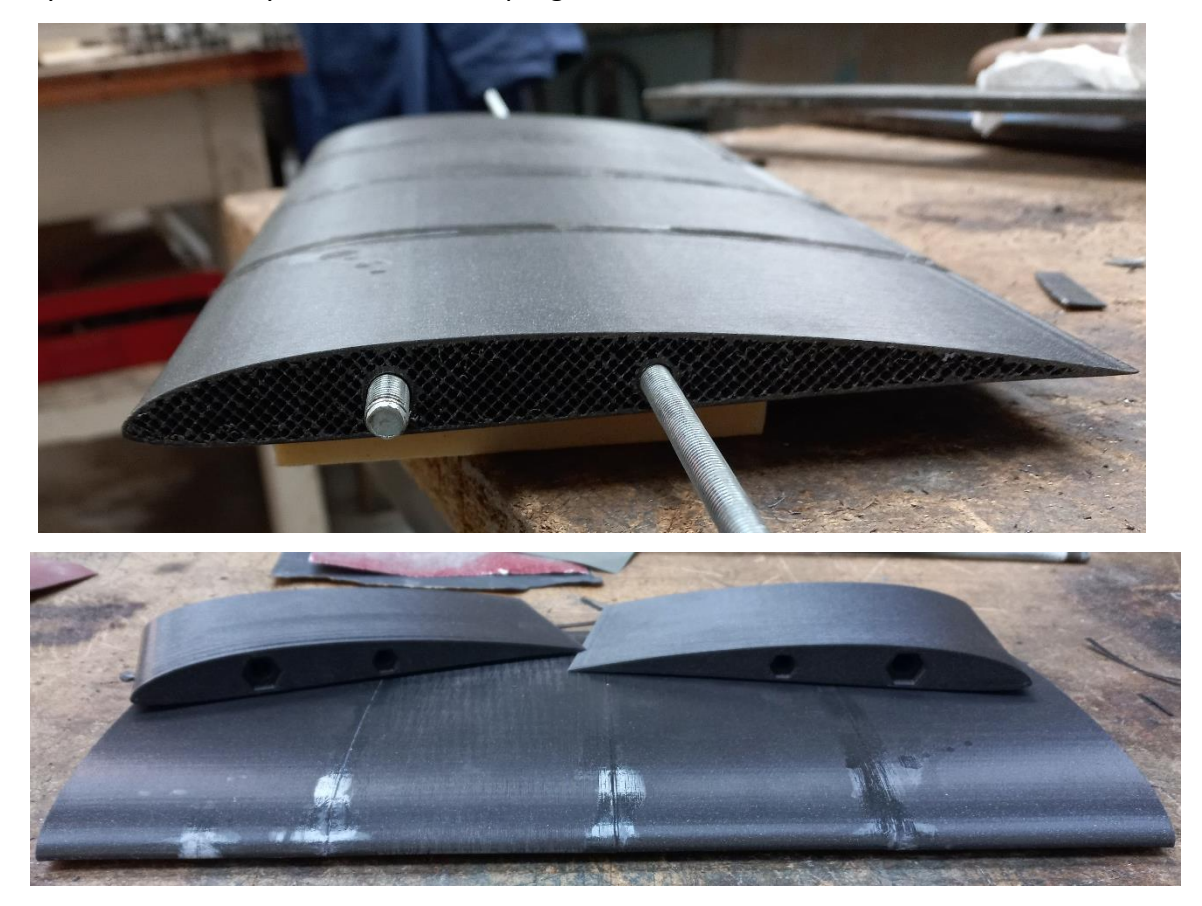

*Obr. 36: Částečně slepený model s krajními kusy s viditelnými dírami pro závitové tyče*

#### <span id="page-42-0"></span>**5.1.1 Výroba a uchycení wingletu**

Pro snížení spotřeby materiálu, bylo využito jednoho křídla, na jehož konec byly připojovány jednotlivé tvary wingletů. Toho bylo využito taktéž k porovnání wingletů mezi sebou, jelikož je tak odebrána jeden z možných vlivů na výsledky. I při sebelepším spasování nedojde vždy ke stejnému výsledku.

Winglety byly tištěny na dva kusy, kvůli snížení počtu podpor a zlepšení povrchu wingletu. Winglet byl tištěn pomocí 3D tiskárny Original Prusa i3 MK3. Pro tisk byl použit materiál ASA, stejně jako v případě křídla. Kusy byly lepeny pomocí acetonu. Zároveň byly ve wingletech vytvořeny díry o průměru 10,6 a 8,4 mm pro závitové vložky M8 a M6, které byly do wingletu zataveny pomocí plynového hořáku.

Montáž wingletu na křídlo probíhá pomocí dvou závitových tyčí vložených do konstrukce křídla. Po zašroubování konců závitových tyčí do wingletu je křídlo navlečeno na volné konce závitových tyčí a je dotaženo pomocí matic k zajištění maximální integrity.

#### <span id="page-42-1"></span>**5.2 Sestava tenzometrů a uchycení křídla**

Pro uchycení sestavy křídla samotného nebo křídla s wingletem, byla vytvořena sestava dvou tenzometrů navzájem propojených pomocí 3D tištěných dílů.

Celková montáž sestavy jako na [Obr. 37:](#page-43-0)

Díl z akrylátového skla k nastavení úhlu náběhu "2" je spojen s dílem "3" na uchycení tenzometrů ke křídlu pomocí dvou šroubů se zápustnou hlavou M6 a dvou matic M6. Po nasazení křídla s wingletem nebo bez wingletu byl na volné konce závitových tyčí nasazen díl "2" spojený s dílem "3". Poté je celá sestava dotažena pomocí matic M8 a M6 tak, aby došlo k pevnému spojení. Na dílu z akrylátového skla k nastavení úhlu náběhu je díra pro pevné uchycení závitové tyče M8 a oblouková drážka pro nastavení úhlu náběhu pro závitovou tyč M6. Úhel náběhu je možný volit v rozmezí - 10° až + 20° tak, že je povolena matice M6 na závitové tyči, poté je nutné matici znovu řádně dotáhnout.

Do dílu "3" k uchycení tenzometrů je přichycen jeden z tenzometrů Zemic L6D pomocí dvou šroubů M6, a poté je spojen pomocí dílu ke spojení tenzometrů "4" a čtyř šroubů M6. Celá soustava je pomocí dvou úhelníků "8" z PLA uchycena ke konstrukci tvořené hliníkovými profily pomocí dvou šroubů M8.

K zamezení vytváření nežádoucích víru v prostoru sousedícím s měřeným křídlem je na jeho okraji deska se zkosenou hranou. Tato deska oddělí proud vzduchu a dovolí tak vytvoření

33

nové mezní vrstvy. V ideálním případě by mezní vrstva byla nulová, takto se snažíme docílit mezní vrstvy o co nejmenší tloušťce.

Celá sestava je připojena na konstrukci z hliníkových profilů od firmy Alutec. Tato konstrukce je tvořena několika profily spojených k sobě pomocí hliníkových úhelníků a šroubů s válcovou hlavou M8. Je možné nastavit výšku měřeného křídla tak, aby bylo vždy zaručené optimální umístění v proudu nabíhajícího vzduchu. Konstrukce je pomocí úhelníku a šroubů M14 přimontována k podlaze tak, aby bylo docíleno co nejvyšší tuhosti.

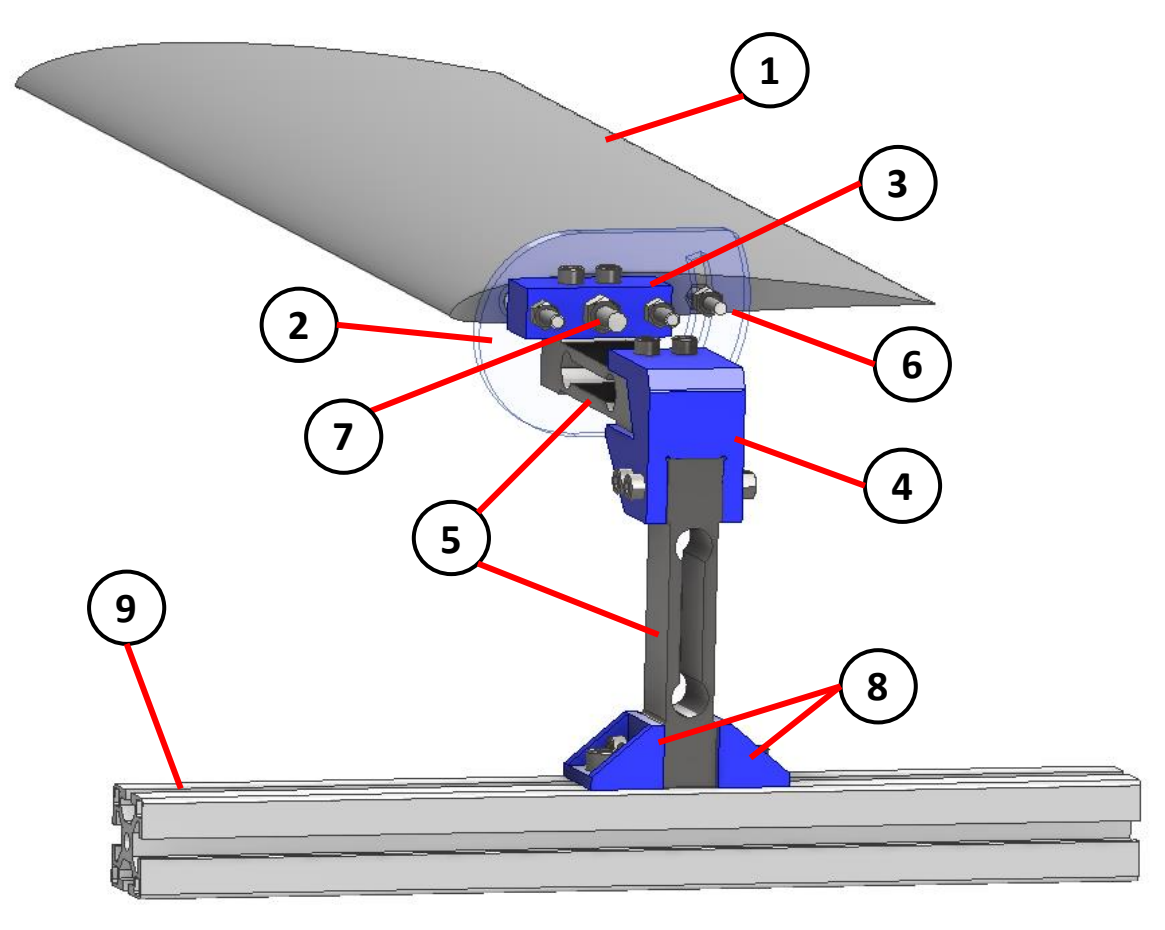

*Obr. 37: Sestava tenzometrů a uchycení křídla*

- <span id="page-43-0"></span>1. Model křídla SA 7038 200x600 – tištěné ASA
- 2. Polohovatelné uchycení křídla akrylátové sklo řezané pomocí laseru
- 3. Uchycení tenzometrů tištěné PLA
- 4. Spojení tenzometrů tištěné PLA
- 5. Tenzometr "Zemic L6D"
- 6. Závitová tyč M8 650 mm
- 7. Závitová tyč M6 650 mm
- 8. Uchycení sestavy ke konstrukci z Alutecu tištěné PLA
- 9. Konstrukce s Alutecu

## <span id="page-44-0"></span>**5.3 Parametry měřené v aerodynamickém tunelu**

Pro experimentální měření bylo využito velkého cirkulačního aerodynamického tunelu na fakultě Strojní. Rozměry měřícího prostoru jsou 950x450x1200 mm a je poháněn velkým axiálním kompresorem o příkonu 45 kW. Při nejvyšším výkonu je možné dosáhnout rychlostí přesahujících 40 ms<sup>-1</sup>. Pro vzduch ústící z tunelu je hodnota turbulence přibližně 1 %.

## <span id="page-44-1"></span>**5.4 Použité měřící zařízení**

Pro zaznamenávání dat bylo využito dvou tenzometrů Zemic L6D vzájemně propojených pomocí 3D tištěného úhelníku. Tyto tenzometry měří maximální sílu o velikosti 200 N. Oba tenzometry jsou vůči sobě montovány v úhlu 90°, jeden tenzometr měří sílu v ose nabíhajícího vzduchu, tedy sílu odporovou, a druhý sílu kolmou na nabíhající vzduch, tedy sílu vztlakovou. Tyto síly budou poté využity k hodnocení wingletu. Pro měření rychlosti nabíhajícího vzduchu  $v_{\infty}$  je využito měření statického tlaku, před zúžením a za zúžením aerodynamického tunelu.

Záznam dat probíhá pomocí měřícího modulu NI 9219 zapojeného do šasí CDAQ-9174 od firmy NI a je přenášena do programu LabVIEW viz [Obr. 38.](#page-44-2) V tomto programu je možné uložit měřená data a odebrat základní offset.

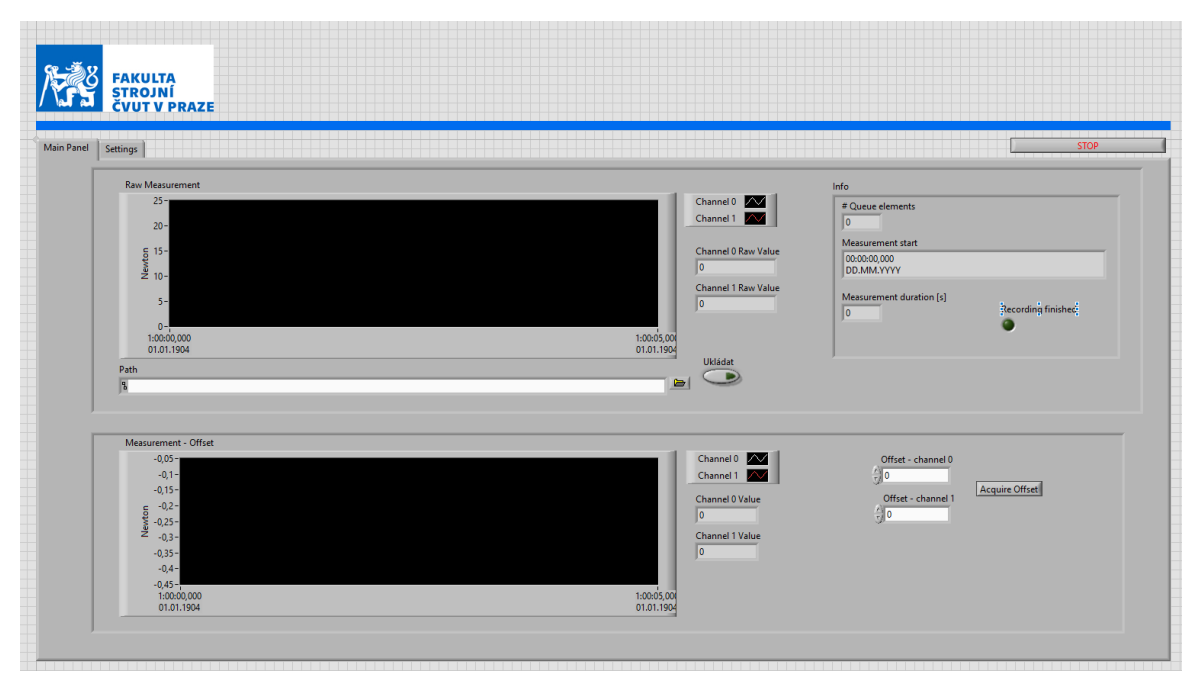

<span id="page-44-2"></span>*Obr. 38 : Náhled okna měřícího programu LabVIEW*

### <span id="page-45-0"></span>**5.5 Průběh experimentu**

Pro záznam dat bylo využito programu v prostředí LabVIEW, nejdříve byla odečtena klidová hodnota pro zjištění nulové hodnoty. Data byla vždy zaznamenávána minimálně osm sekund, s vzorkovací frekvencí 100 Hz, aby byla co nejvíce eliminována fluktuace hodnot. Poté byla nastavena rychlost aerodynamického tunel na  $35.5 \pm 0.5~ms^{-1}$ . Data byla zaznamenávána osm sekund, s vzorkovací frekvencí 100 Hz. Poté byl úhel nastavení křídla změněn a proces byl opakován. Křídlo bylo proměřeno pro úhly náběhu - 5° až 10°, vyšší hodnoty úhlu náběhu nebyly možné z důvodu rizika poškození měřeného modelu a přílišné vztlakové síly.

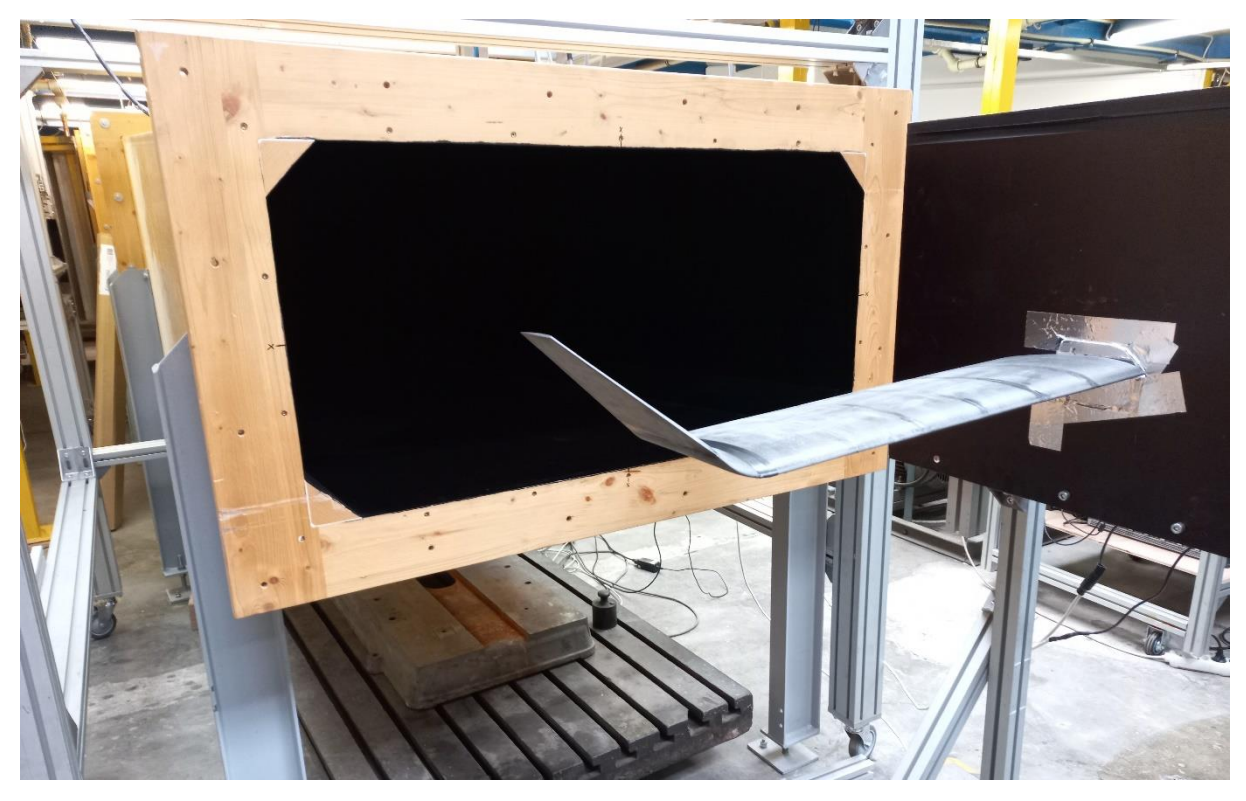

*Obr. 39: Pohled na uchycené křídlo s wingletem v měřícím prostoru aerodynamického tunelu.*

## <span id="page-45-2"></span><span id="page-45-1"></span>**5.6 Výsledky experimentu pro křídlo bez wingletu**

Výsledné naměřené hodnoty pro křídlo bez wingletu jsou sepsány v [Tab. 6,](#page-46-1) v následujícím bodě jsou porovnány s výsledky ze simulace. Hodnoty vztlaku vycházejí lineárně jen s velmi malými odchylkami. Místo nulového vztlaku vyšlo pro úhel náběhu -3,71 stupně.

| Alfa $[°]$   | L[N]    | D[N]  | Cl       | Cd    | L/D    |
|--------------|---------|-------|----------|-------|--------|
| $-4$         | $-1,70$ | 1,136 | $-0,018$ | 0,012 | $-1,5$ |
| -3           | 2,61    | 1,079 | 0,028    | 0,012 | 2,4    |
| $-2$         | 7,97    | 1,163 | 0,086    | 0,013 | 6,9    |
| $-1$         | 10,78   | 1,261 | 0,116    | 0,014 | 8,5    |
| 0            | 15,90   | 1,506 | 0,172    | 0,016 | 10,6   |
| $\mathbf{1}$ | 18,10   | 1,638 | 0,195    | 0,018 | 11,1   |
| 2            | 22,67   | 1,992 | 0,245    | 0,022 | 11,4   |
| 3            | 26,39   | 2,362 | 0,285    | 0,025 | 11,2   |
| 4            | 30,52   | 2,828 | 0,330    | 0,031 | 10,8   |
| 5            | 33,82   | 3,277 | 0,365    | 0,035 | 10,3   |
| 6            | 39,22   | 3,905 | 0,423    | 0,042 | 10,0   |
| 7            | 43,39   | 4,411 | 0,468    | 0,048 | 9,8    |
| 8            | 46,25   | 4,883 | 0,499    | 0,053 | 9,5    |
| 9            | 50,29   | 5,881 | 0,543    | 0,063 | 8,6    |
| 10           | 55,33   | 6,732 | 0,597    | 0,073 | 8,2    |

<span id="page-46-1"></span>*Tab. 6 Výsledné číselné hodnoty experimentu pro křídlo bez wingletu.*

## <span id="page-46-0"></span>**5.7 Porovnání výsledků experimentu s numerickou simulací pro křídlo bez wingletu**

Výsledné hodnoty pro simulaci a experiment se velmi dobře shodují v průběhu a hodnotách odporu viz [Obr. 41](#page-47-1). Pro průběh vztlaku viz [Obr. 40](#page-46-2) podobná shoda neplatí, může být tak zapříčiněno natočením křídla při působení vysoké vztlakové síly, nebo jeho prohnutí od působení vztlakové síly. Pro poměr odporu a vztlaku platí vzájemné posunutí, ale trend křivky je velice podobný viz [Obr. 42.](#page-47-2)

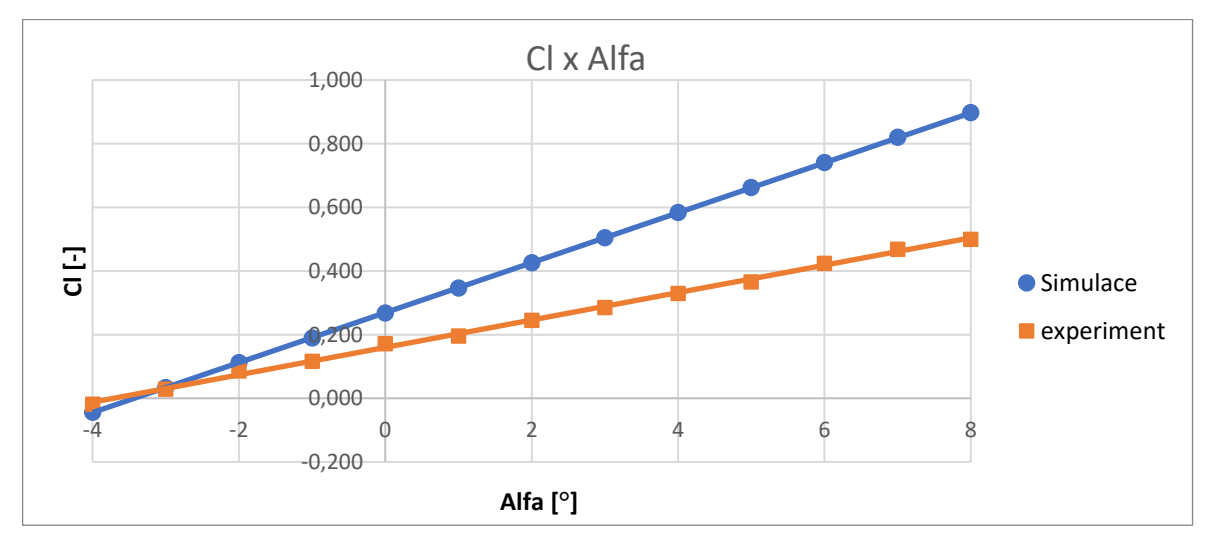

<span id="page-46-2"></span>*Obr. 40 Porovnání koeficientu vztlaku v závislosti na úhlu náběhu s výsledky simulace a výsledky z experimentu*

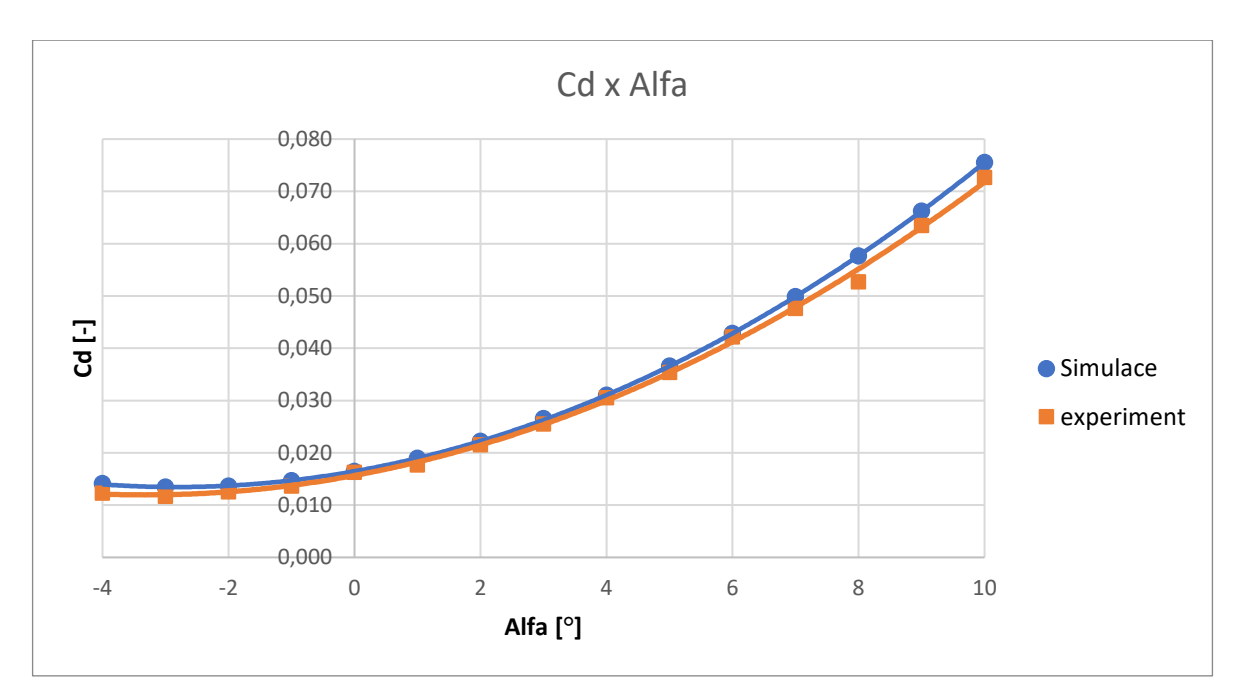

<span id="page-47-1"></span>*Obr. 41 Porovnání koeficientu odporu v závislosti na úhlu náběhu s výsledky simulace a výsledky z experimentu*

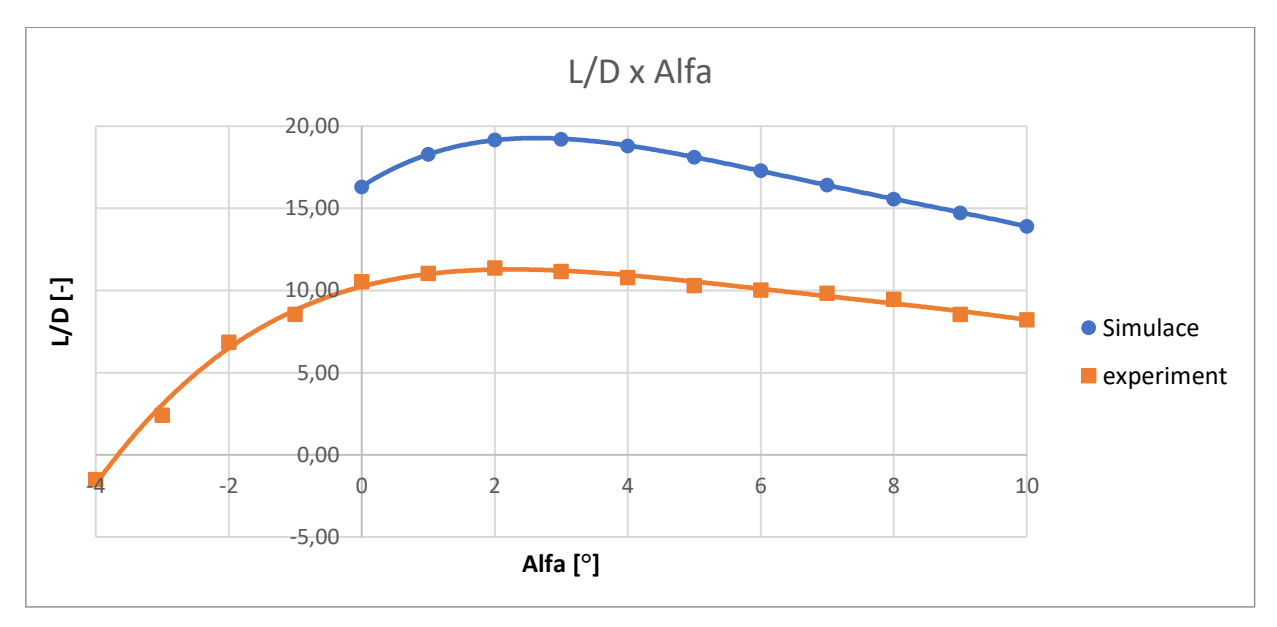

<span id="page-47-2"></span>*Obr. 42 Porovnání vztlaku a odporu v závislosti na úhlu náběhu s výsledky simulace a výsledky z experimentu*

## <span id="page-47-0"></span>**5.8 Výsledky experimentu pro křídlo s wingletem**

Výsledné hodnoty pro křídlo s winglety s různými úhly náklonu viz [Tab. 7.](#page-48-0) Z tabulky vychází winglet s úhlem náklonu 60 stupňů jako nejlepší pro nízké úhly náběhu a po úhlu náběhu 4° vychází lépe winglet s úhlem náklonu 50 stupňů viz [Obr. 43.](#page-49-0) Při pohledu na [Obr. 44](#page-50-1) je patrné, že nejvyšší vztlak má winglet s úhlem náklonu 50°. Ten je kompenzován vyšším nárustem odporu.

| Winglet cant 50° |        |        |                  |       |         |  |  |
|------------------|--------|--------|------------------|-------|---------|--|--|
| AOA [°]          | FI[N]  | Fd[N]  | CI               | Cd    | D/L     |  |  |
| -4               | -0,6   | 1,40   | $-0,006$         | 0,013 | $-0,45$ |  |  |
| $-2$             | 7,6    | 1,39   | 0,070            | 0,013 | 5,47    |  |  |
| 0                | 19,6   | 1,69   | 0,180            | 0,016 | 11,59   |  |  |
| 1,5              | 25,0   | 2,05   | 0,230            | 0,019 | 12,17   |  |  |
| 3                | 32,2   | 2,57   | 0,297            | 0,024 | 12,53   |  |  |
| 4                | 39,2   | 3,33   | 0,361            | 0,031 | 11,76   |  |  |
| 5                | 39,2   | 3,33   | 0,361            | 0,031 | 11,75   |  |  |
| 6                | 46,6   | 4,21   | 0,429            | 0,039 | 11,07   |  |  |
| 7                | 48,3   | 4,54   | 0,445            | 0,042 | 10,63   |  |  |
| 8                | 56,3   | 5,19   | 0,519            | 0,048 | 10,84   |  |  |
|                  |        |        | Winglet cant 60° |       |         |  |  |
| AOA [°]          | FI[N]  | Fd[N]  | Cl               | Cd    | D/L     |  |  |
| -4               | $-4,0$ | 1,53   | $-0,038$         | 0,015 | $-2,61$ |  |  |
| $-2$             | 7,3    | 1,36   | 0,069            | 0,013 | 5,35    |  |  |
| 0                | 19,1   | 1,47   | 0,182            | 0,014 | 13,03   |  |  |
| 1                | 21,5   | 1,66   | 0,204            | 0,016 | 12,96   |  |  |
| 2                | 26,2   | 1,89   | 0,249            | 0,018 | 13,86   |  |  |
| 3                | 30,8   | 2,34   | 0,293            | 0,022 | 13,20   |  |  |
| 4                | 34,7   | 2,92   | 0,330            | 0,028 | 11,88   |  |  |
| 5                | 39,4   | 3,78   | 0,375            | 0,036 | 10,44   |  |  |
| 6                | 44,6   | 4,04   | 0,424            | 0,038 | 11,04   |  |  |
| 7                | 47,0   | 4,84   | 0,447            | 0,046 | 9,71    |  |  |
| 8                | 54,3   | 5,41   | 0,517            | 0,051 | 10,05   |  |  |
|                  |        |        | Winglet cant 70° |       |         |  |  |
| $AOA [^{\circ}]$ | FI[N]  | Fd [N] | $\overline{C}$   | Cd    | D/L     |  |  |
| -4               | $-1,6$ | 1,42   | $-0,016$         | 0,014 | $-1,13$ |  |  |
| $-2$             | 7,4    | 1,44   | 0,072            | 0,014 | 5,16    |  |  |
| 0                | 17,3   | 1,73   | 0,169            | 0,017 | 10,00   |  |  |
| 1,5              | 23,1   | 2,08   | 0,225            | 0,020 | 11,10   |  |  |
| 3                | 30,9   | 2,70   | 0,301            | 0,026 | 11,44   |  |  |
| 4                | 34,4   | 3,06   | 0,335            | 0,030 | 11,23   |  |  |
| 5                | 39,1   | 3,64   | 0,381            | 0,036 | 10,75   |  |  |
| 6                | 43,9   | 4,25   | 0,428            | 0,041 | 10,33   |  |  |
| 7                | 47,4   | 4,75   | 0,462            | 0,046 | 9,98    |  |  |
| 8                | 51,2   | 5,33   | 0,499            | 0,052 | 9,61    |  |  |

<span id="page-48-0"></span>Tab. 7: Výsledné hodnoty simulace pro křídlo s winglety.

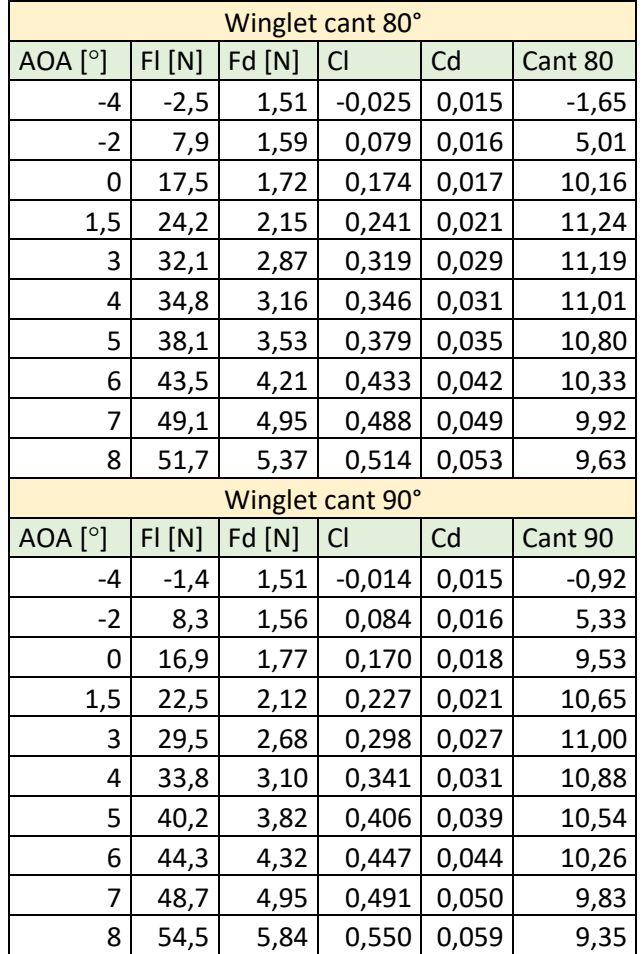

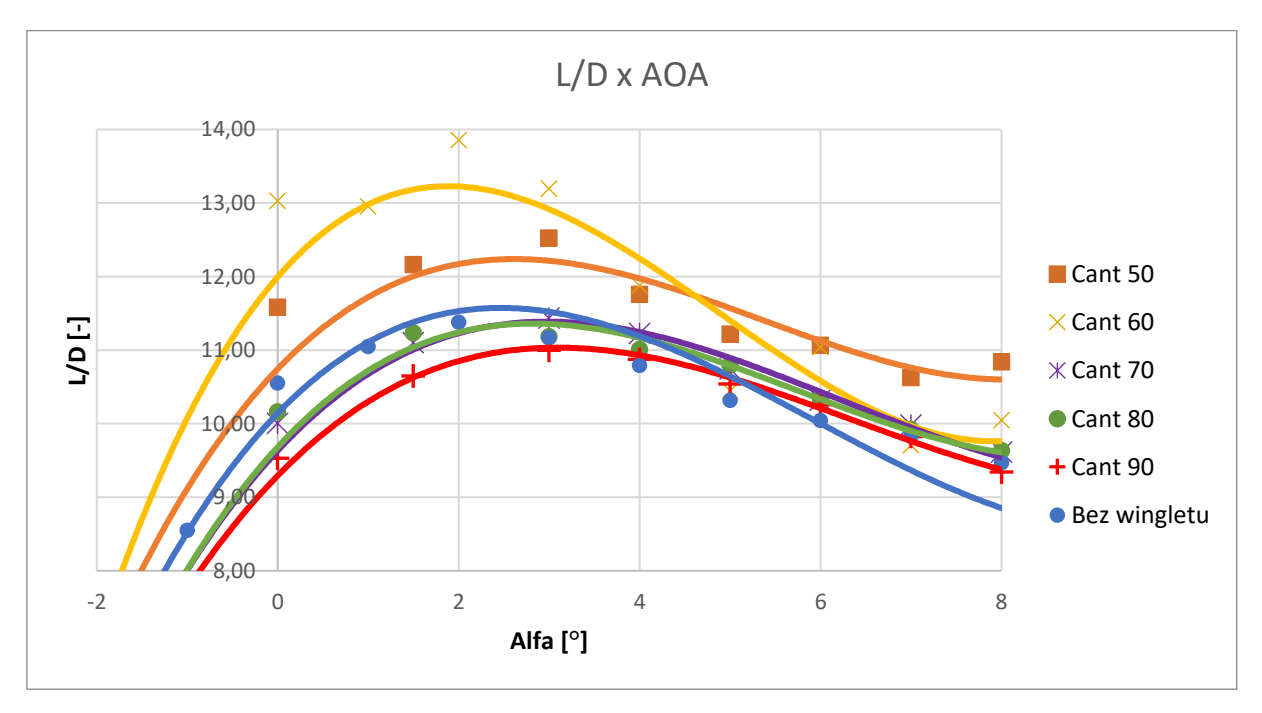

<span id="page-49-0"></span>*Obr. 43 Průběh poměru koeficientu vztlaku "Cl" a koeficientu odporu "Cd" v závislosti na úhlu náběhu "alfa" pro křídla s wingletem a různými úhly cant*

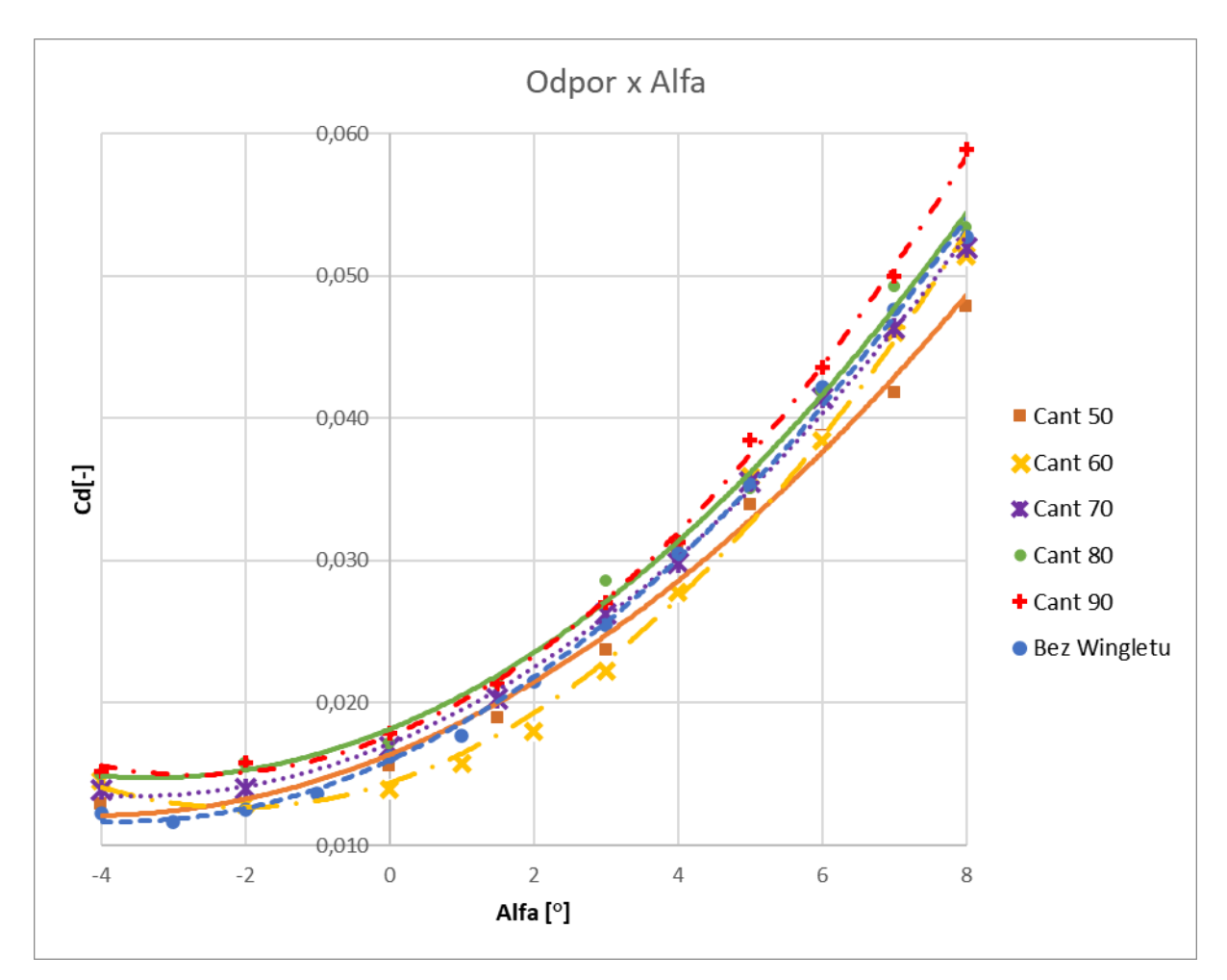

<span id="page-50-1"></span>*Obr. 44 Průběh koeficientu odporu v závislosti na úhlu náběhu "alfa" pro křídla s wingletem a různými úhly náklonu "cant" a porovnáním s křídlem bez wingletu*

## <span id="page-50-0"></span>**5.9 Porovnání výsledků experimentu s numerickou simulací pro**

## **křídlo s wingletem**

V [Tab. 8](#page-51-0) jsou porovnány výsledky simulace a experimentu pro jednotlivé winglety s různými úhly náklonu. Výsledné hodnoty pro simulaci a experiment se velmi dobře shodují v průběhu odporu. Pro průběh vztlaku podobná shoda neplatí, může být tak zapříčiněno natočením křídla při působení vysoké vztlakové síly, nebo jeho prohnutí od působení vztlakové síly. Pro poměr odporu a vztlaku platí vzájemné posunutí, ale trend křivky je velice podobný.

#### **Legenda:**

- Modrá křivka představuje výsledek experimentu
- Oranžová křivka představuje výsledek simulace

<span id="page-51-0"></span>*Tab. 8: Porovnán simulace a experimentu pro winglety s různými úhly náklonu "CANT"*

#### Winglet s úhlem náklonu (CANT) **50** stupňů

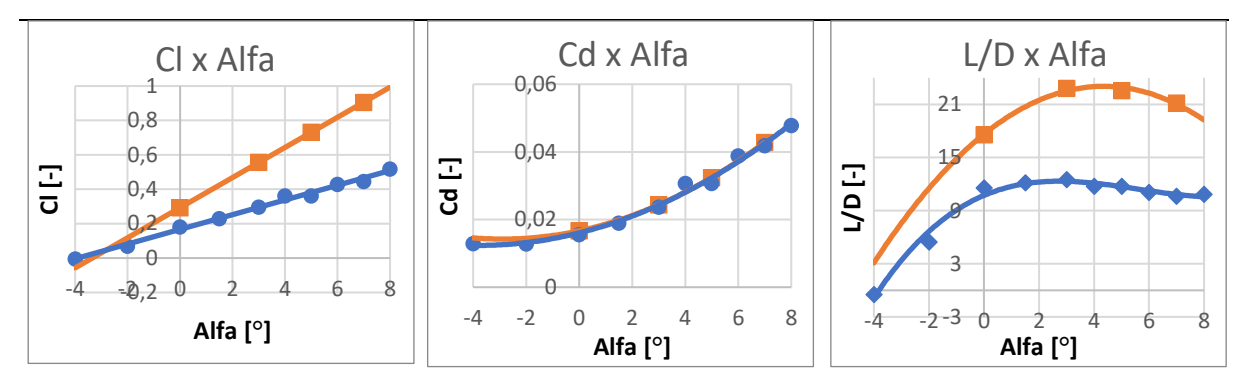

#### Winglet s úhlem náklonu (CANT) **60** stupňů

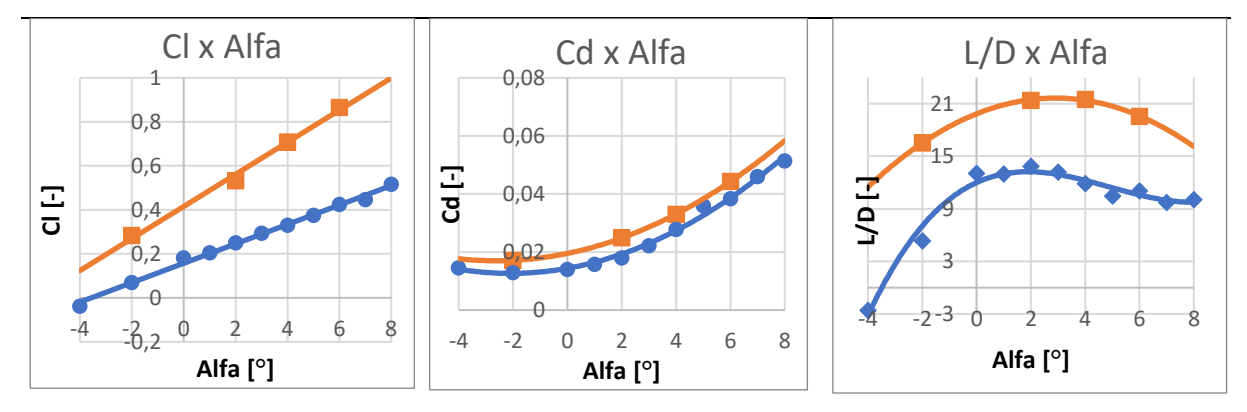

#### Winglet s úhlem náklonu (CANT) **70** stupňů

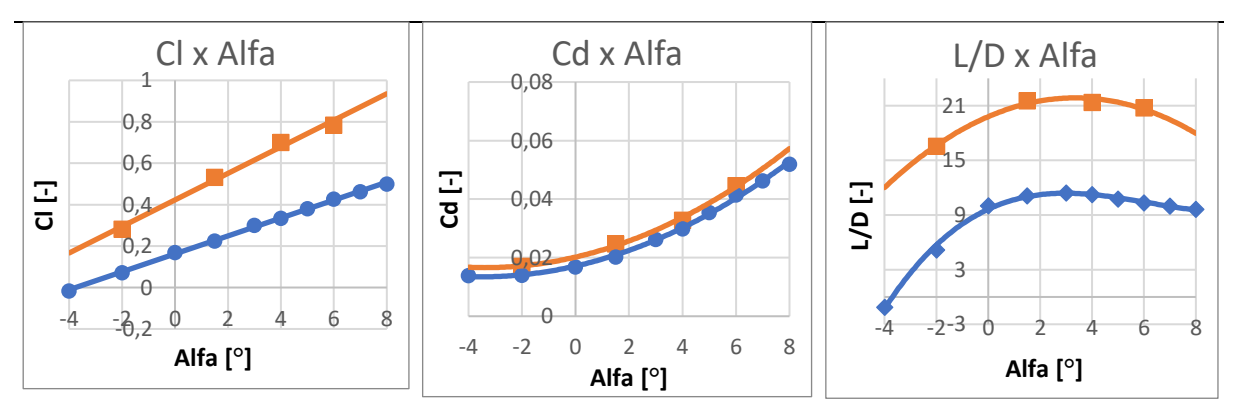

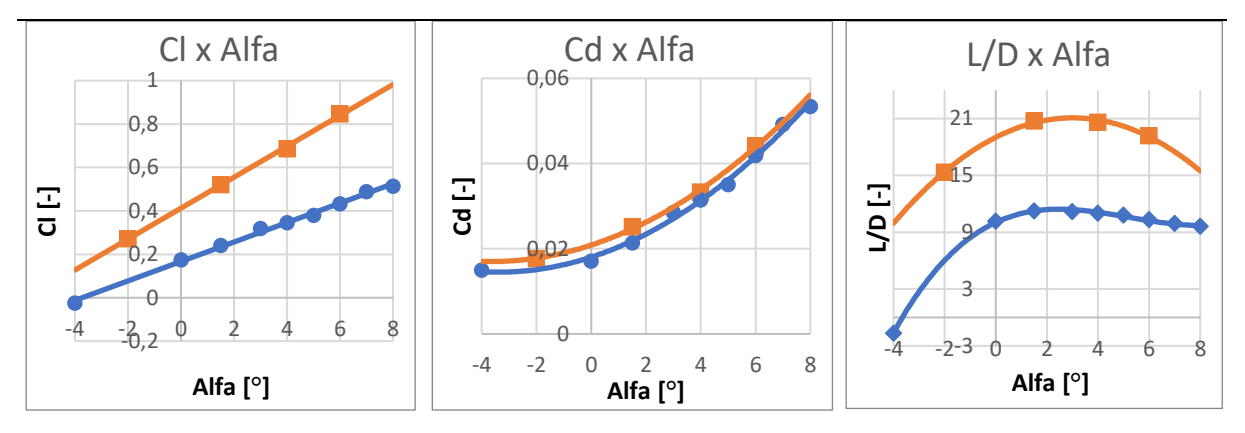

#### Winglet s úhlem náklonu (CANT) **80** stupňů

#### Winglet s úhlem náklonu (CANT) **90** stupňů

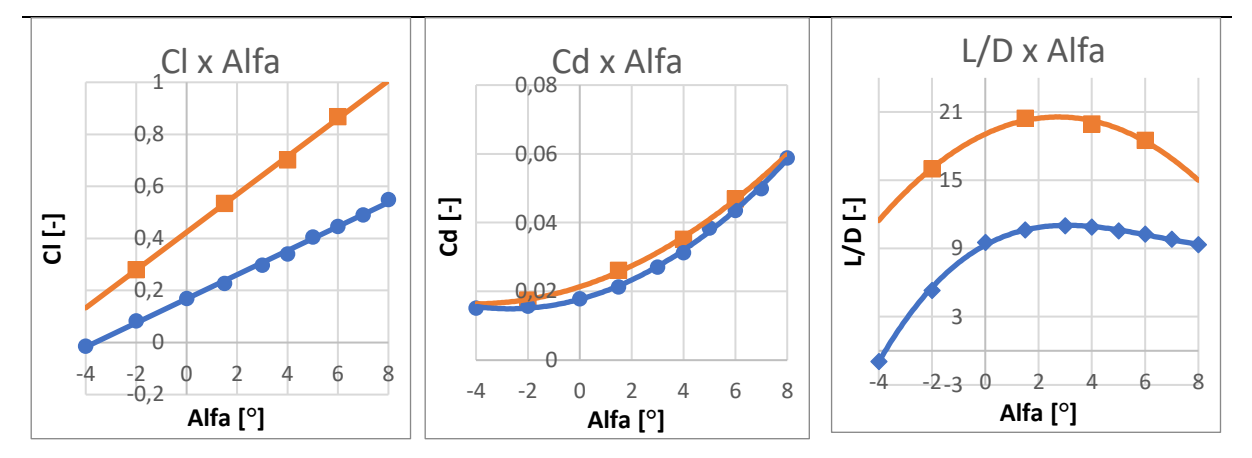

### <span id="page-52-0"></span>**5.10 Rozdíly Experimentu a Simulace**

Pro simulaci a experiment se výsledky měření vzájemně lišily zejména daleko nižším naměřeným vztlakem. Experiment a simulace se odchylují zejména v podobě měřeného prostoru, který byl v simulaci velmi velký, ale u experimentu je ovlivněný například přítomností ústí tunelu, délkou měřené oblasti, která se u experimentu rovnala pouze 1200 mm, zároveň na straně křídla bylo uvažováno se stěnou, na které se nevytvoří mezní vrstva, během experimentu se patrně na stěně mezní vrstva malé tloušťky vytvořila. V simulaci je zároveň počítáno s ideálním povrchem a geometrií křídla, která během výroby nemohla být dodržena. Další velmi důležitý vliv je prohnutí a zkroucení křídla zapříčiněné působící vztlakovou a odporovou sílu, v simulaci se křídlo chová jako absolutně tuhé. V neposlední řadě dochází k vibracím křídla během měření, které mohou ovlivnit průběh měřených hodnot.

#### <span id="page-53-0"></span>**5.11 Porovnání výsledků z experimentu s numerickou simulací**

Pro experimentálně změřené hodnoty byla zaznamenána poměrně malá vztlaková síla, která se opakovala jak pro křídlo bez wingletu, tak křídla s winglety. Ta mohla být zapříčiněna velkým prohnutím křídla a natočením od působící síly, pro křídlo generující vztlak vzniká moment ohýbající křídlo směrem k nižšímu úhlu náběhu. Naopak velmi uspokojivě vycházel průběh odporu, který byl jak pro křídlo bez wingletu tak křídla s winglety velmi blízký simulaci, což by ukazovalo na dobrý povrch měřeného křídla a nízké ovlivnění prohnutím a natočením. Pro křídla zakončené winglety trend přibližně odpovídá simulaci. Místo nulového vztlaku vyšlo pro křídlo bez wingletu v experimentální části pro úhel náběhu -3,71° v aplikaci Xfoil vyšel tento bod pro úhel náběhu -3,88° a pro simulaci vyšel bod nulového vztlaku pro úhel náběhu -3,43°.

### <span id="page-53-1"></span>**6 Závěr**

V rámci této bakalářské práce byla zpracována rešerše týkající se konstrukce a jednotlivých typů wingletů. Byly zde popsány nejdůležitější parametry a vlastnosti těchto wingletů. Taktéž byly popsány jednotlivé složky odporu působící na křídlo a jejich vliv na letoun. Nejdůležitějším typem odporu pro tuto práci byl odpor indukovaný, který je do určité míry možné redukovat pomocí zařízení na konci křídla například wingletů. Celá problematika tak spočívá ve správném návrhu wingletu, aby snížení indukovaného odporu kompenzovalo a převyšovalo zvýšení plochy křídla a tím zvýšení škodlivého odporu.

Pro praktickou část byl vybrán winglet s plynulým přechodem neboli "Blended winglet," který byl poměrně jednoduše vytvořitelný pomocí komerčně dostupného CAD programu AUTODESK Inventor. Tyto winglety jsou zároveň velice běžné na širokém spektru dopravních letadel. Vytvořeno bylo celkem pět typů tohoto wingletu a to pro měnící se úhel náklonu neboli "CANT". Šlo o úhly 50°-90° s inkrementem 10°. Geometrie křídla byla vybrána obdélníková a profil křídla jako SA 7038 navržený pro kluzáky. Křídlo bylo navrženo pro malé UAV s rychlostmi do 150  $km \cdot h^{-1}$  a MTOW 150 kg.

První část praktické části byla simulace křídla konečného rozpětí s wingletem v programu ANSYS Fluent. Křídlo bylo nejdříve simulováno bez wingletu pro porovnání s výsledky analytických rovnic, a poté i pro křídla s winglety, ta byla simulována pro úhly náběhu 0°, 3°, 5°, 7°a 10°. Kvůli vysokému nároku na čas a výpočetní kapacity nebyla simulována ve vyšším rozpětí úhlů náběhu. Pro simulace byl využit Pressure based solver.

44

Druhá část praktické části se zabývala měřením křídla v aerodynamickém tunelu a vzájemného porovnání simulace, analytických výpočtů a experimentu. Křídlo bylo vyrobeno jako 600 mm dlouhé, uchycené pouze na jedné straně, aby bylo možné pozorovat vliv koncových vírů. Křídlo bylo vytvořeno pomocí technologie FDM 3D tisku z materiálu ASA. Křídlo bylo proměřeno nejdříve bez wingletů a poté s každým typem wingletu. Byl pozorován podobný trend jako v simulacích. Jako nejlepší se jevil winglet s úhlem náklonu 50 stupňů, který byl v simulaci s přehledem nejvýhodnější a v experimentu byl nejvýhodnější pro úhly náběhu vyšší něž 4 stupně.

Pro budoucí měření by bylo možné navrhnout winglety jiným způsobem a mít tak možnost vyzkoušet lehce odlišnou geometrii. Jako další bylo možné změnit pro winglet s nejlepším poměrem vztlaku a odporu další parametry např.: šípovitost nebo patní úhel a zdokumentovat jejich vliv na chování. Co se týká samotného měření, bylo by možné testovat winglety pro více možných Reynoldsových čísel. V tomto experimentu bylo měřeno pouze pro Reynoldsovo číslo 500 000. Pro křídla byly vybrány výztuhy v podobě závitových tyčí, u kterých docházelo k poměrně vysokému ohybu. Pro příští měření by mohlo být využito přídavných výztuh, které by více zabránily prohýbání.

## <span id="page-55-0"></span>**7 Bibliografie**

- [1] HEYSON, Harry, Gregory RIEBE a Cynthia FULTON. *THEORETICAL PARAMETRIC STUDY OF ADVANTAGES OF WINGLETS AND WING-TIP EXTENSIONS*. Hampton, Virginia 23665, 1977. Technical Memorandum. NASA Langley Research Center.
- [2] AZLIN, M., C.F TAIB, S. KASOLANG a F.H MUHAMMAD. *CFD Analysis of Winglets at Low Subsonic Flow*. Vol I. London, UK: WCE 2011, 2011. ISBN 978-988-18210-6-5. ISSN 2078- 0966.
- [3] WHITCOMB, R. T. *A design approach and selected wind tunnel results at high subsonic speeds for wing-tip mounted winglets*. Hampton, Virginia 23665, 1976. NASA Technical Note. NASA Langley Research Center.
- [4] MAUGHMER, Mark D. The Design of Winglets for Low-Speed Aircraft. *TECHNICAL SOARING*. Pennsylvania 16802 USA: The Pennsylvania State University, 2006, **2006**(30), 61-73.
- [5] GUERRERO, J., M. SANGUINETI a K. WITTKOWSKI. Variable cant angle winglets for improvement of aircraft flight performance. *Meccanica*. 2020, **55**(10), 1917-1947. ISSN 0025-6455. Dostupné z: doi:10.1007/s11012-020-01230-1
- [6] ANDERSON, E., C. WRIGHT a T. LAWTON. Experimental study of the structure of the wingtip vortex. *38th Aerospace Sciences Meeting and Exhibit*. Reston, Virigina: American Institute of Aeronautics and Astronautics, 2000, -. Dostupné z: doi:10.2514/6.2000-269
- [7] ANDERSON, John David. *Introduction to flight*. Eighth edition. New York: McGraw-Hill Education, 2016. ISBN 978-981-4636-18-6.
- [8] CÉRON-MUñOZ, H., R. COSIN, R. COIMBRA, L. CORREA a F. CATALANO. Experimental Investigation of Wing-Tip Devices on the Reduction of Induced Drag. *Journal of Aircraft*. 2013, **50**(2), 441-449. ISSN 0021-8669. Dostupné z: doi:10.2514/1.C031862
- [9] BOLZON, Michael, Richard KELSO a Maziar ARJOMANDI. Formation of vortices on a tubercled wing, and their effects on drag. *Aerospace Science and Technology*. 2016, **56**(- ), 46-55. ISSN 12709638. Dostupné z: doi:10.1016/j.ast.2016.06.025
- [10] BENSON, Tom. Induced drag. In: *Grc.nasa.gov* [online]. -: NASA, [cit. 2023-04-01]. Dostupné z: https://www.grc.nasa.gov/www/k-12/VirtualAero/BottleRocket/airplane/induced.html
- [11] DEVENPORT, William, Michael RIFE, Stergios LIAPIS a Gordon FOLLIN. The structure and development of a wing-tip vortex. *Journal of Fluid Mechanics*. 1996, **312**(312), 67-106. ISSN 0022-1120. Dostupné z: doi:10.1017/S0022112096001929
- [12] ANDERSON, John David. *Fundamentals of aerodynamics*. 4th ed. New York: McGraw-Hill, 2007. ISBN 007-125408-0.
- [13] GUERRERO, Joel, Dario MAESTRO a Alessandro BOTTARO. Biomimetic spiroid winglets for lift and drag control. *Comptes Rendus Mécanique*. 2012, **340**(1-2), 67-80. ISSN 16310721. Dostupné z: doi:10.1016/j.crme.2011.11.007
- [14] PÍCHA, Bohumil. *Aerodynamika nízkých a vysokých rychlostí*. 2. vyd. Liberec: Vysoká škola strojní a textilní, 1987, 200 s.
- [15] SINGH, SUMIT. What Are The Different Kinds Of Winglets?. In: *Simpleflying* [online]. -: simpleflying, 2020 [cit. 2023-04-01]. Dostupné z: https://simpleflying.com/wingletstypes/
- [16] Winglets. In: *NASA* [online]. Dryden Flight Research Center: NASA, 2004 [cit. 2023-04- 01]. Dostupné z: https://www.nasa.gov/centers/dryden/about/Organizations/Technology/Facts/TF-2004-15-DFRC.html
- [17] *TYPES OF BLENDED WINGLETS* [online]. Seattle: Aviation Partners, Inc., 2012 [cit. 2023- 04-01]. Dostupné z: https://www.aviationpartners.com/aviation-partners-split-scimitarblended-winglet-2/
- [18] Raked wingtips Why Boeing-777 doesn't have winglets?. In: *Aircraftengineer* [online]. -: aircraftengineer, 2016 [cit. 2023-04-01]. Dostupné z: https://www.aircraftengineer.info/raked-wingtips/
- [19] British Airways Boeing 787-8 G-ZBJC wingtip. In: *Aviation.stackexchange.com* [online]. -: -, 2015 [cit. 2023-04-02]. Dostupné z: https://aviation.stackexchange.com/questions/19073/how-does-the-raked-wingtip-ofthe-boeing-787-work
- [20] GRATZER, Louis B. *Blended winglet*. 1993. United States. US5348253A. Uděleno 20.9.1994. Zapsáno 1.2.1993.
- [21] YADAV, Navin. *DESIGN AND ANALYSIS OF CANTED WINGLET FOR LOW-SPEED AIRCRAFT*. Chennai India, 2022. Article. Vel Tech - Technical University.
- [22] ROMAN, Dino, John VASSBERG, Douglas FRIEDMAN, Adam MALACHOWSKI a Christopher VEGTER. *Split winglet system*. 2016. United States. US9637226B2. Uděleno 02. 05. 2017. Zapsáno 08. 09. 2016.
- [23] 737 MAX. In: *Boeing* [online]. -: Boeing Co, [cit. 2023-04-02]. Dostupné z: https://www.boeing.com/commercial/737max/
- [24] SA7038. In: *Airfoiltools* [online]. -: airfoiltools, [cit. 2023-04-02]. Dostupné z: http://airfoiltools.com/airfoil/details?airfoil=sa7038-il
- [25] SESHAIAH, T., B. VASU, K.Vijaya KUMAR REDDY a P. BRIDJESH. Analysis on aircraft winglet at different angles by using CFD simulation. *Materials Today: Proceedings*. 2022, **49**(-), 275-283. ISSN 22147853. Dostupné z: doi:10.1016/j.matpr.2021.02.073
- [26] PANAGIOTOU, P., P. KAPAROS a K. YAKINTHOS. Winglet design and optimization for a MALE UAV using CFD. *Aerospace Science and Technology* [online]. 2014, **39**, 190-205 [cit. 2022-10-09]. ISSN 12709638. Dostupné z: doi:10.1016/j.ast.2014.09.006
- [27] MAUGHMER, Mark, Timothy SWAN a Steven WILLITS. Design and Testing of a Winglet Airfoil for Low-Speed Aircraft. *Journal of aircraft*. Pennsylvania: The Pennsylvania State University, 2002, **2002**(394), 654–664. Dostupné z: doi:https://doi.org/10.2514/2.2978
- [28] Symmetry Boundary Conditions. In: *-* [online]. -: ANSYS, Inc., 2009 [cit. 2023-04-01]. Dostupné z:

https://www.afs.enea.it/project/neptunius/docs/fluent/html/ug/node251.htm

- [29] Wall Boundary Conditions. In: *-* [online]. -: ANSYS, Inc., 2009 [cit. 2023-04-01]. Dostupné z: https://www.afs.enea.it/project/neptunius/docs/fluent/html/ug/node250.htm
- [30] Velocity Inlet Boundary Conditions. In: *-* [online]. -: ANSYS, Inc., 2009 [cit. 2023-04-01]. Dostupné z:

https://www.afs.enea.it/project/neptunius/docs/fluent/html/ug/node240.htm

- [31] Pressure Outlet Boundary Conditions. In: *-* [online]. -: ANSYS, Inc., 2009 [cit. 2023-04-01]. Dostupné z: https://www.afs.enea.it/project/neptunius/docs/fluent/html/ug/node244.htm
- [32] VLČEK, Petr. *MODELOVÁNÍ TURBULENTNÍHO PROUDĚNÍ*. Praha, -. Dostupné také z: http://chps.fsid.cvut.cz/pt/2013/pdf/3509.pdf. -. České Vysoké Učení Technické v Praze, Fakulta strojní, Ústav procesní a zpracovatelské techniky.
- [33] First-Order Accuracy vs. Second-Order Accuracy. In: *-* [online]. -: ANSYS, Inc., 2009 [cit. 2023-04-02]. Dostupné z: https://www.afs.enea.it/project/neptunius/docs/fluent/html/ug/node779.htm
- [34] Solution Methods Task Page. In: *-* [online]. -: ANSYS, Inc., 2009 [cit. 2023-04-02]. Dostupné z: https://www.afs.enea.it/project/neptunius/docs/fluent/html/ug/node1148.htm
- [35] Pressure-Based Solver. In: *-* [online]. -: ANSYS, Inc., 2009 [cit. 2023-04-02]. Dostupné z: https://www.afs.enea.it/project/neptunius/docs/fluent/html/th/node361.htm
- [36] Spatial Discretization. In: *-* [online]. -: ANSYS, Inc., 2009 [cit. 2023-04-02]. Dostupné z: https://www.afs.enea.it/project/neptunius/docs/fluent/html/th/node366.htm
- [37] Initializing the Solution. In: *-* [online]. -: ANSYS, Inc., 2009 [cit. 2023-04-02]. Dostupné z: https://www.afs.enea.it/project/neptunius/docs/fluent/html/ug/node799.htm
- [38] Judging Convergence. In: *Enea.it* [online]. -: ANSYS, Inc., 2009 [cit. 2023-04-02]. Dostupné z: https://www.afs.enea.it/project/neptunius/docs/fluent/html/ug/node833.htm#secjudging-convergence
- [39] NABHAN, Mohamed B.W. Study of Theoretical and Numerical Fluid Characteristics of Plain Wing with Winglets. *IOP Conference Series: Materials Science and Engineering*. 2018, **370**(-), -. ISSN 1757-8981. Dostupné z: doi:10.1088/1757-899X/370/1/012027

49

## <span id="page-59-0"></span>**8 Seznam tabulek**

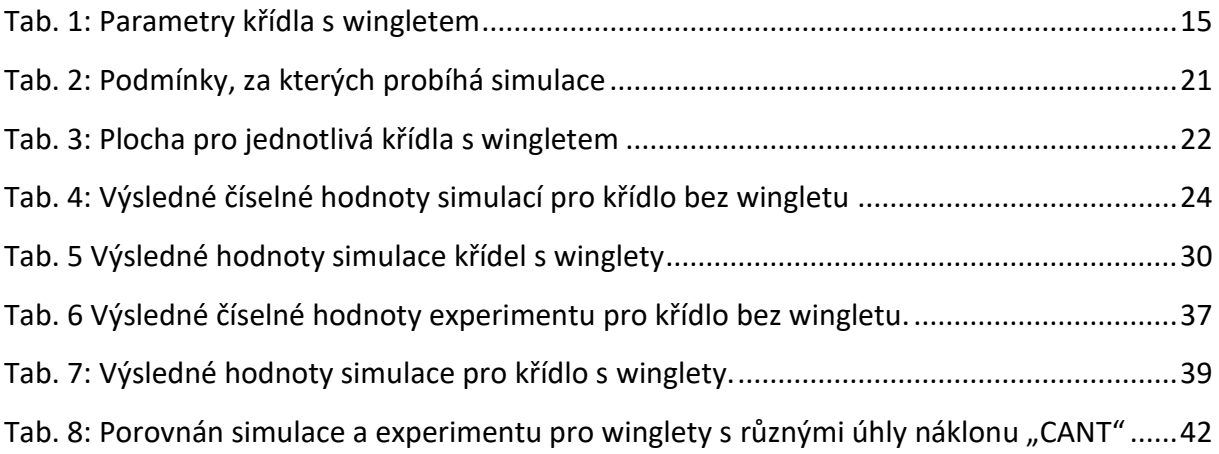

## <span id="page-60-0"></span>**9 Seznam obrázků**

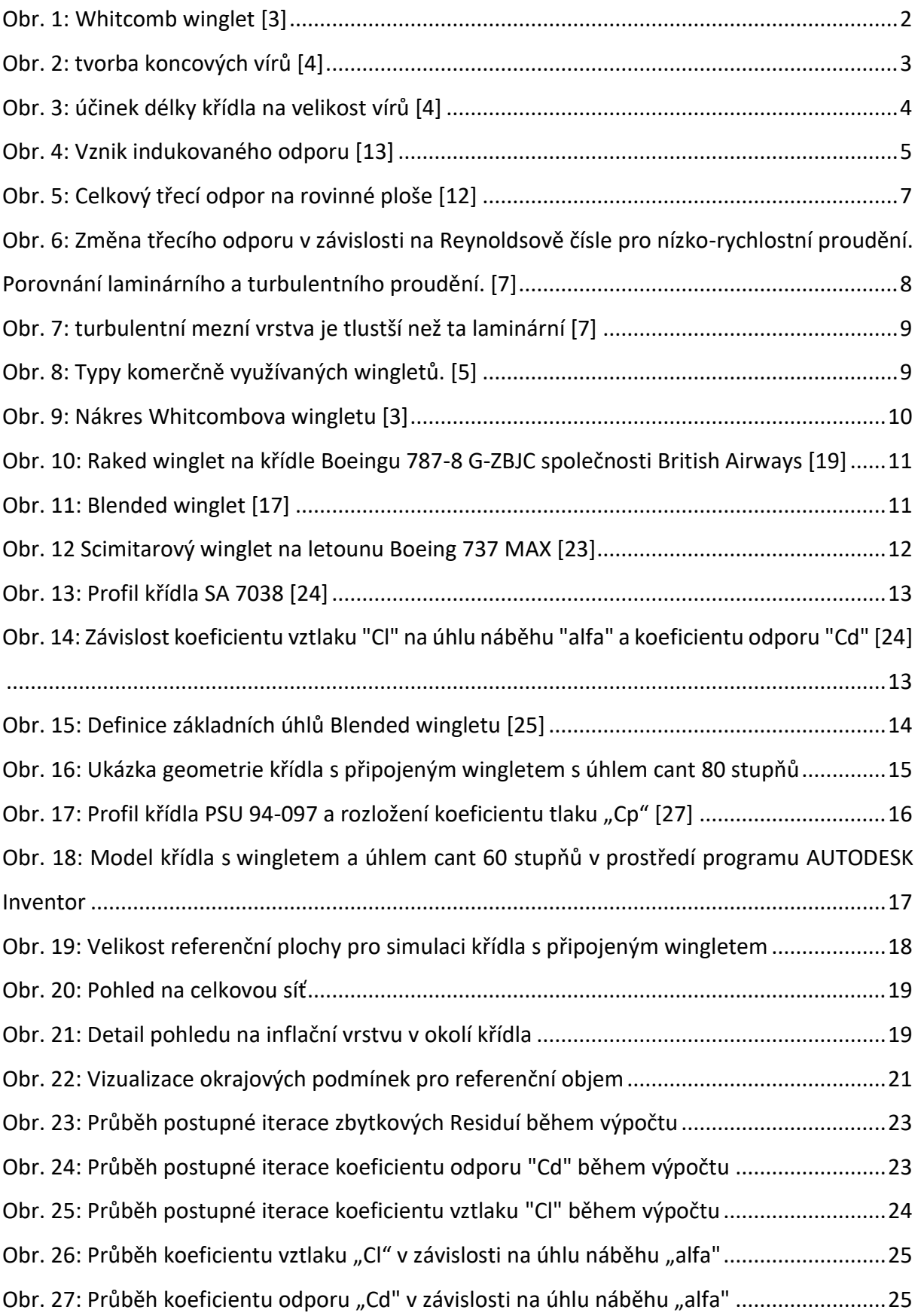

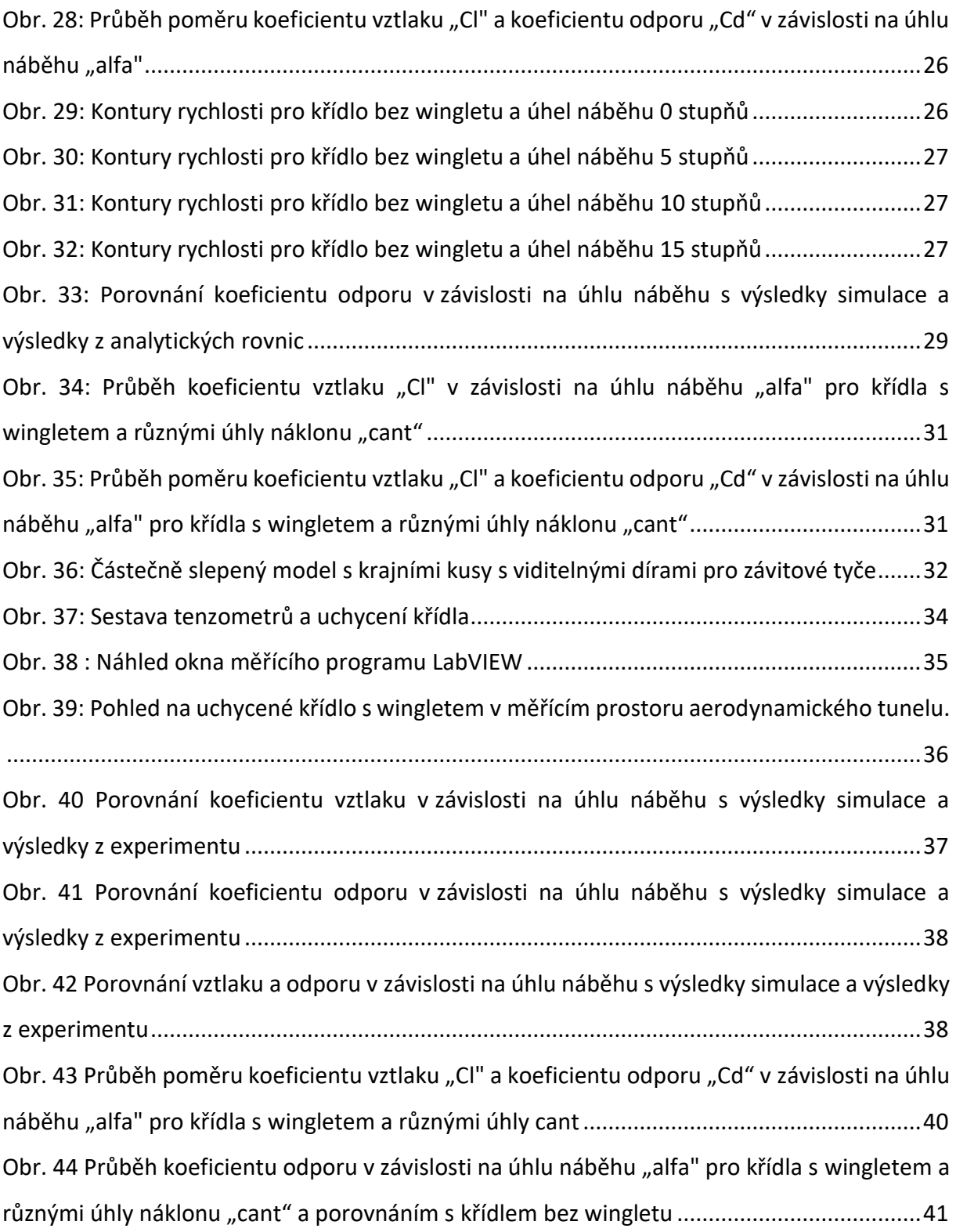